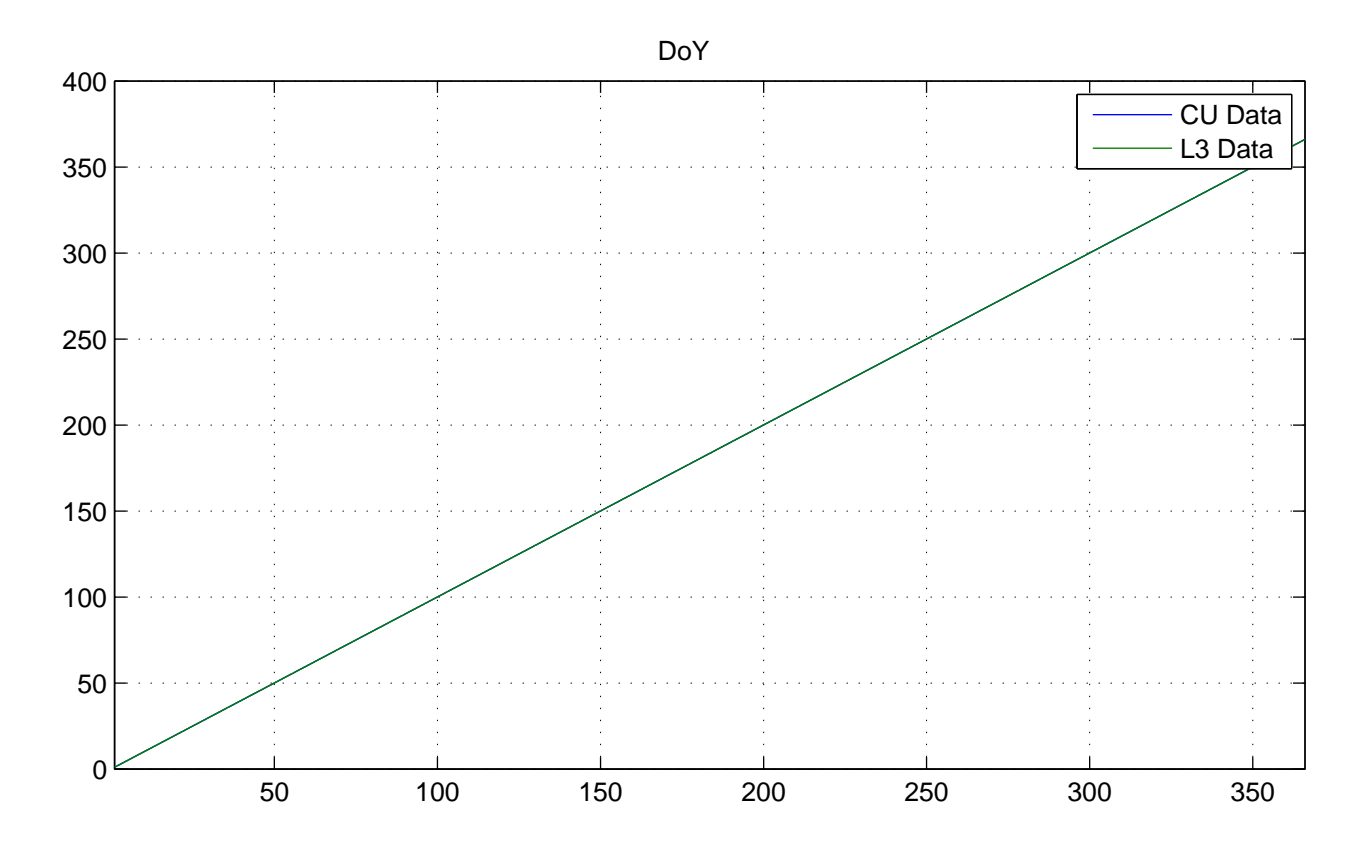

No NaNs: CU (0), L3 (0)

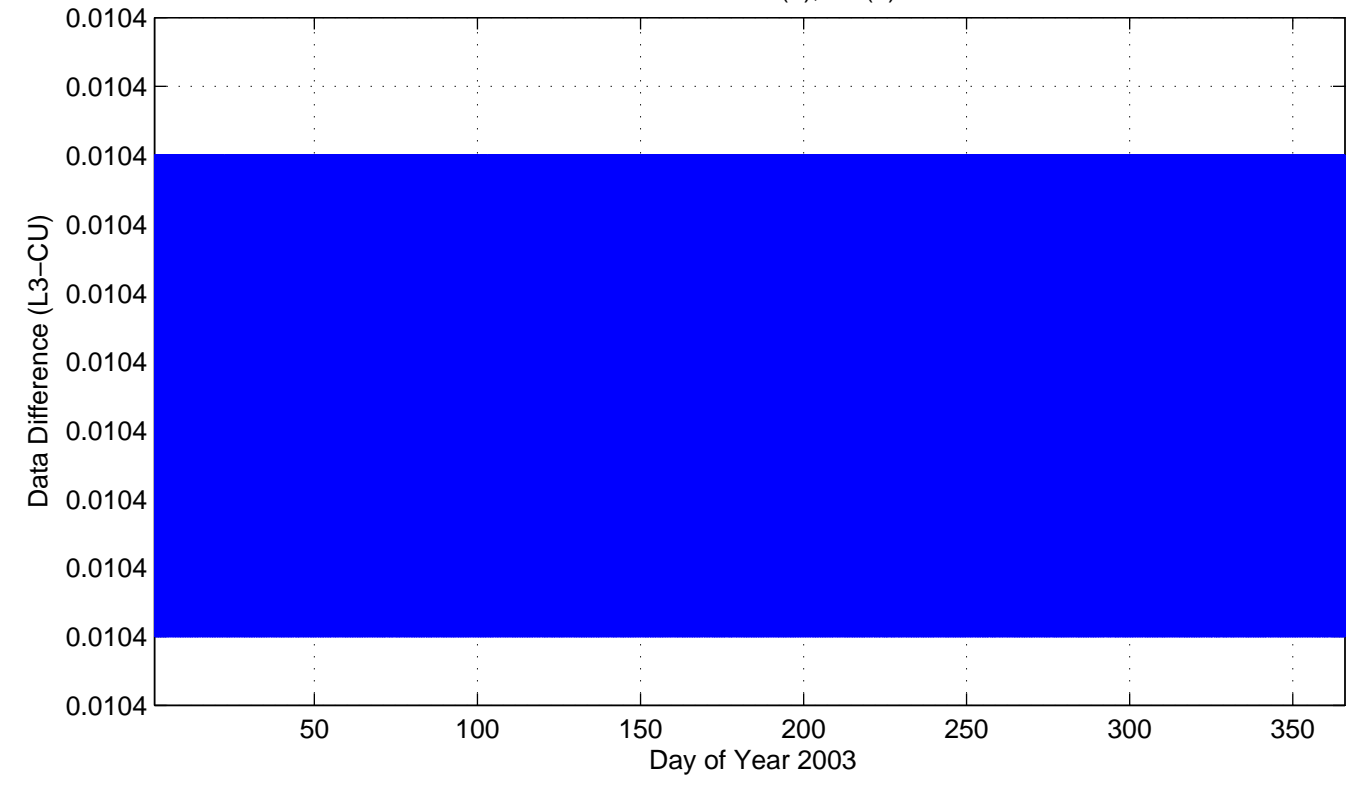

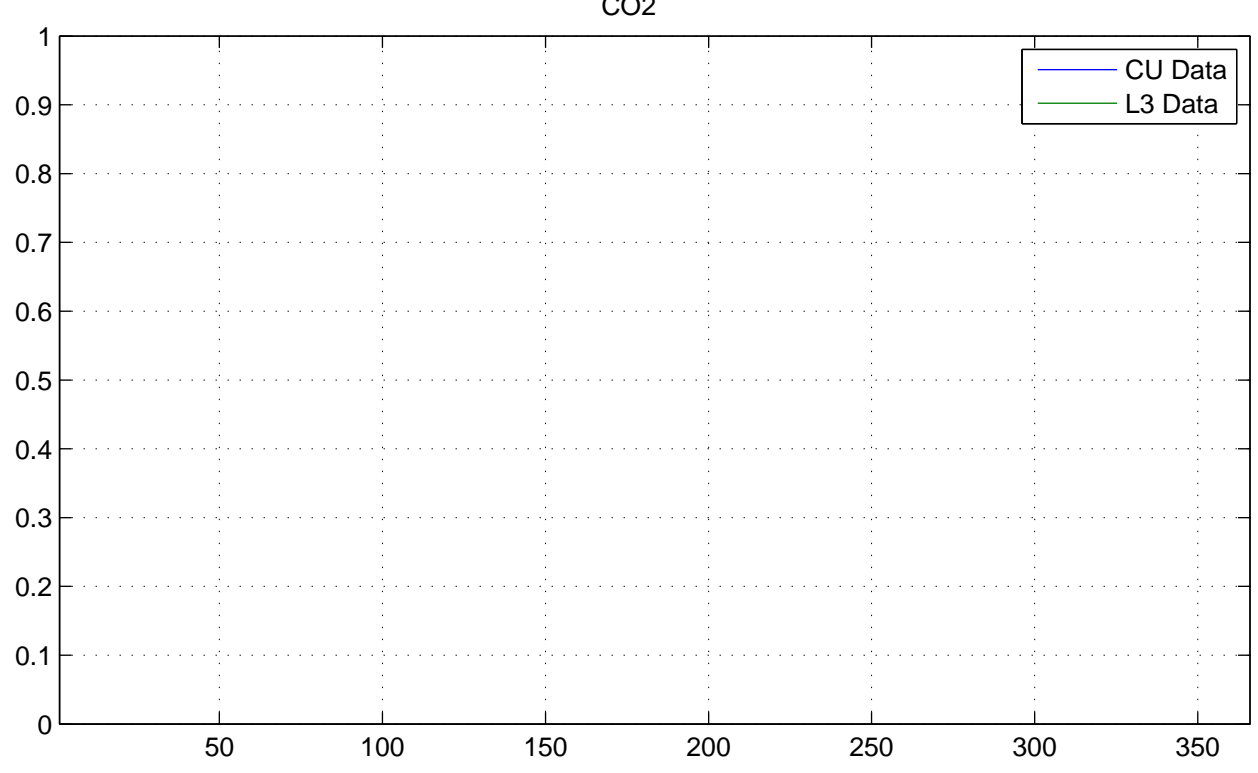

No NaNs: CU (17520), L3 (17520)

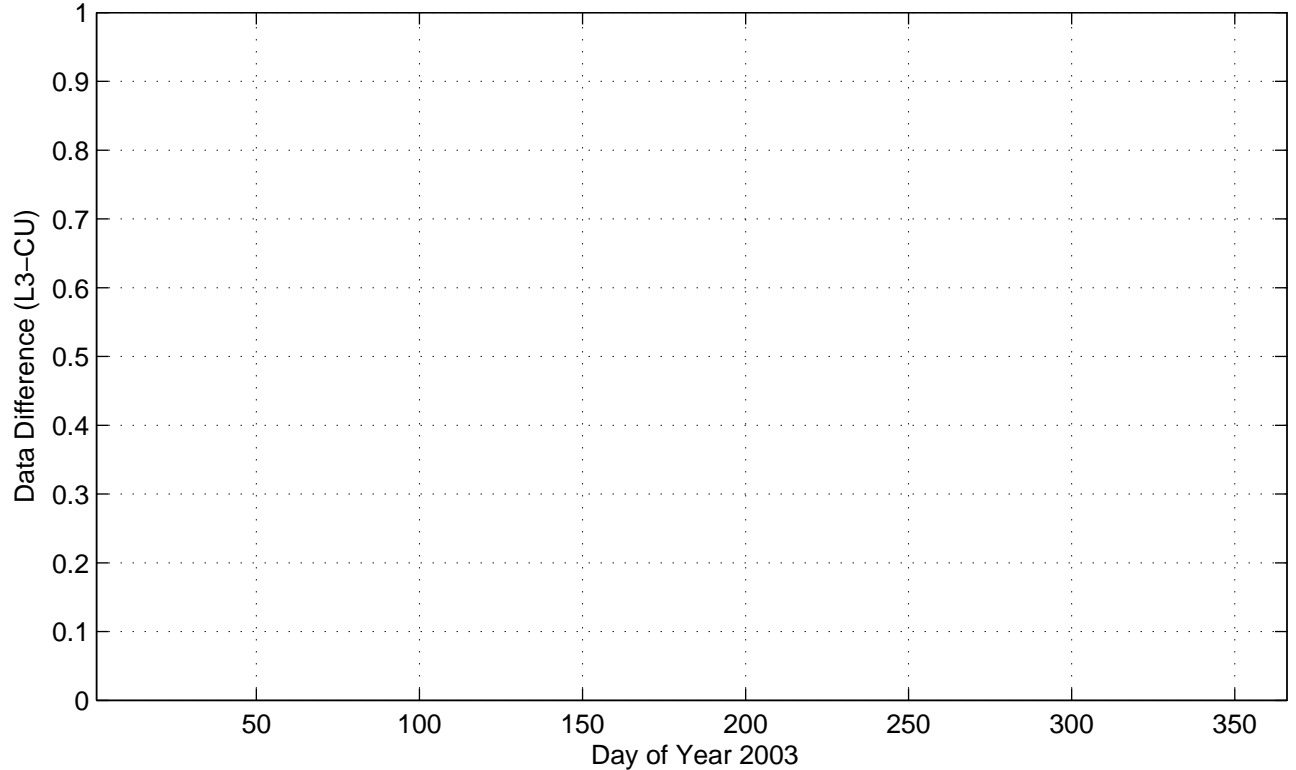

CO2

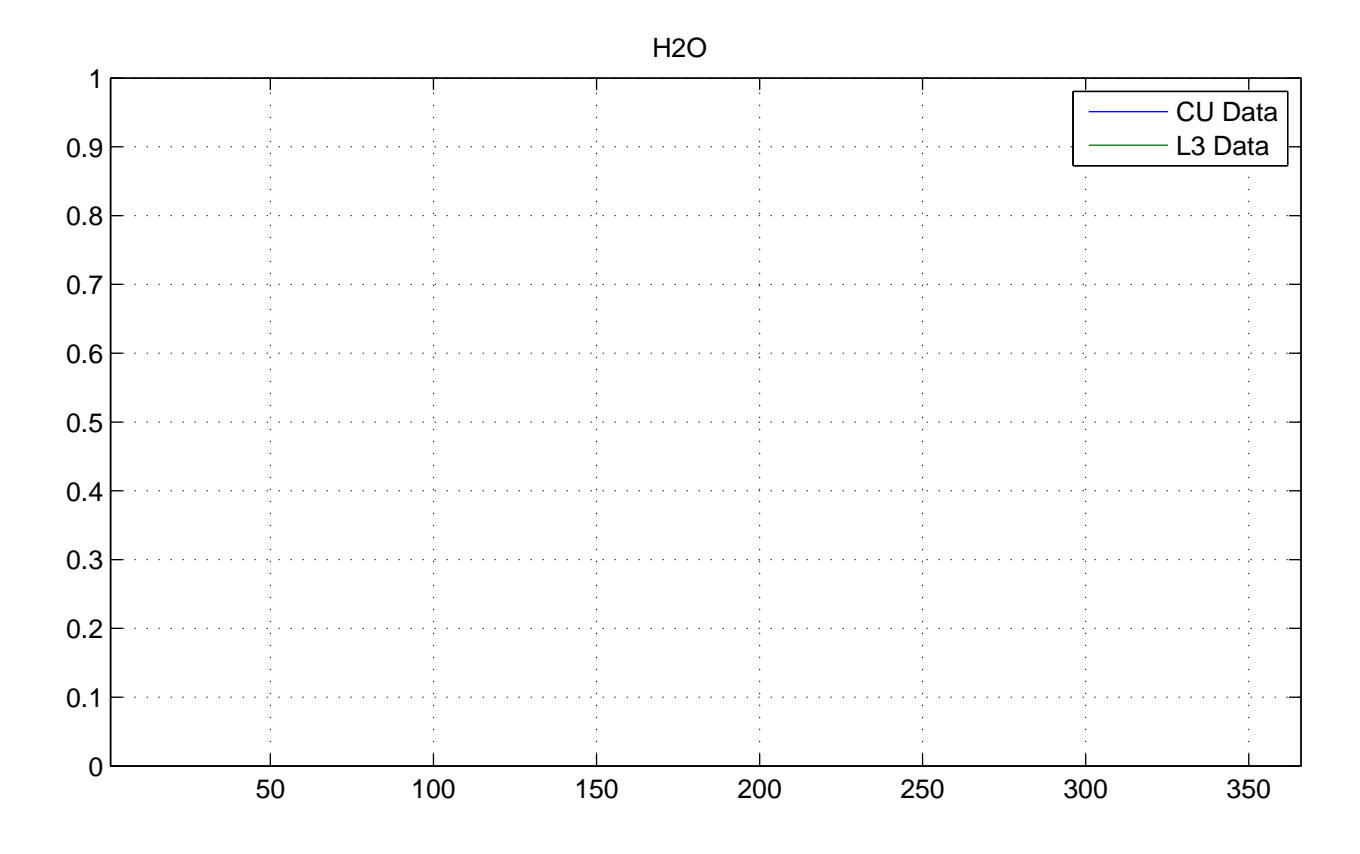

No NaNs: CU (17520), L3 (17520)

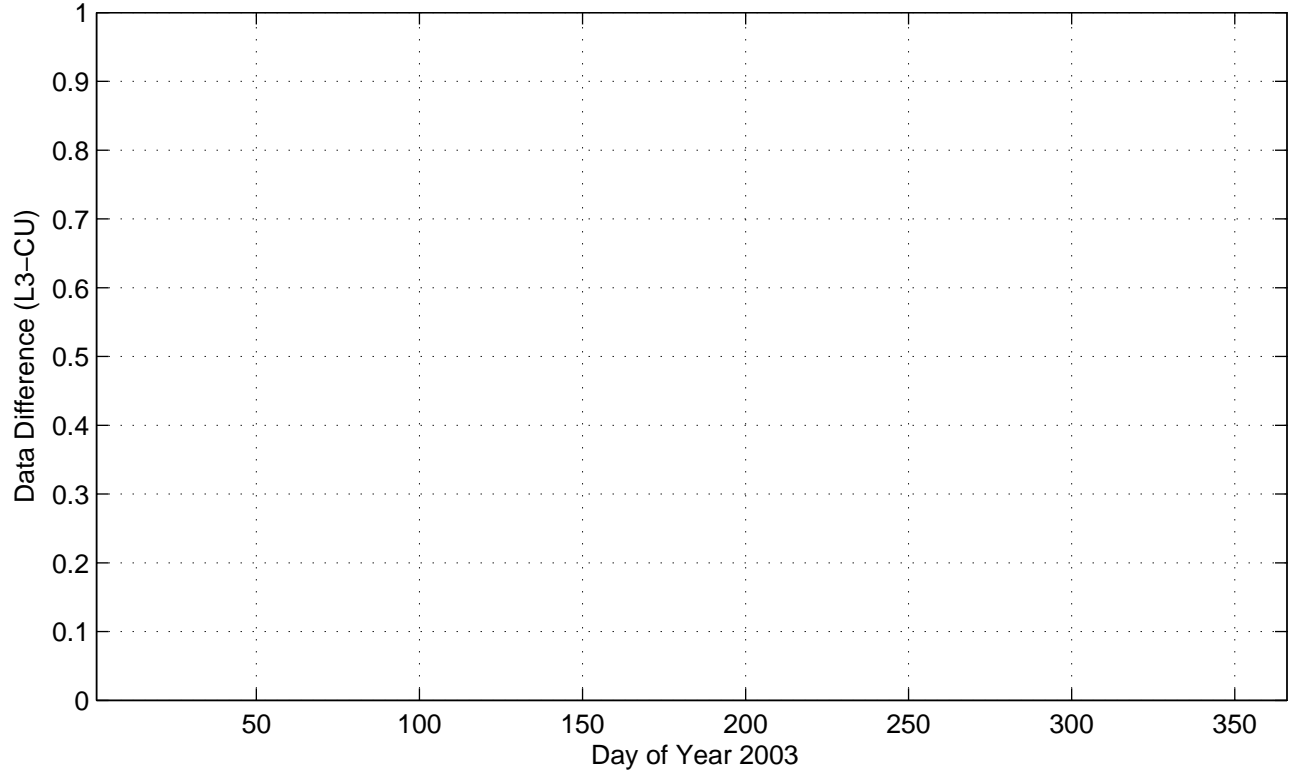

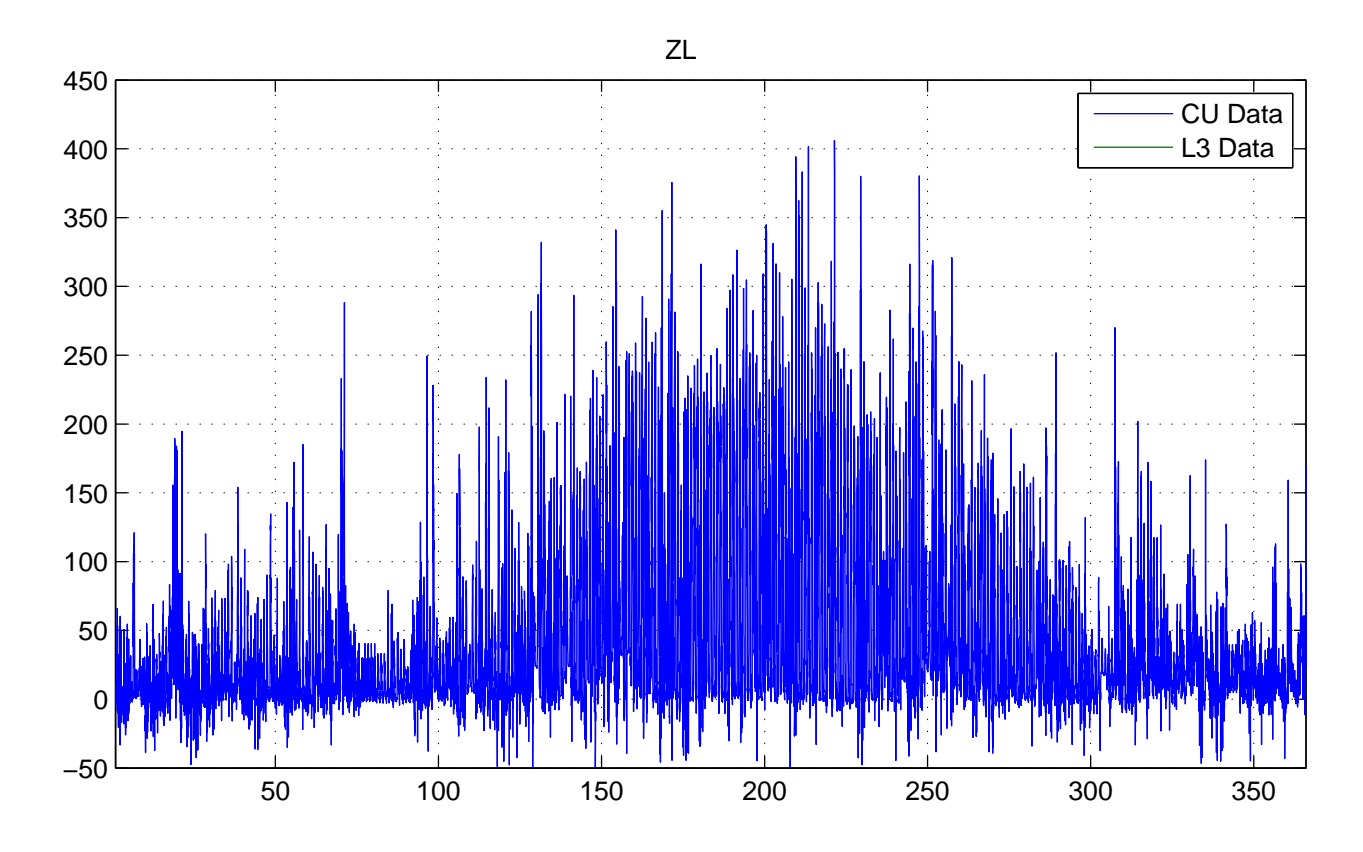

No NaNs: CU (0), L3 (17520)

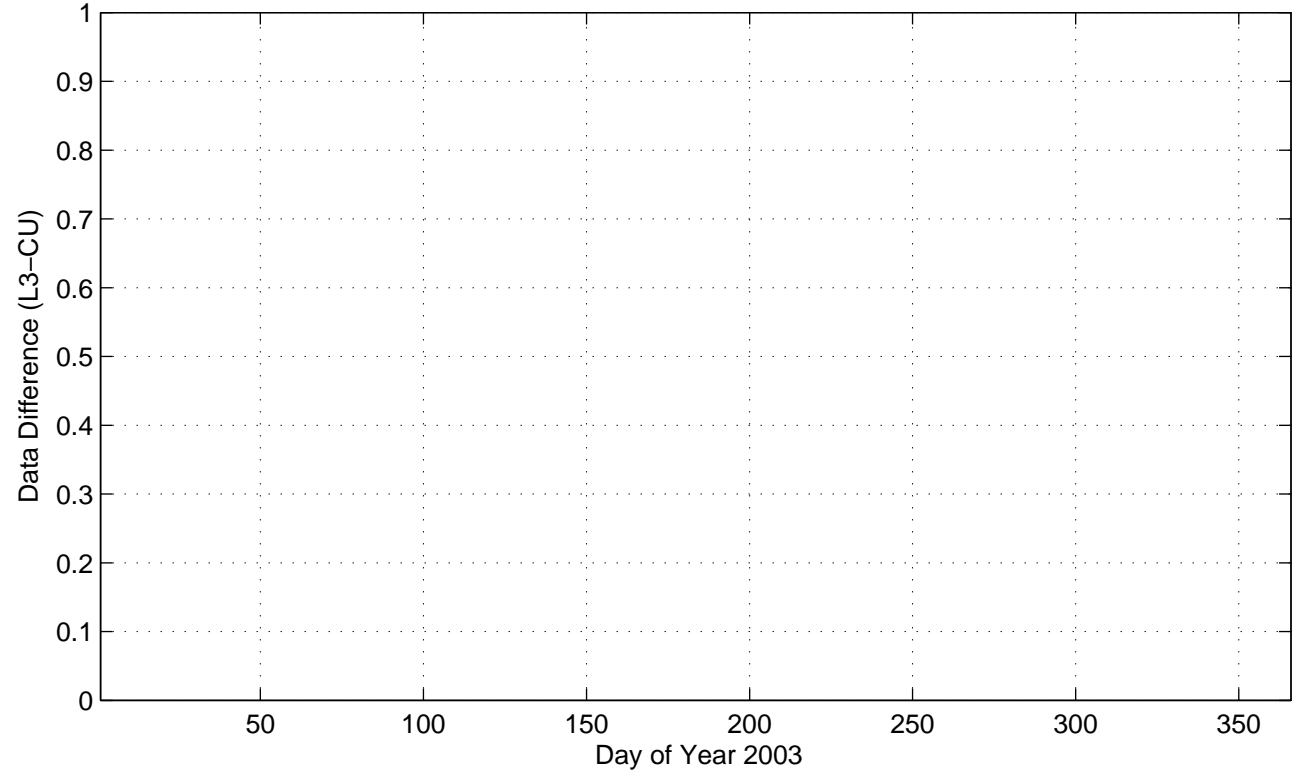

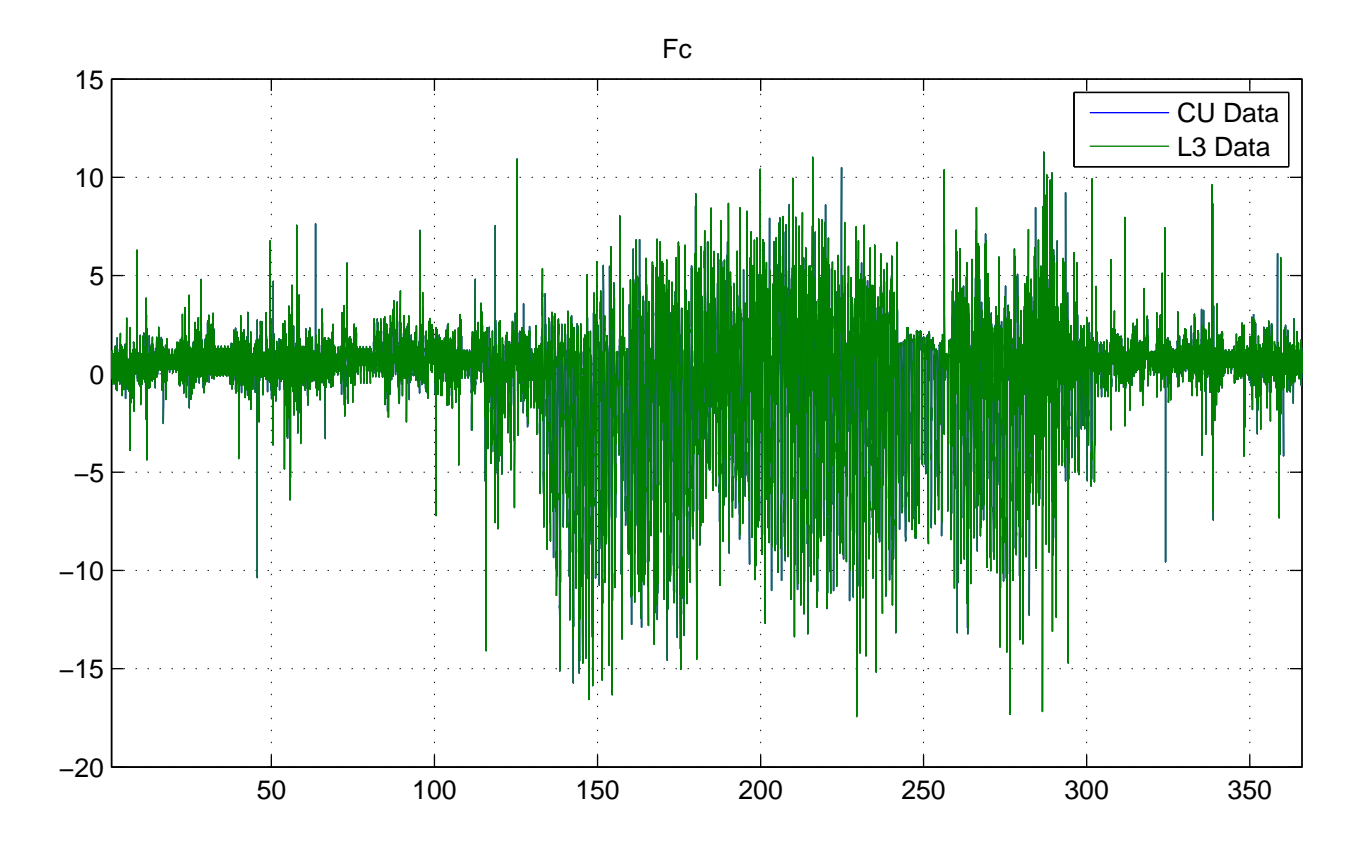

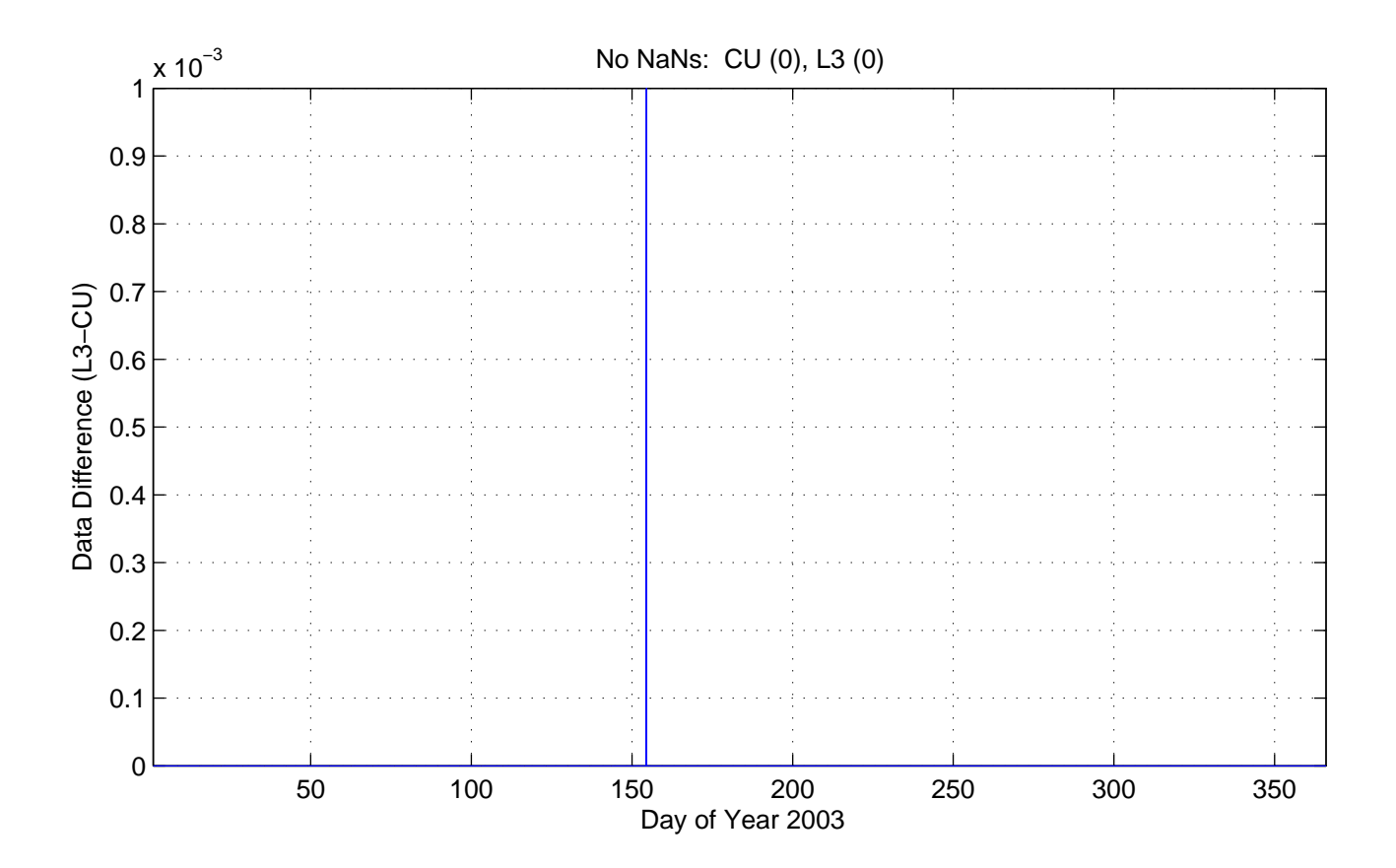

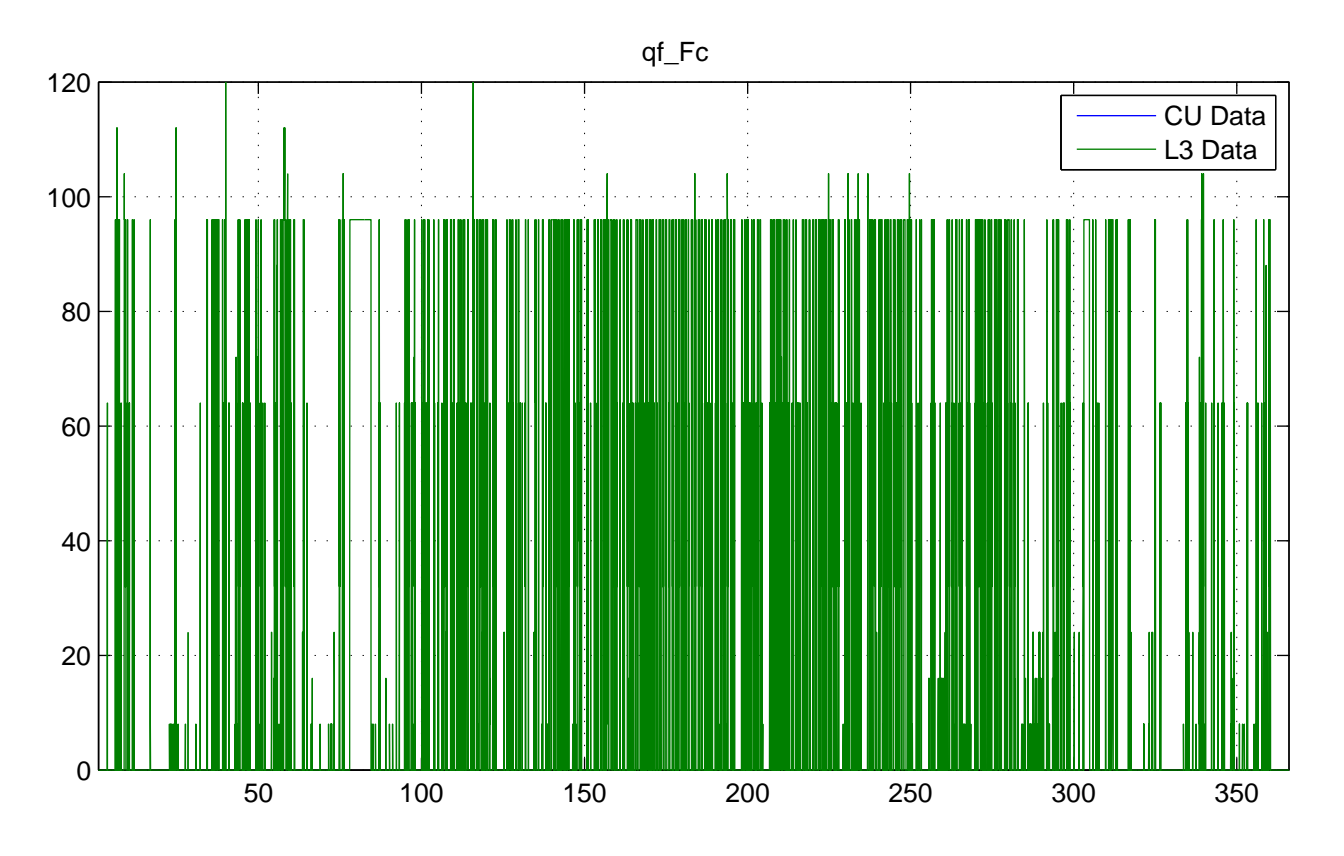

No NaNs: CU (17520), L3 (0)

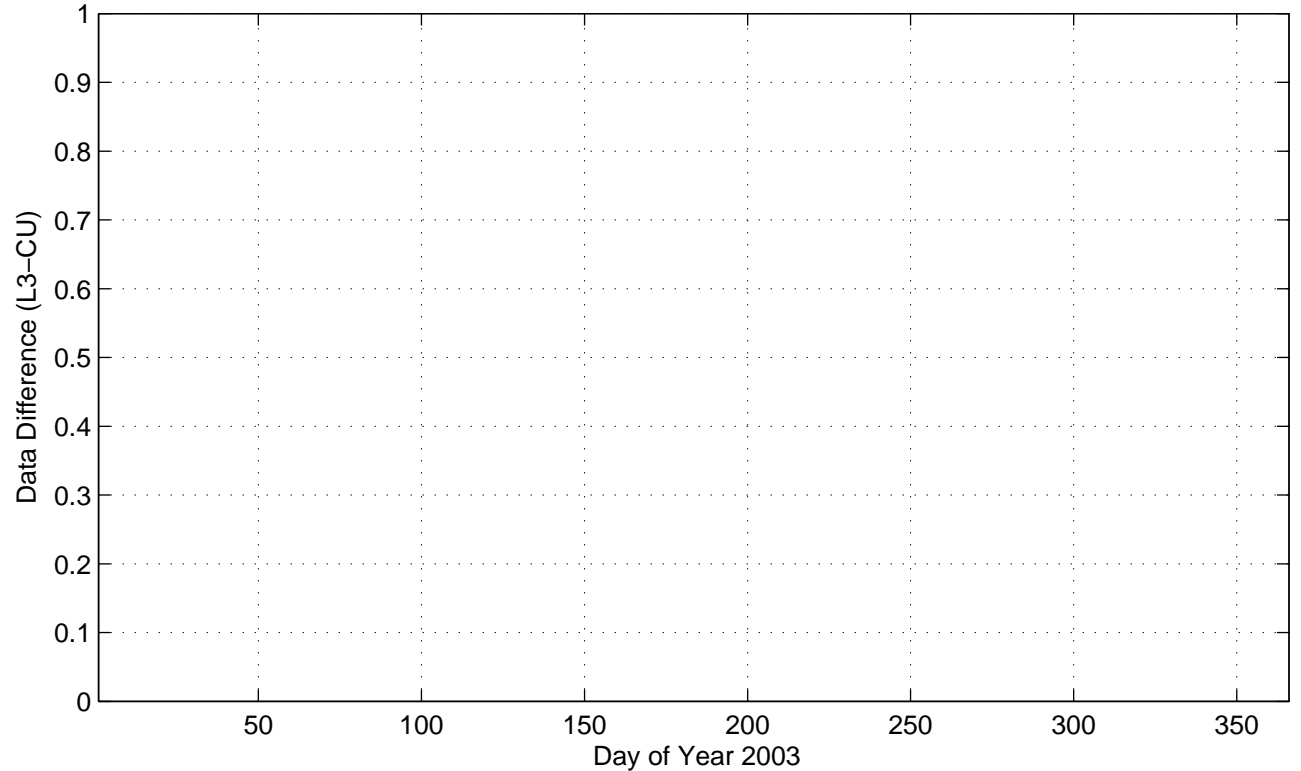

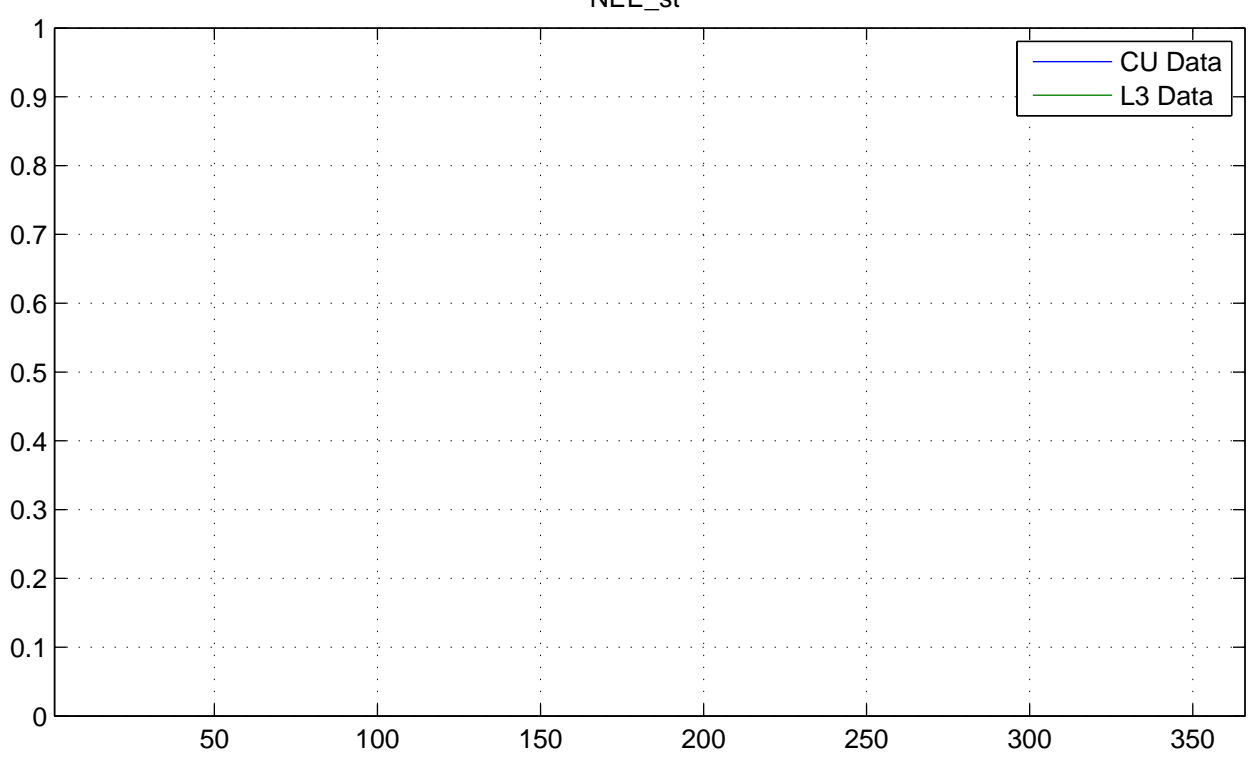

No NaNs: CU (17520), L3 (17520)

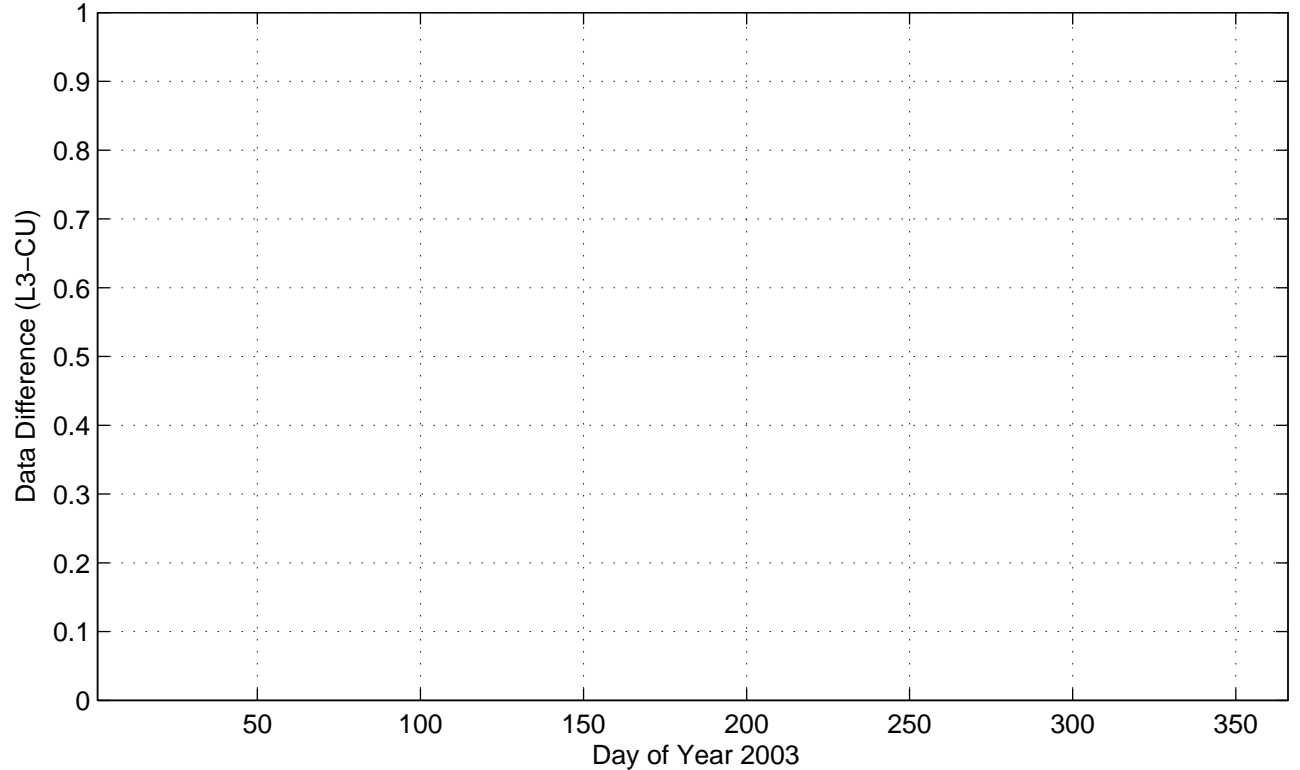

NEE\_st

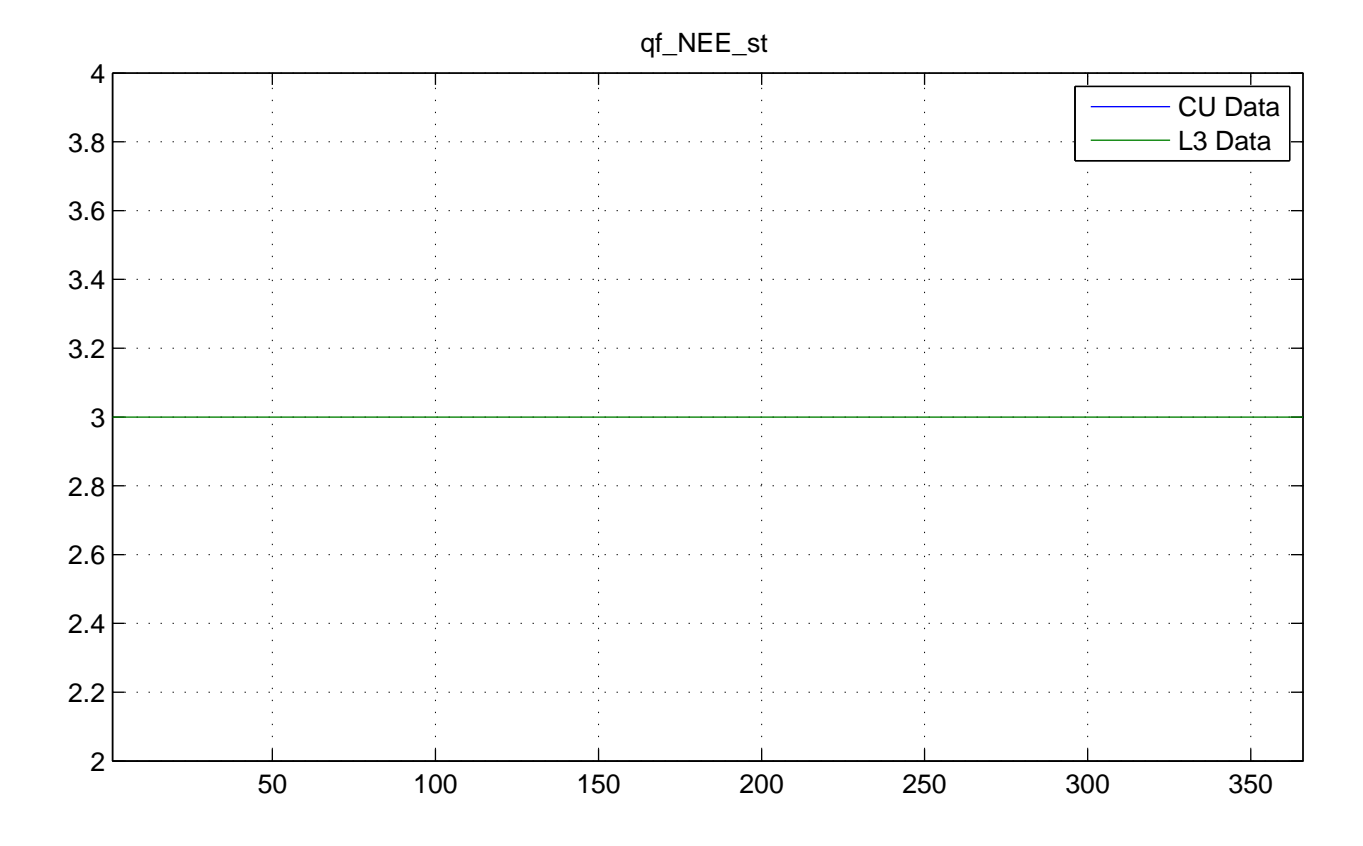

No NaNs: CU (17520), L3 (0)

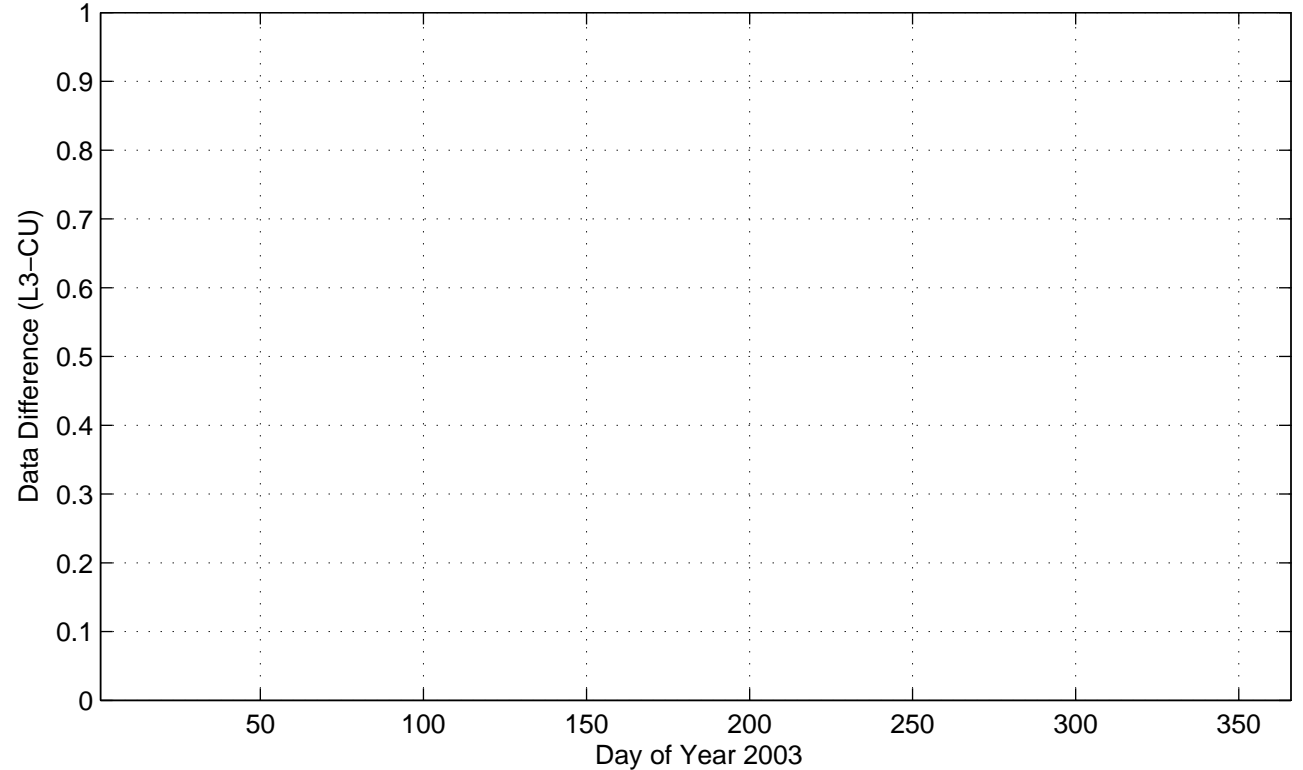

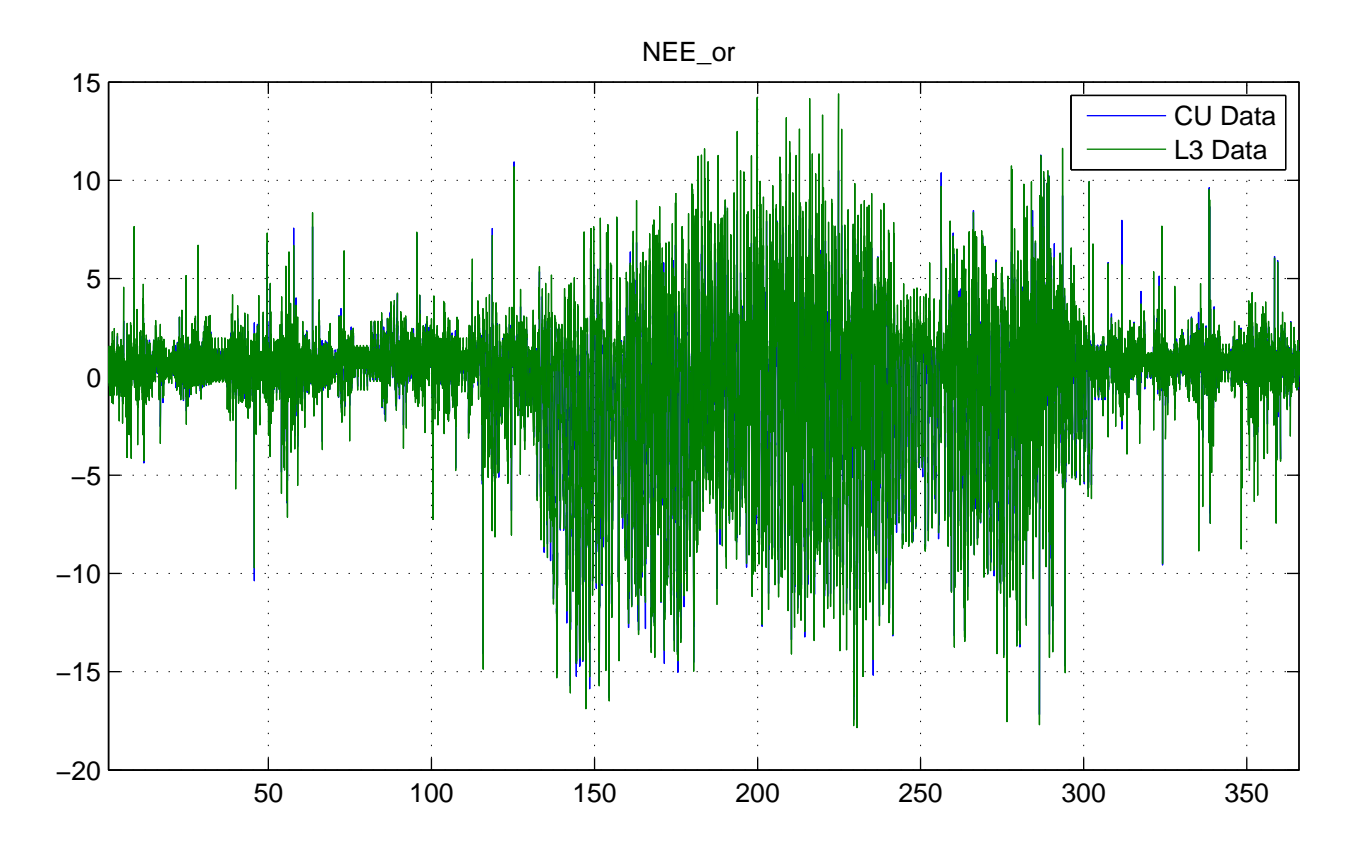

No NaNs: CU (0), L3 (0)

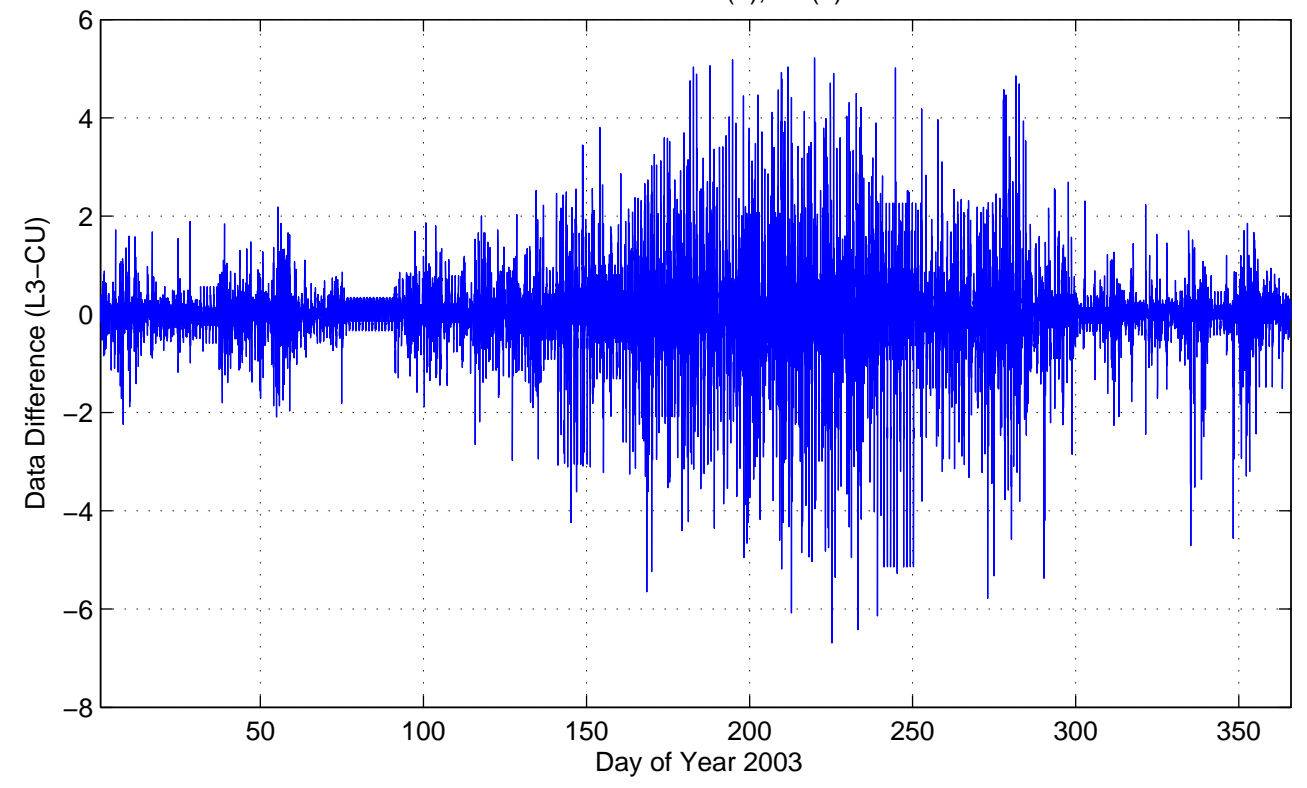

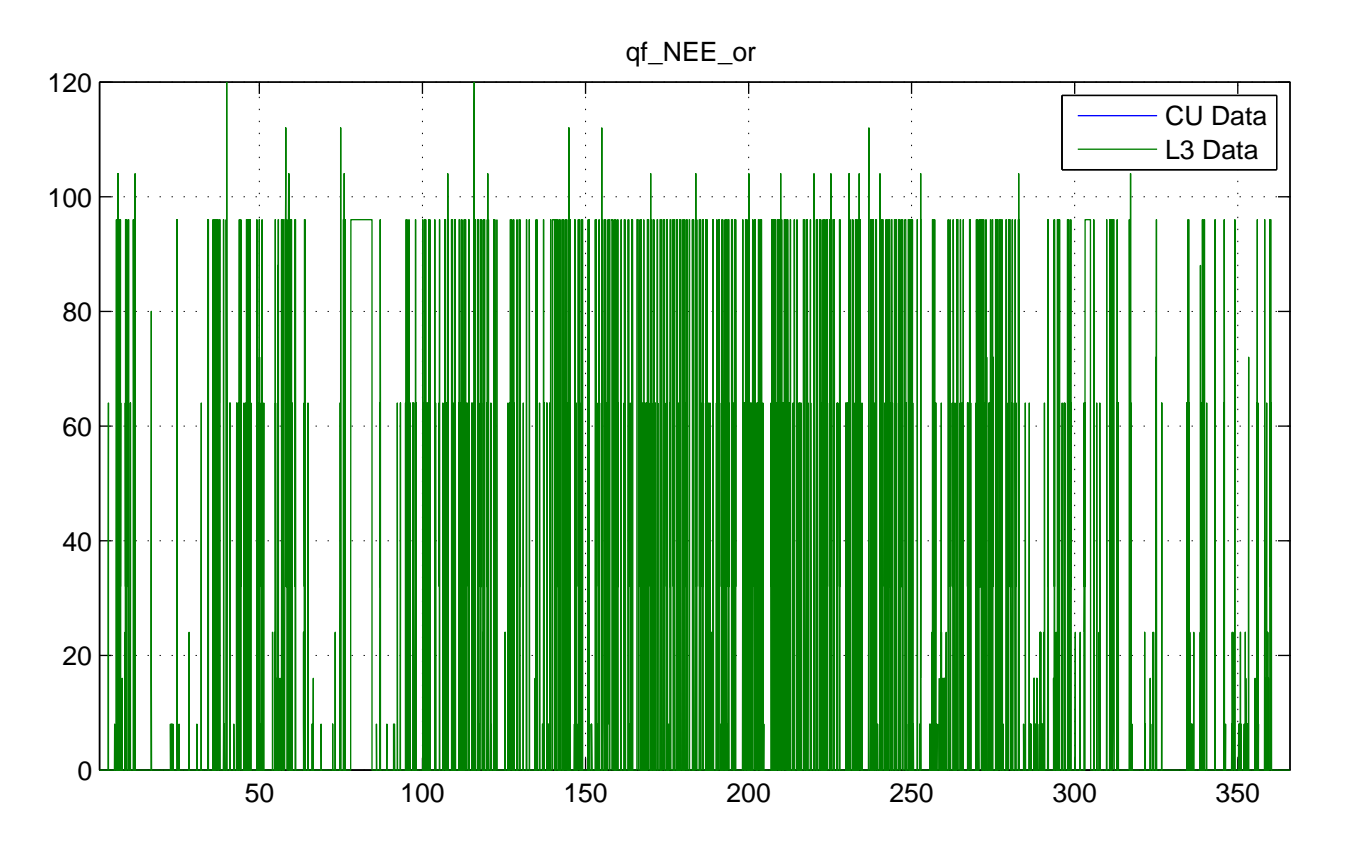

No NaNs: CU (17520), L3 (0)

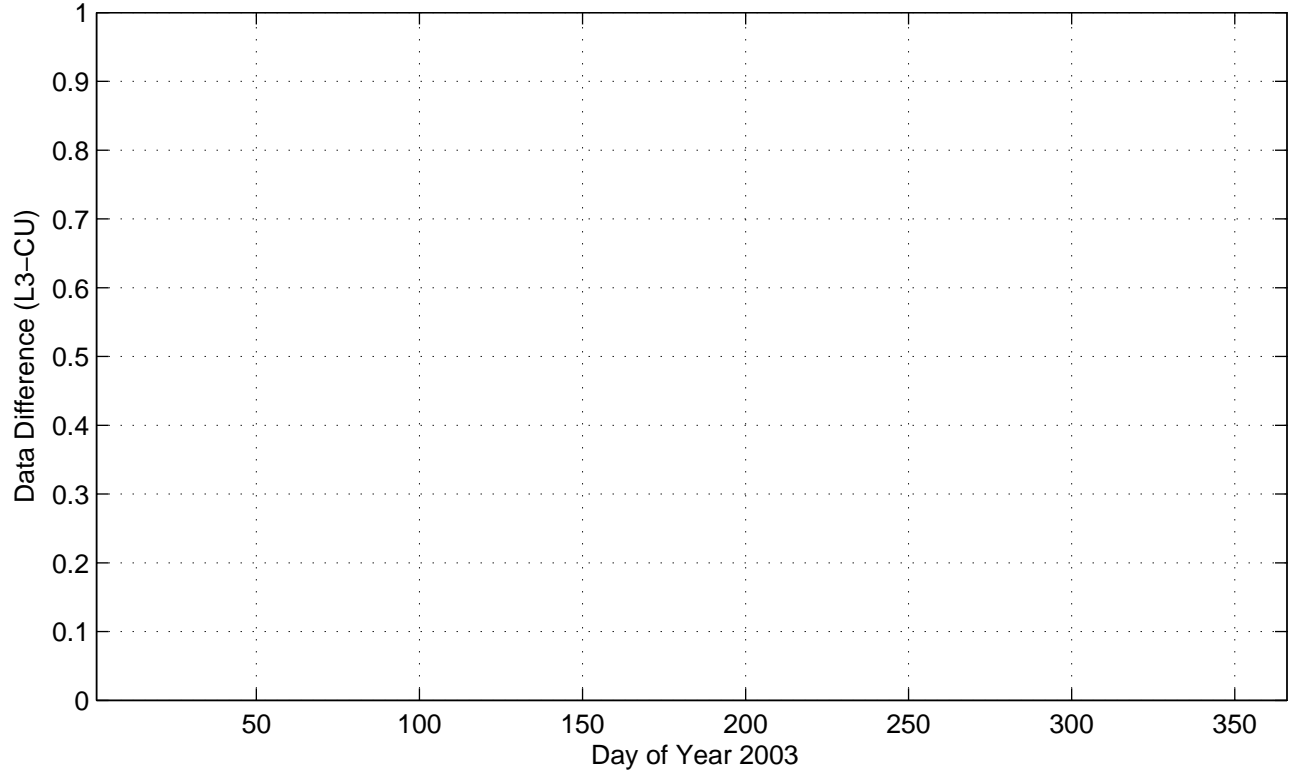

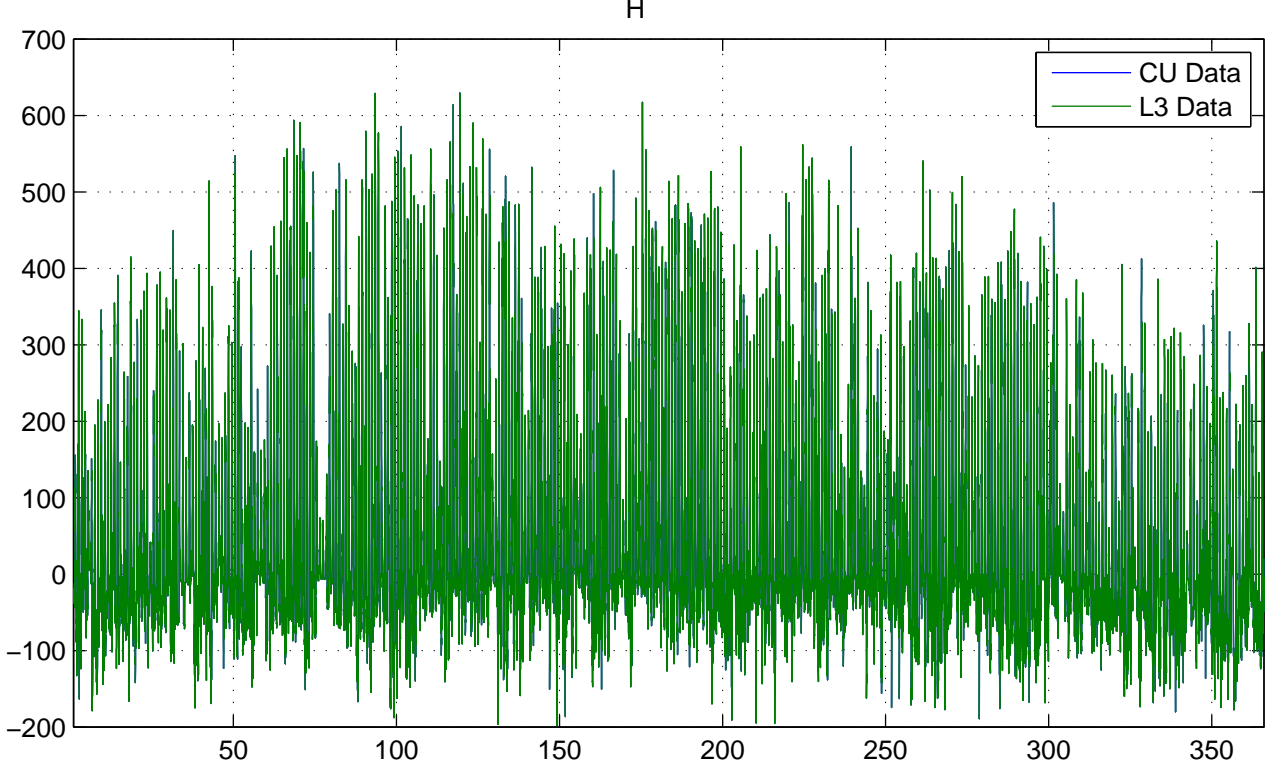

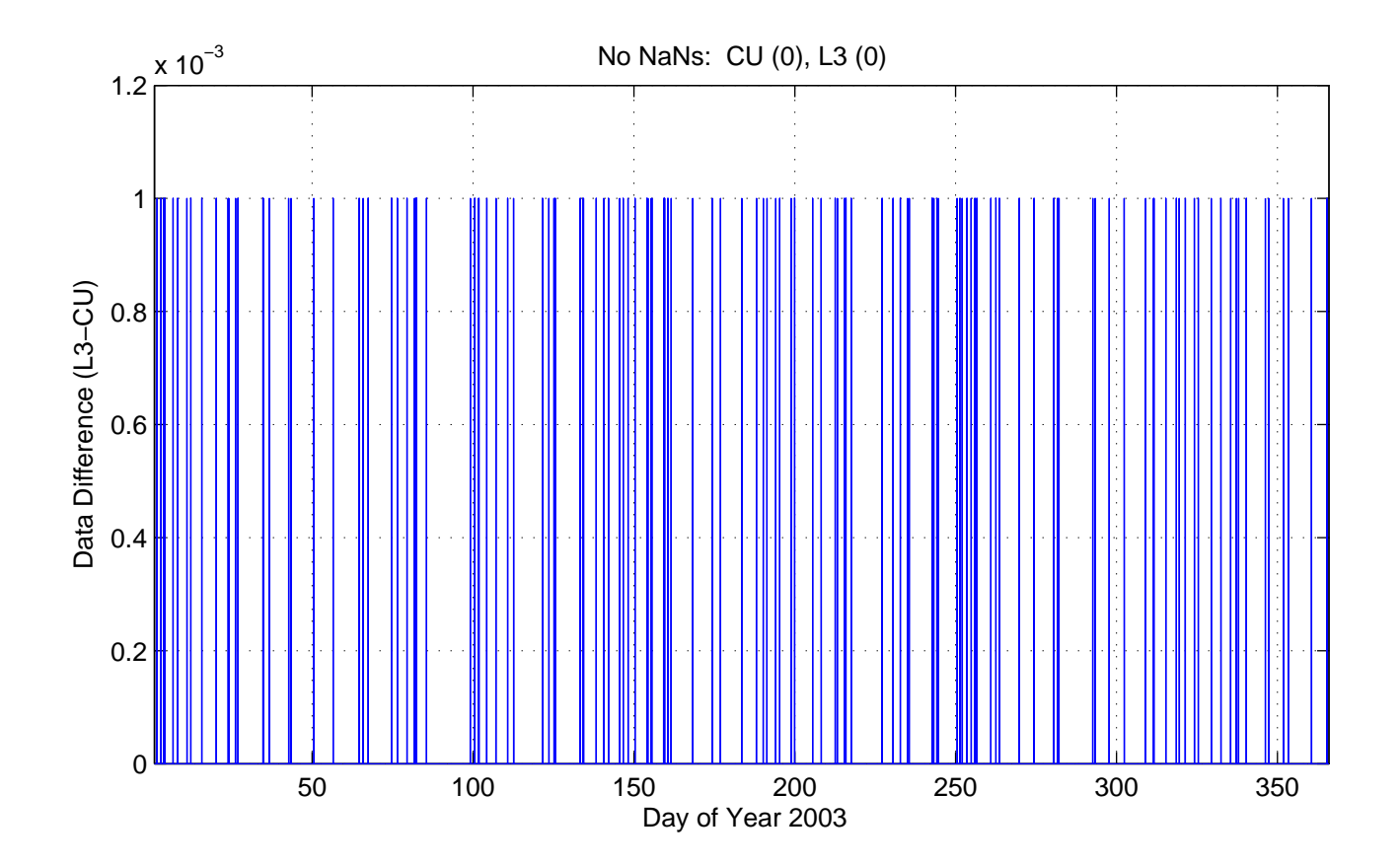

H

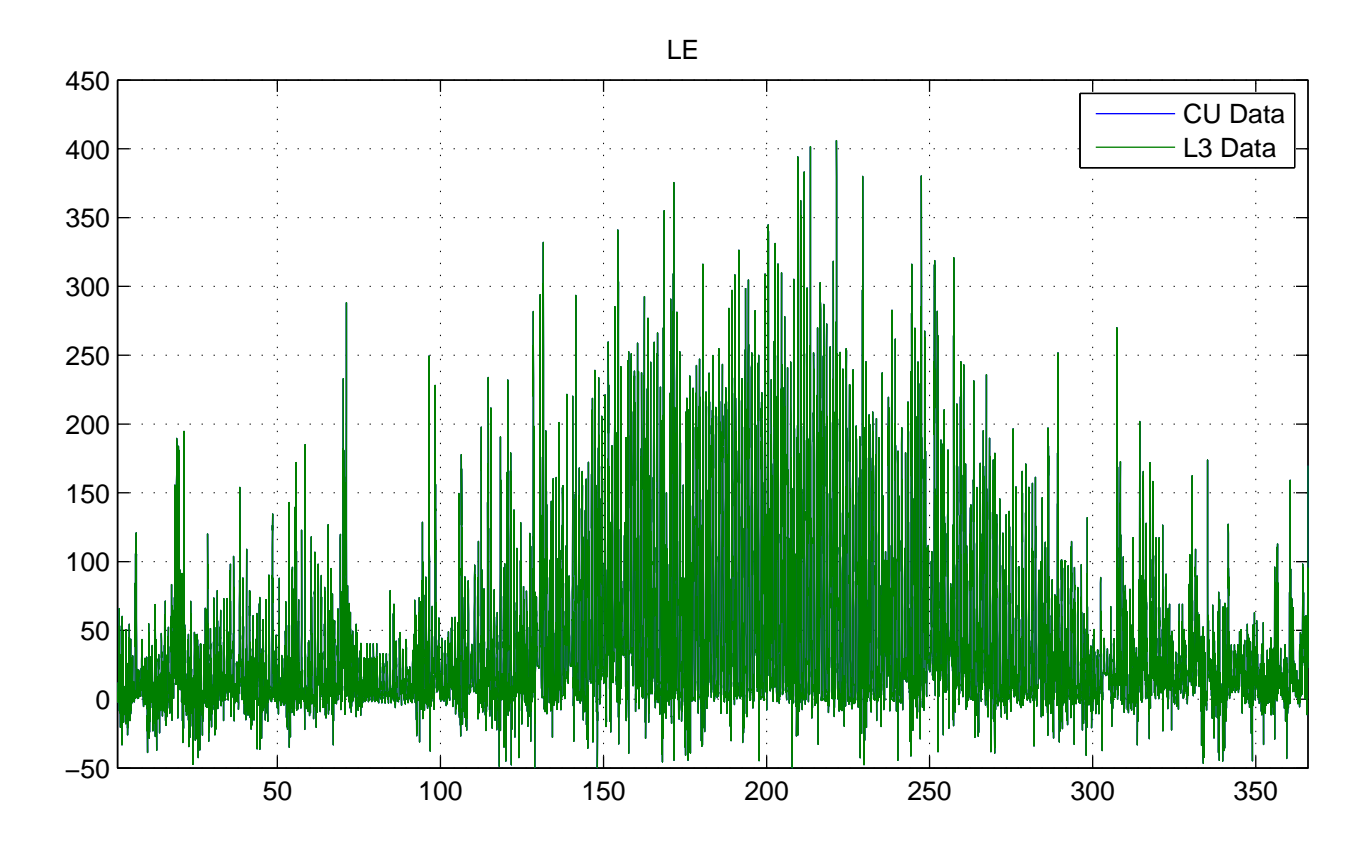

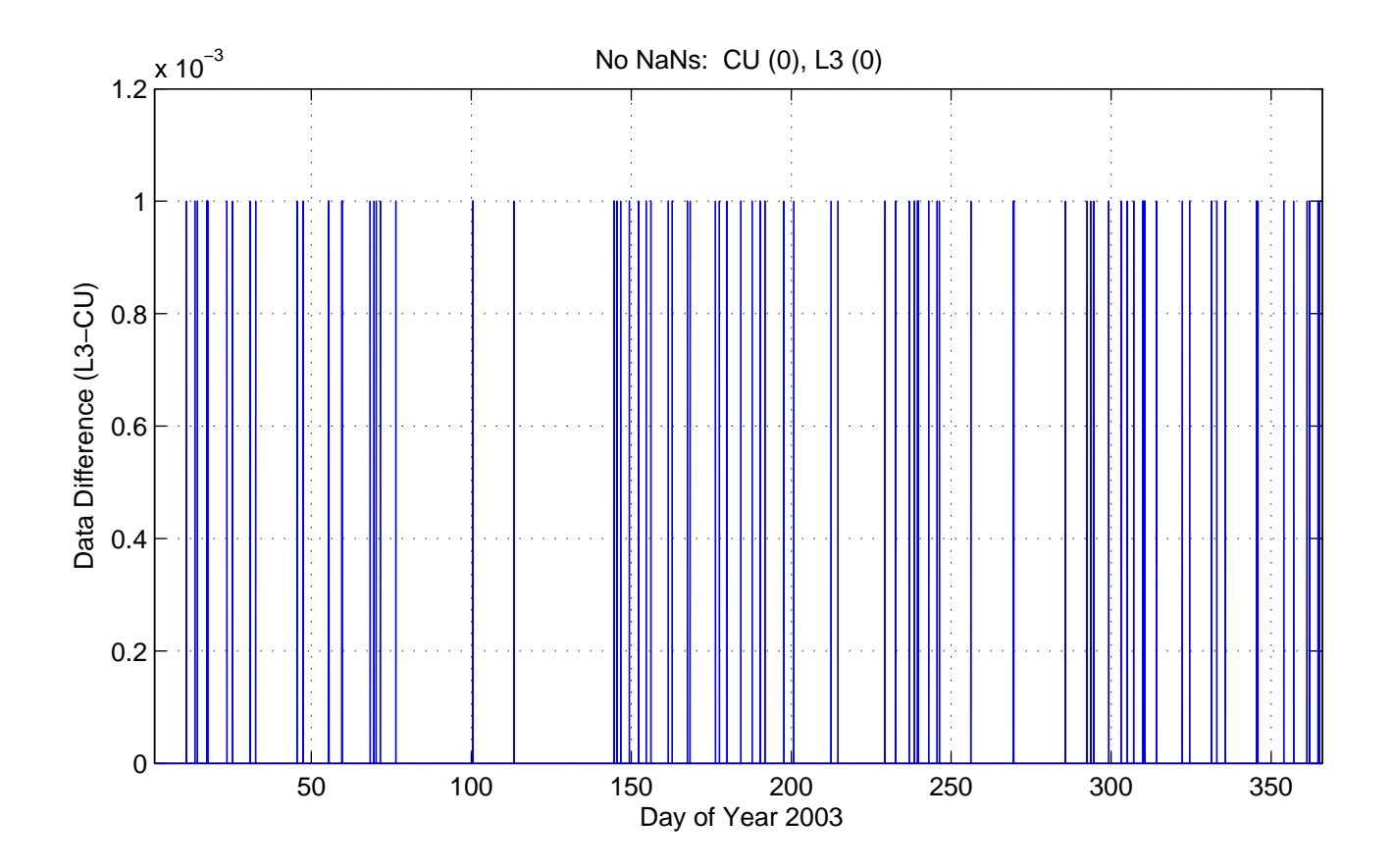

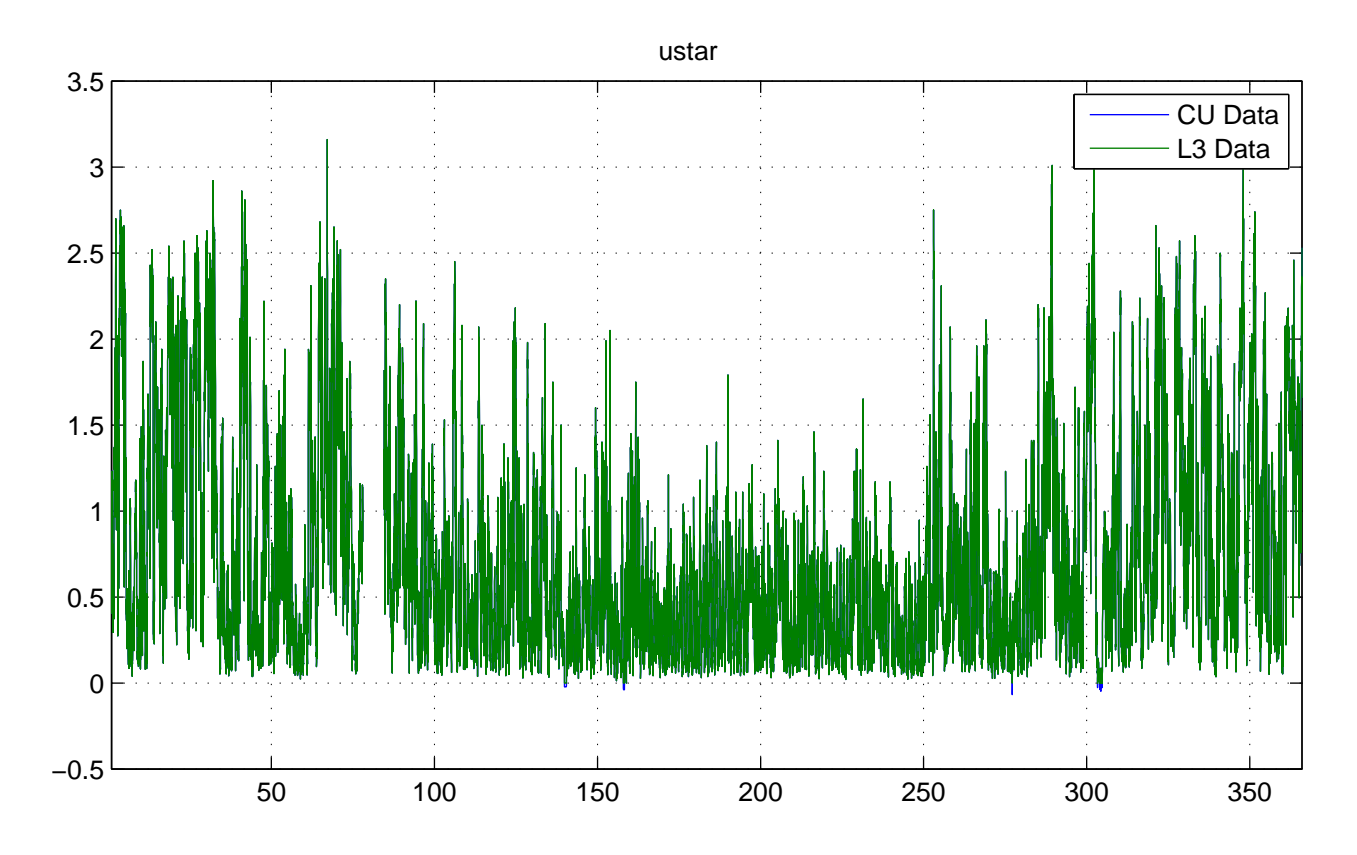

No NaNs: CU (312), L3 (312)

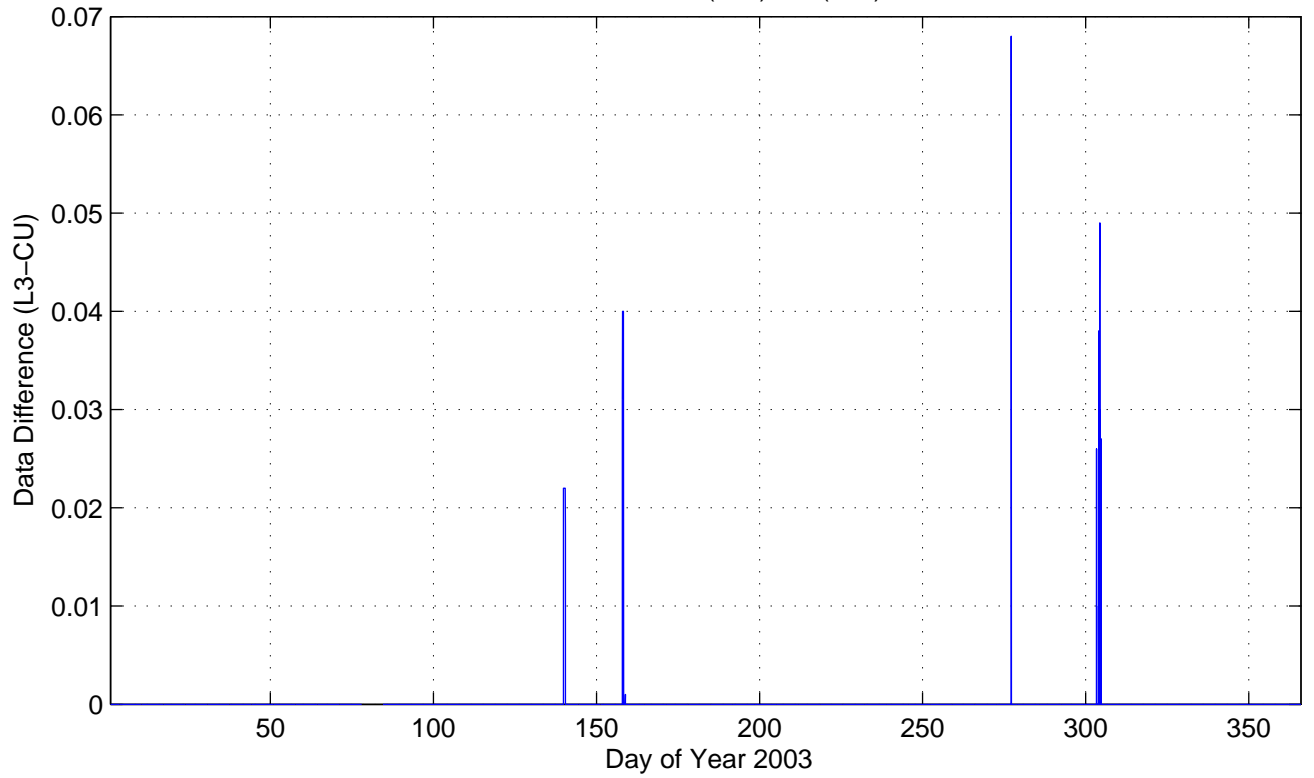

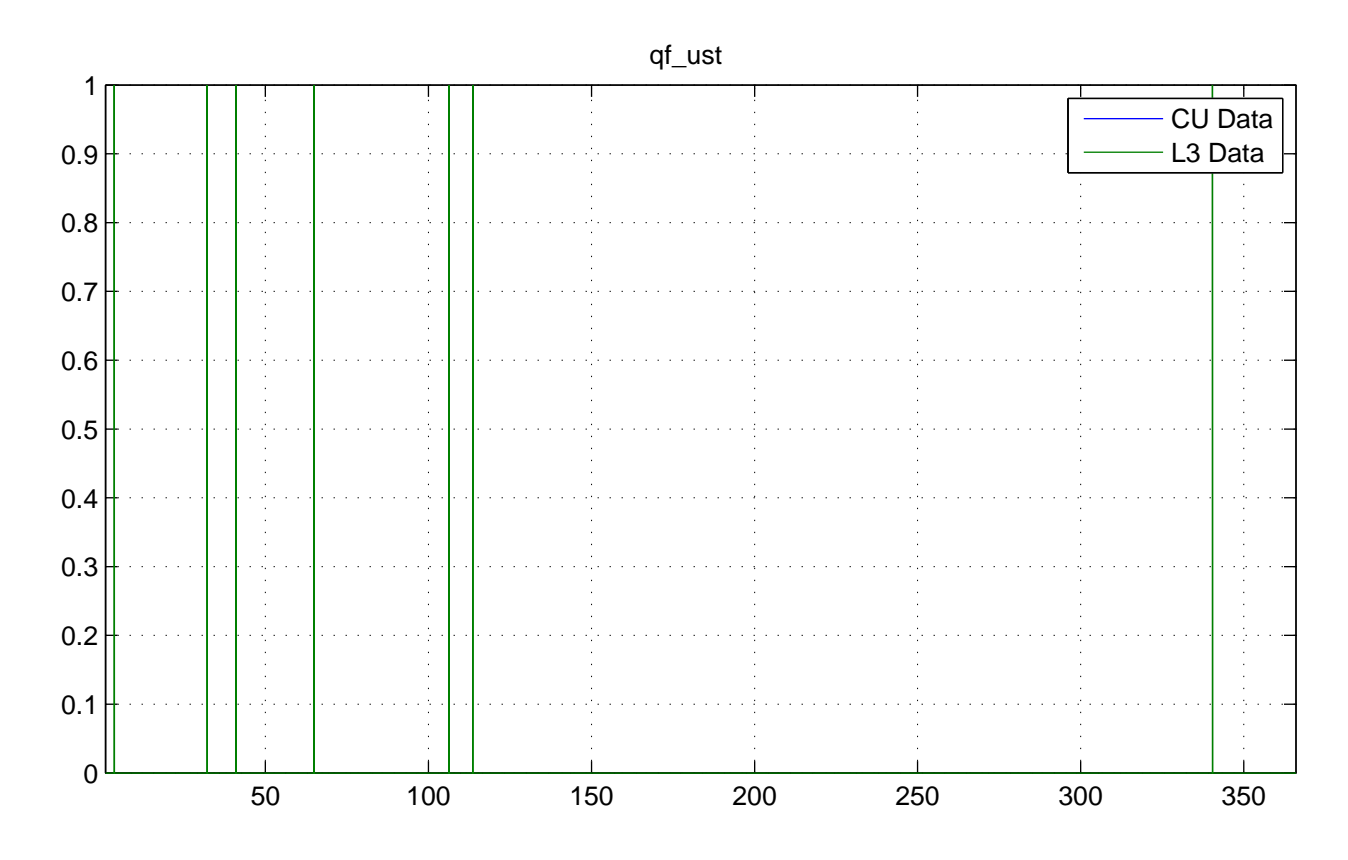

No NaNs: CU (17520), L3 (0)

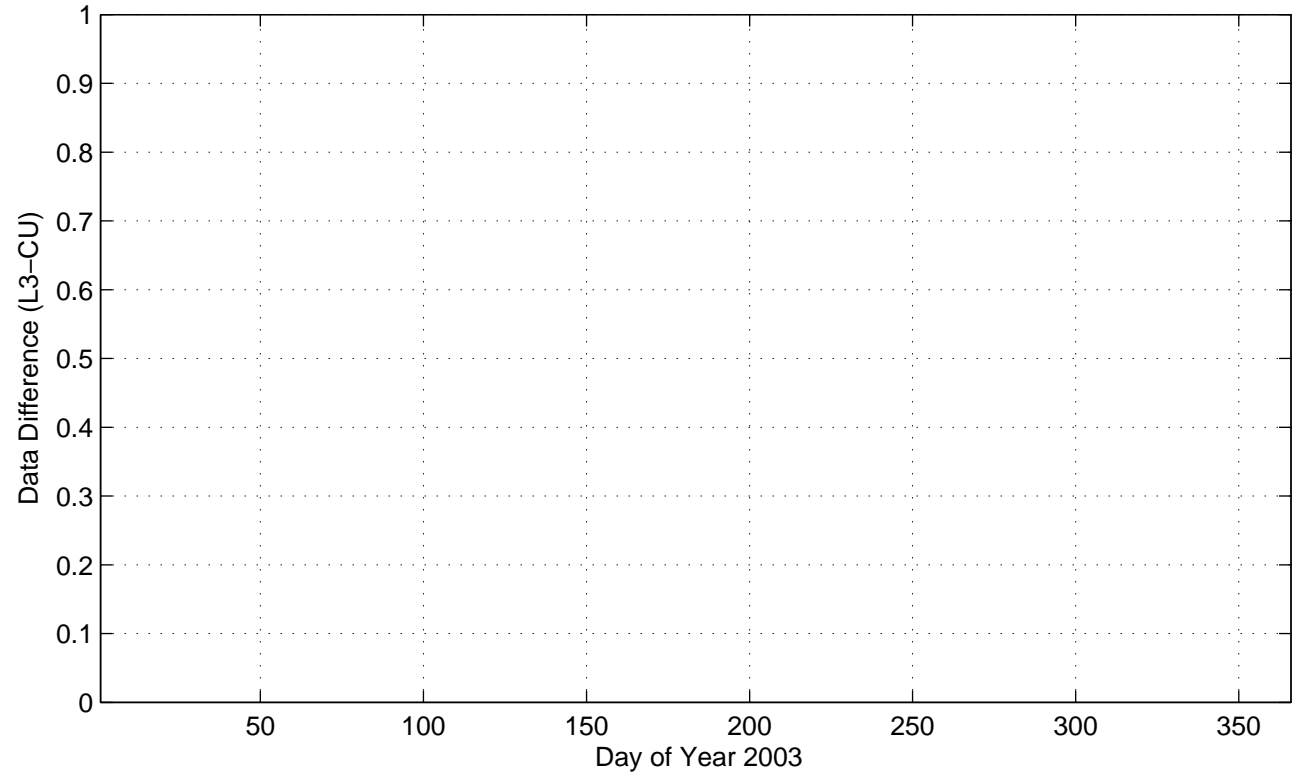

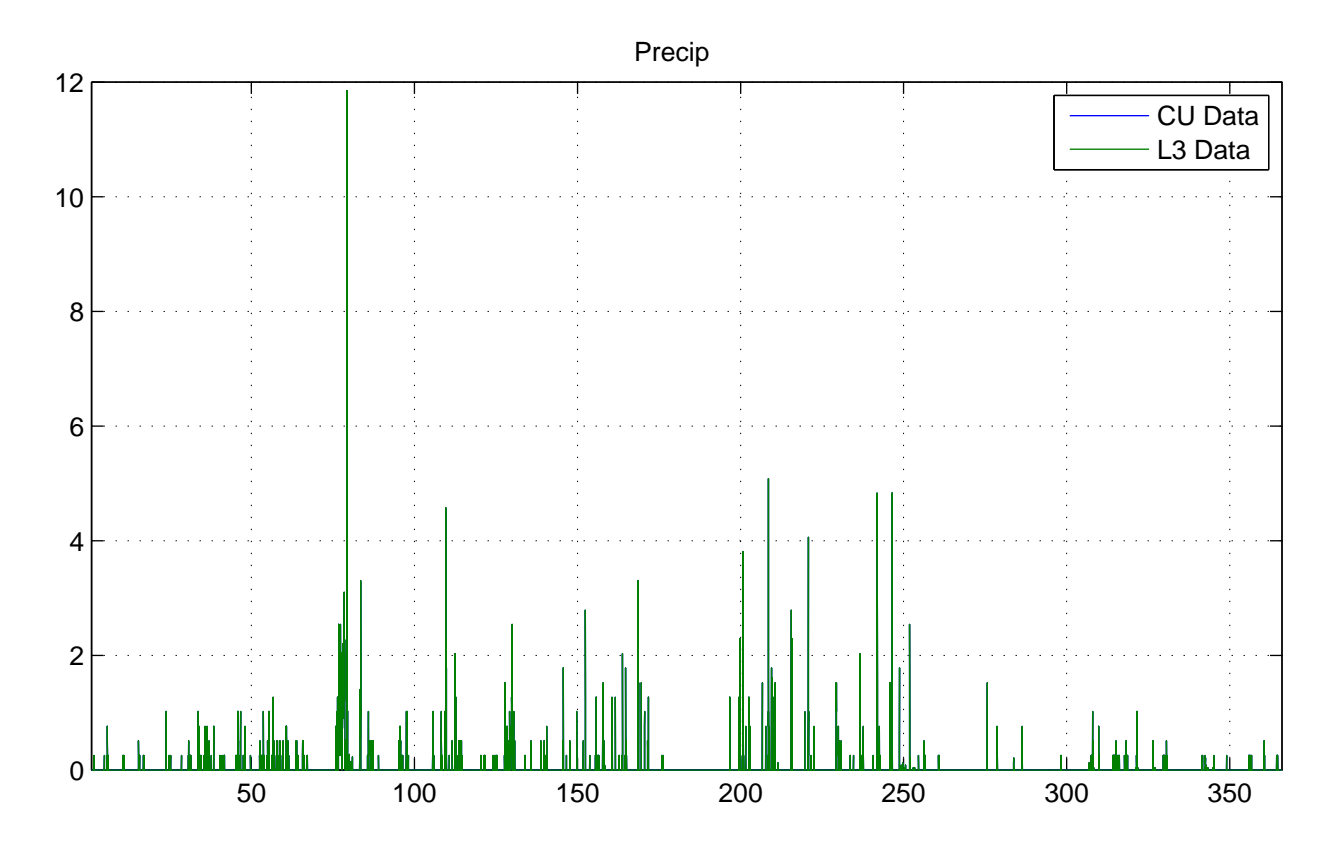

No NaNs: CU (0), L3 (0)

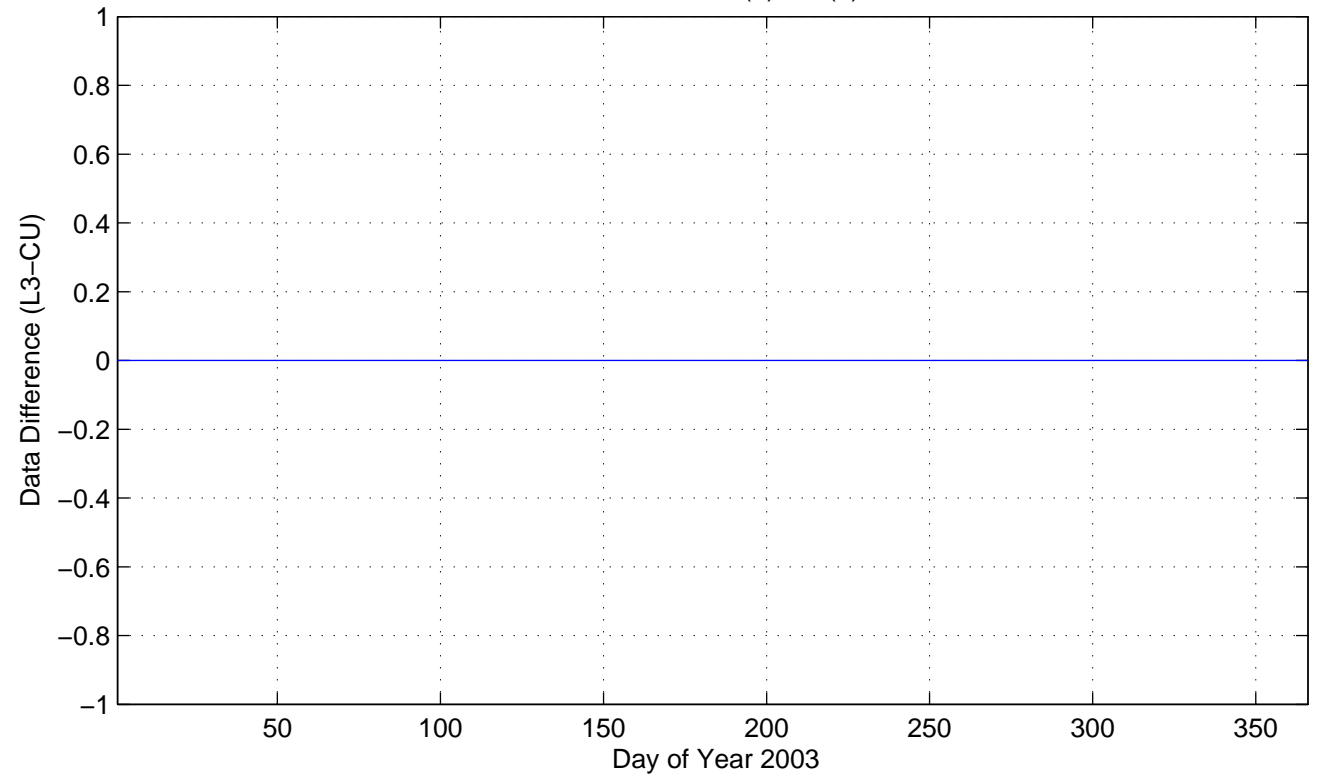

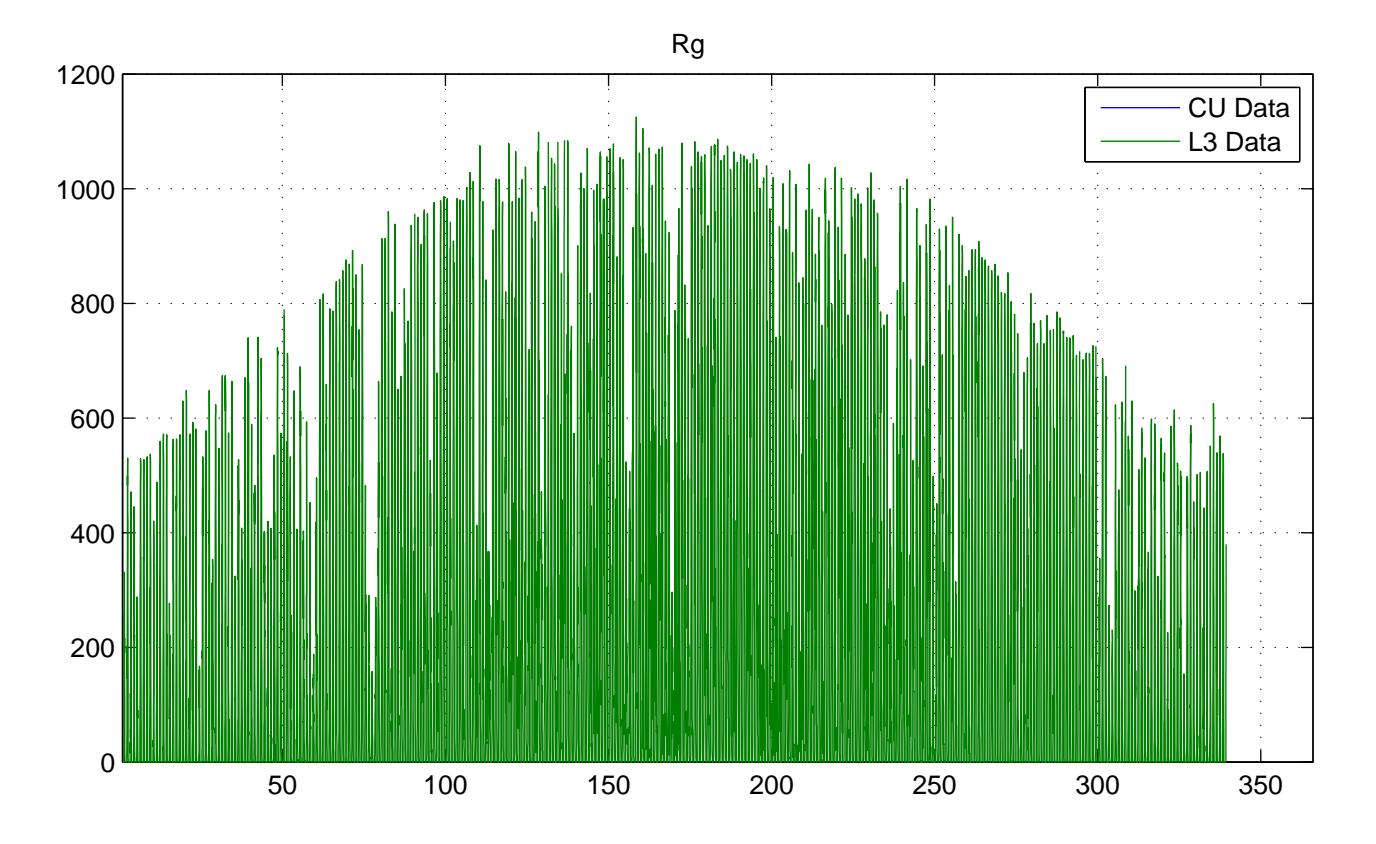

No NaNs: CU (17520), L3 (1297)

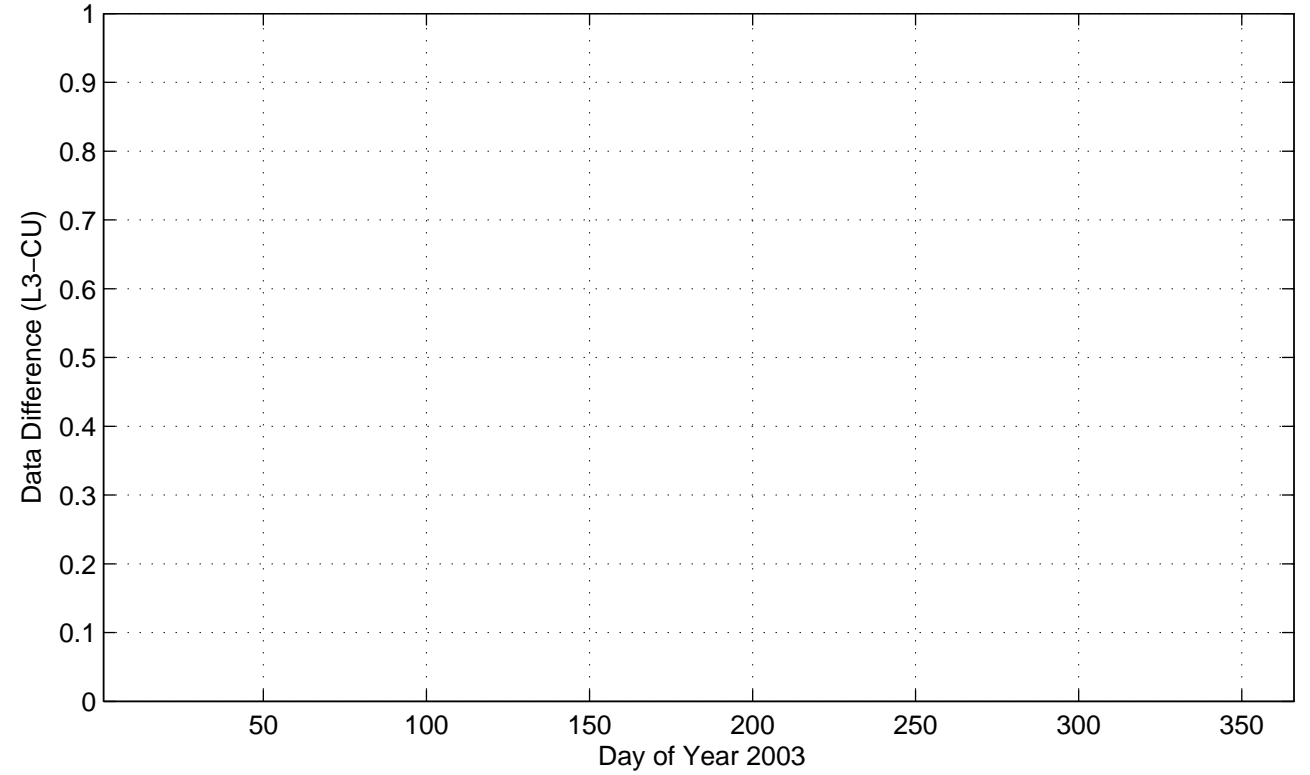

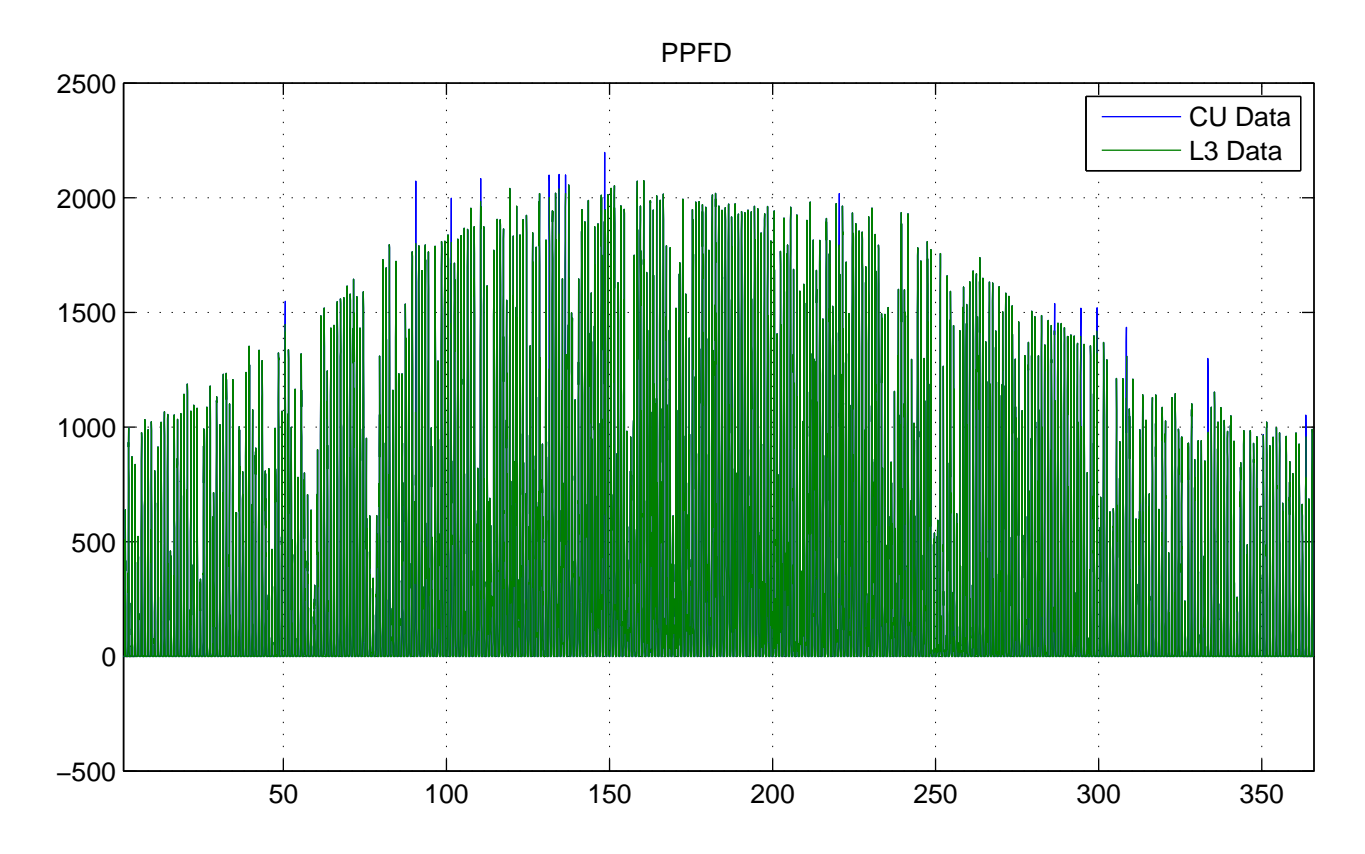

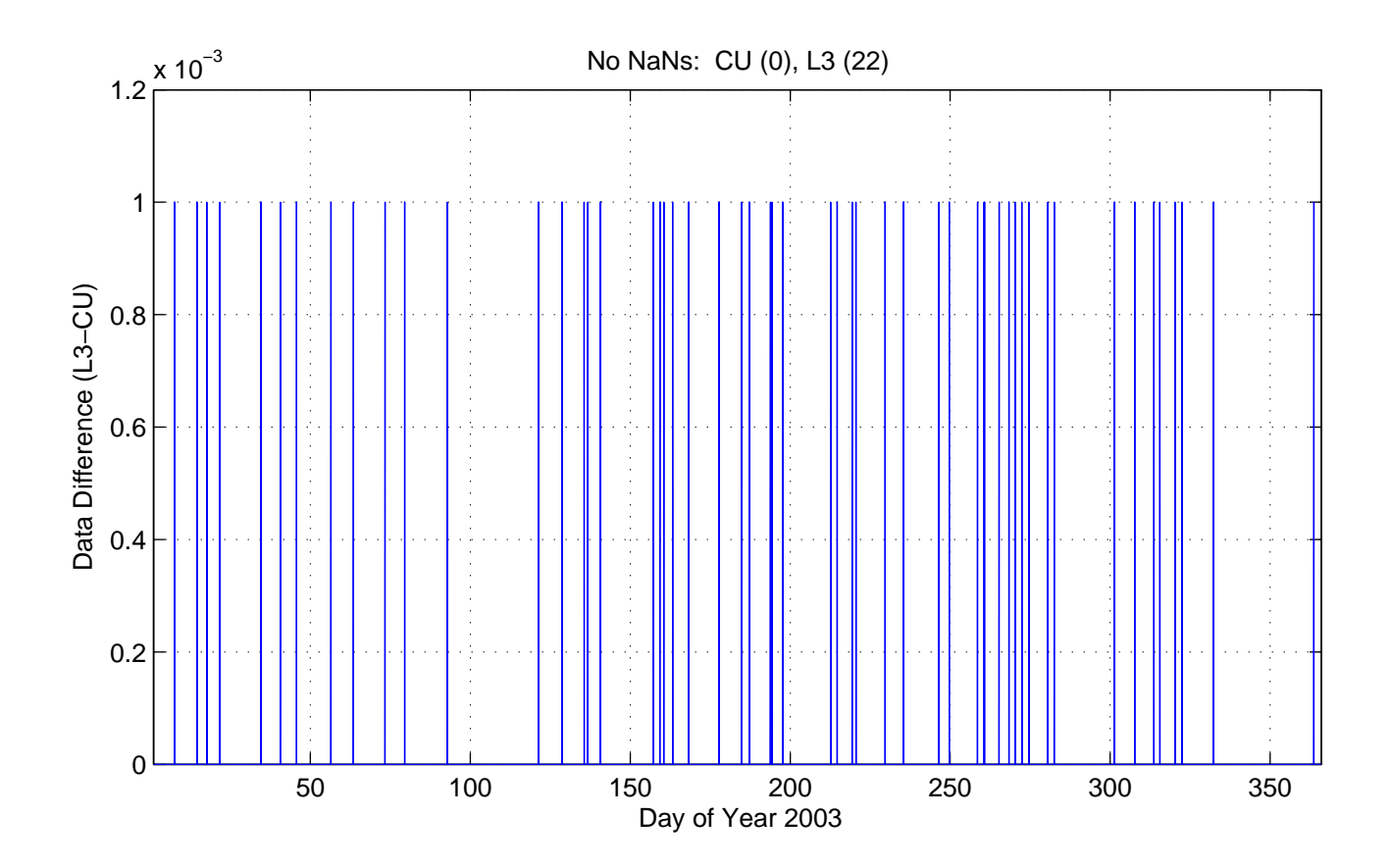

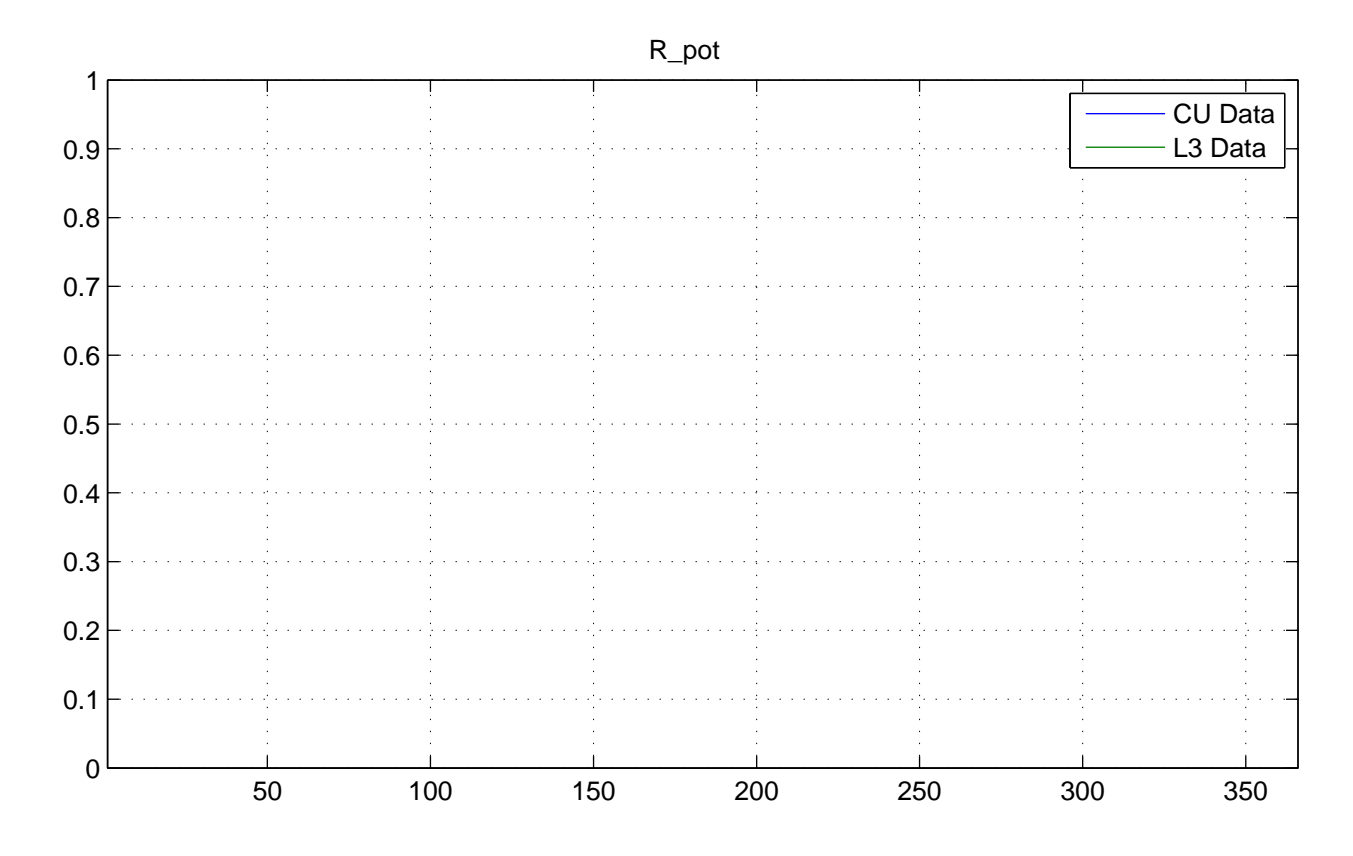

No NaNs: CU (17520), L3 (17520)

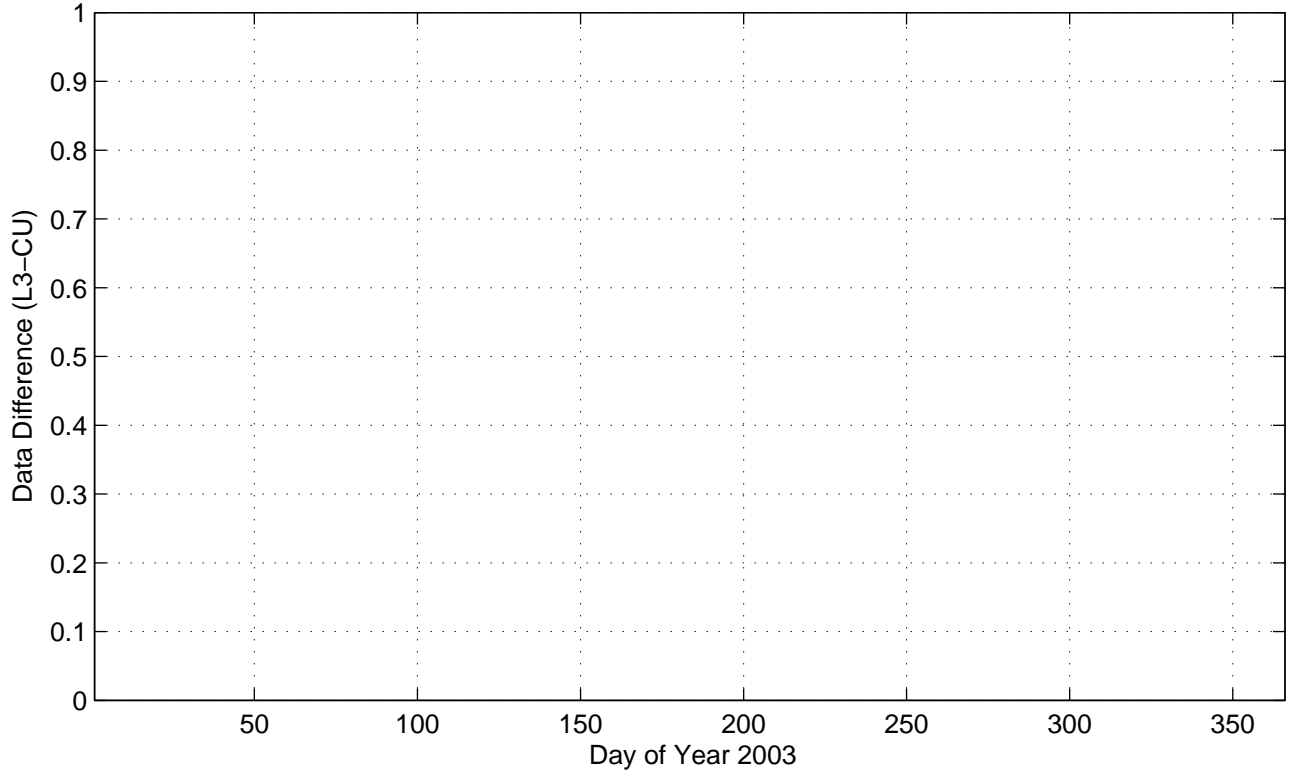

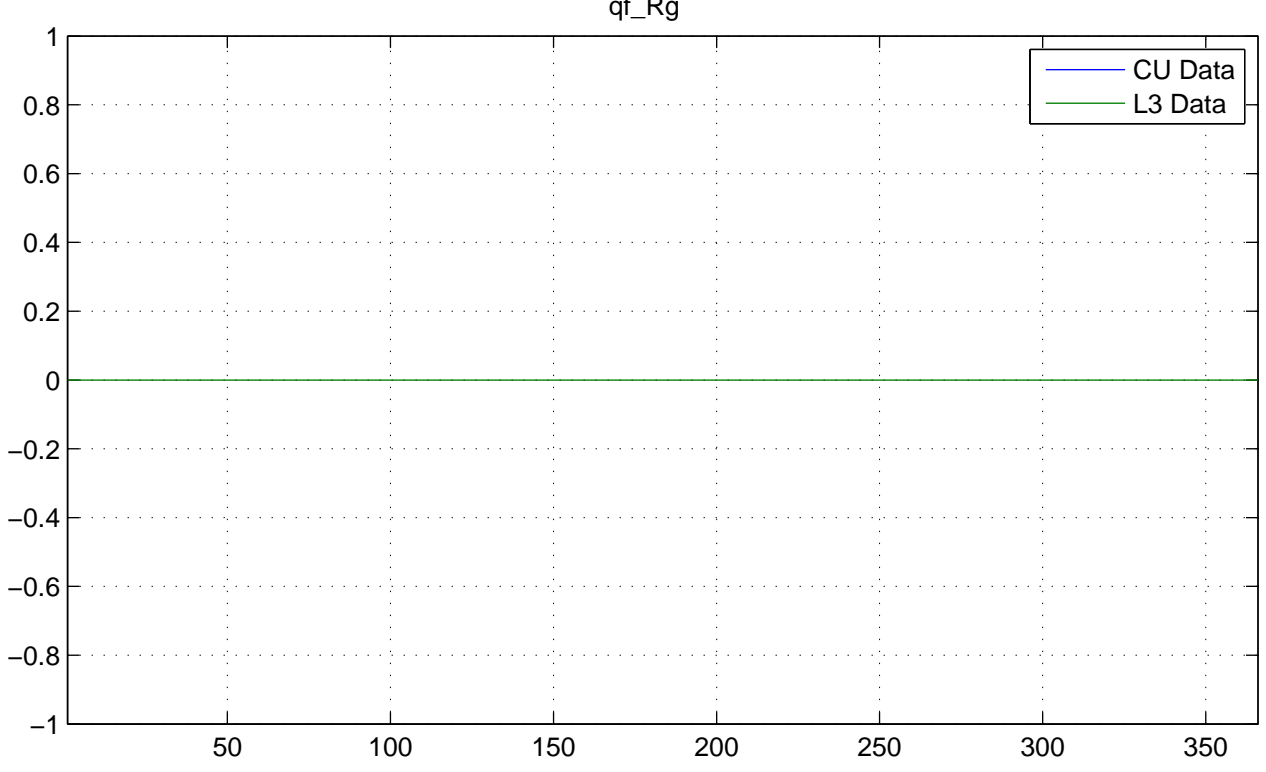

No NaNs: CU (17520), L3 (0)

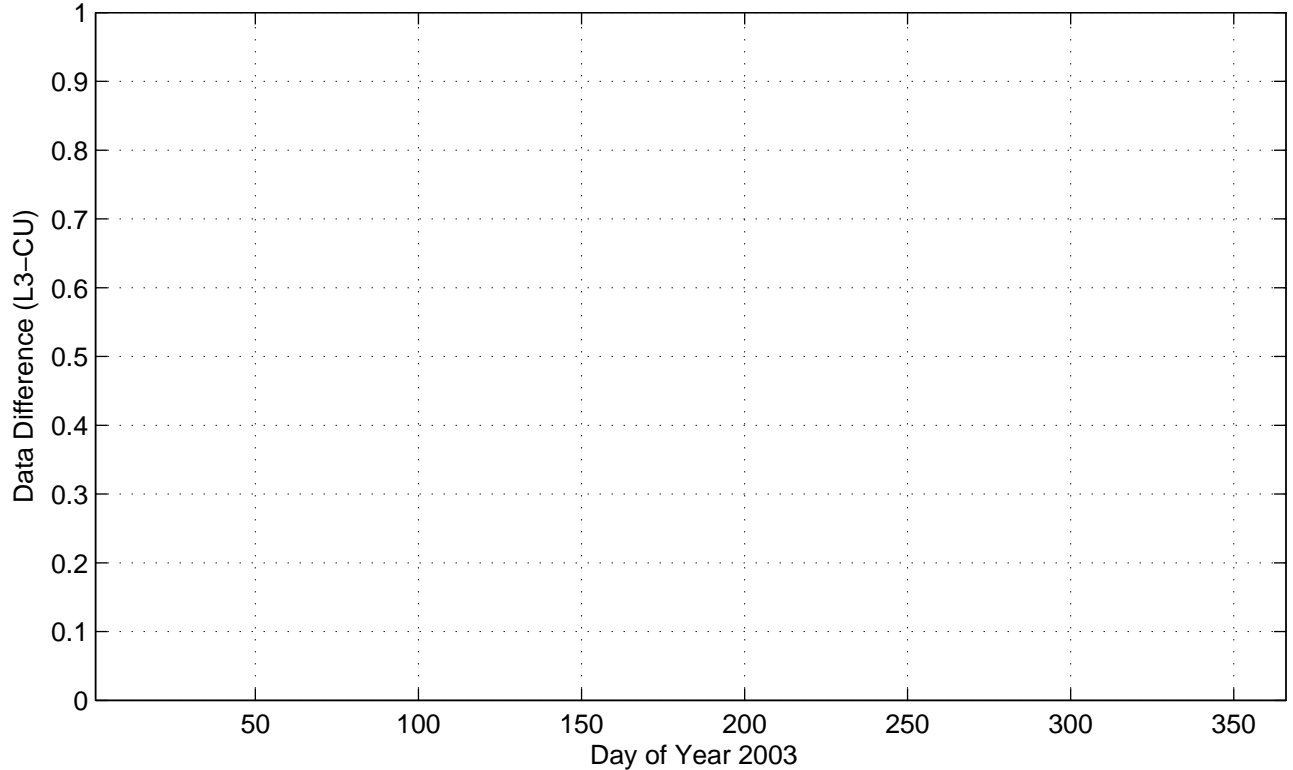

qf\_Rg

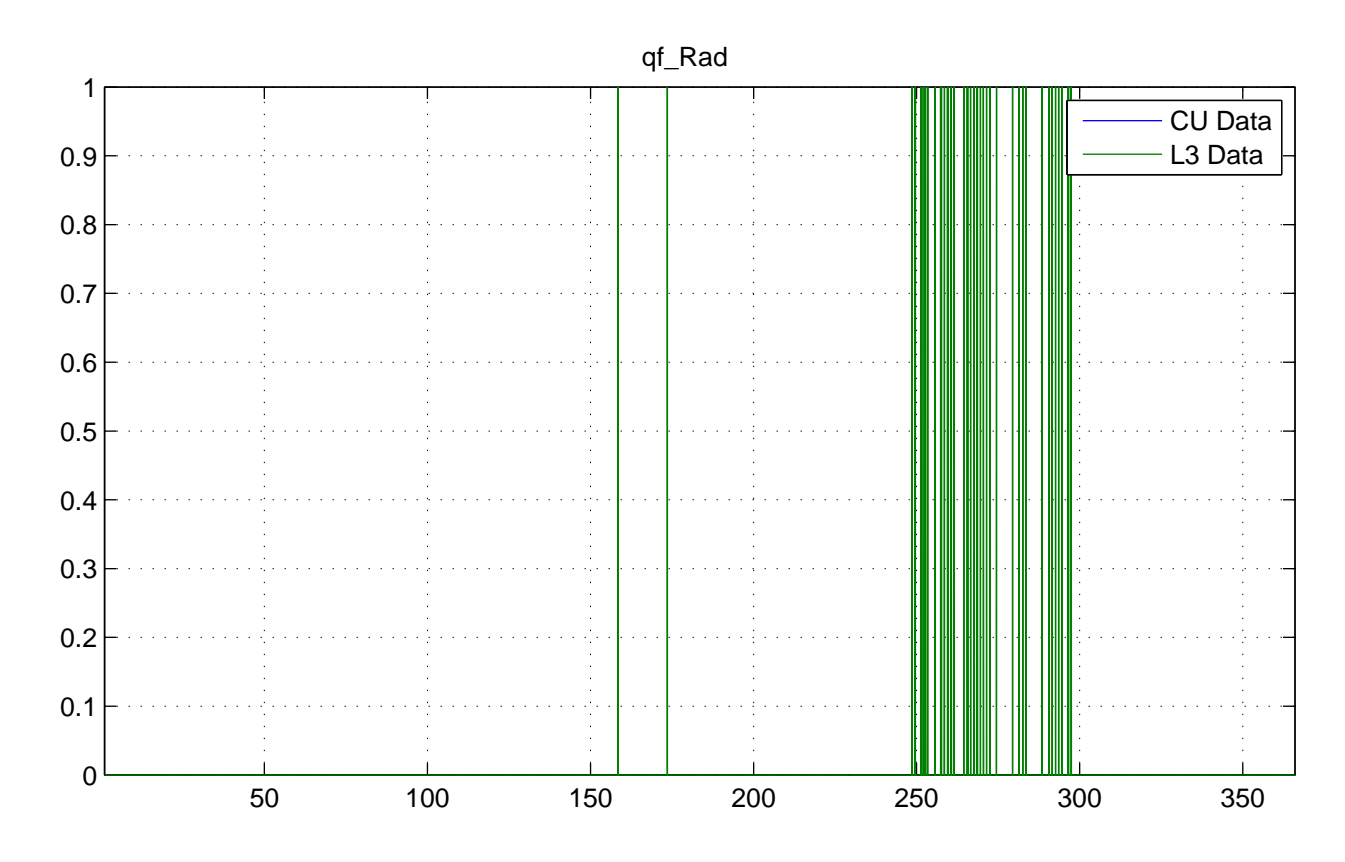

No NaNs: CU (17520), L3 (0)

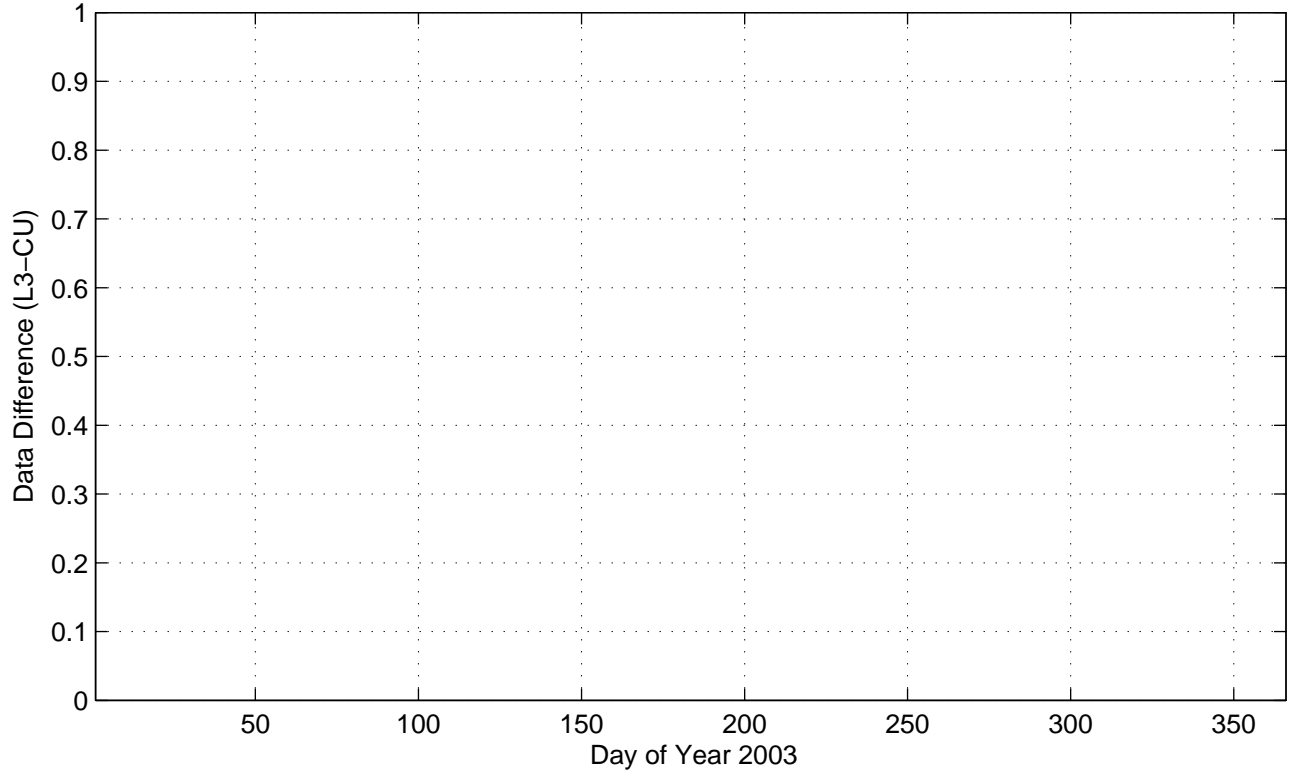

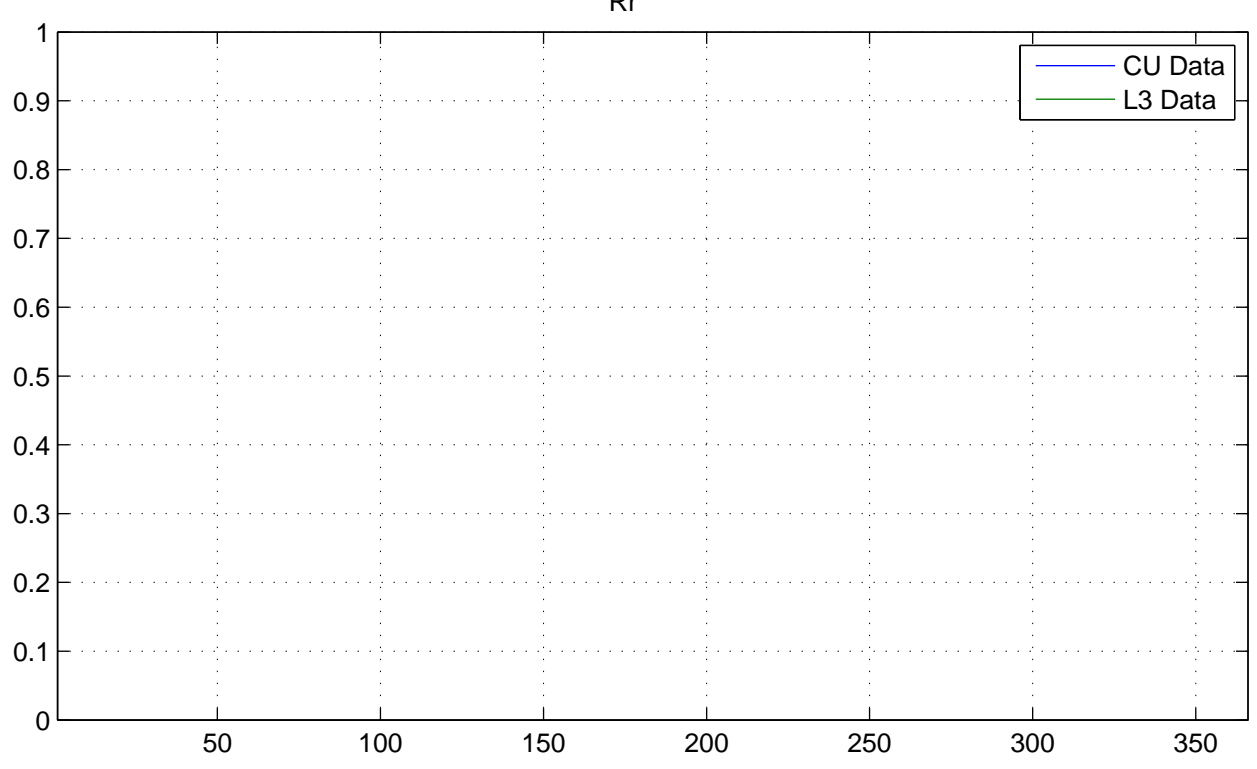

No NaNs: CU (17520), L3 (17520)

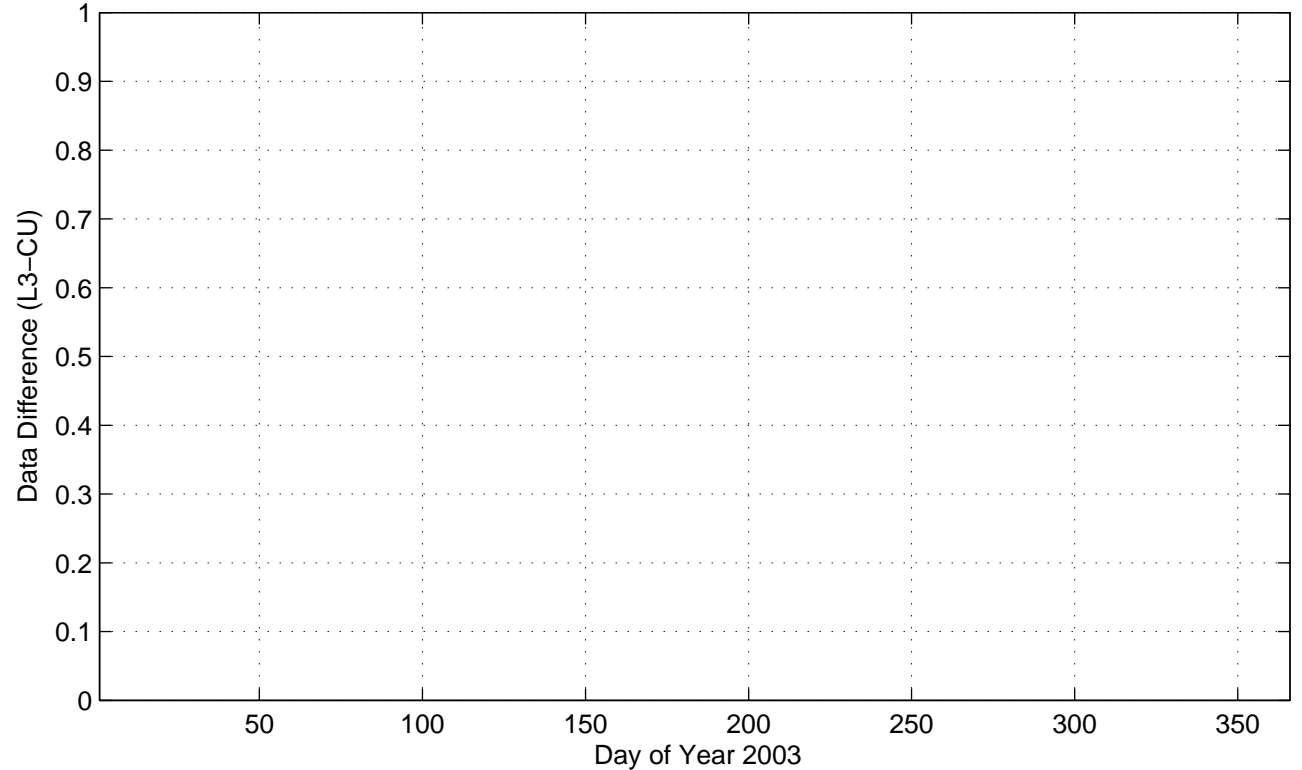

Rr

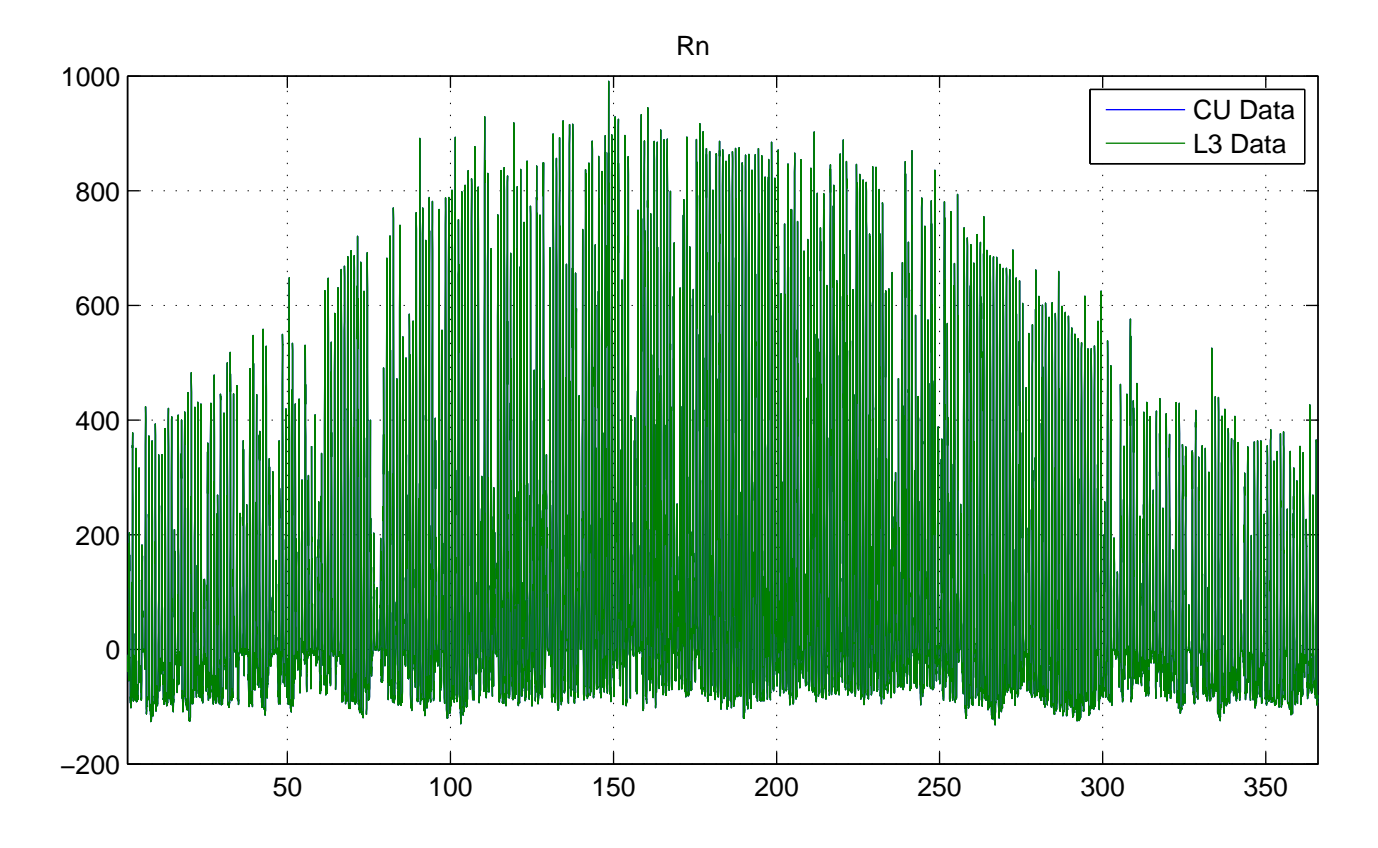

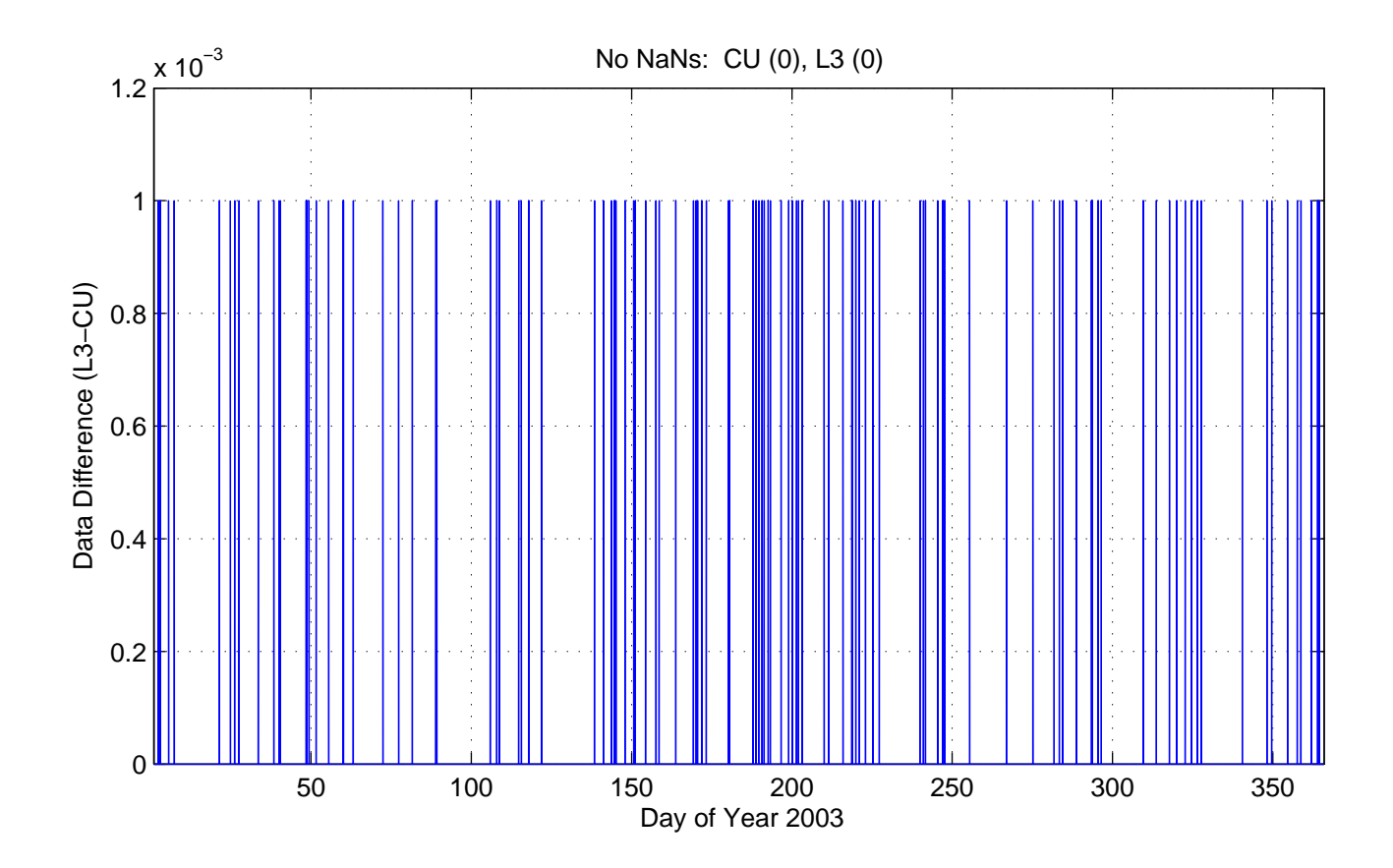

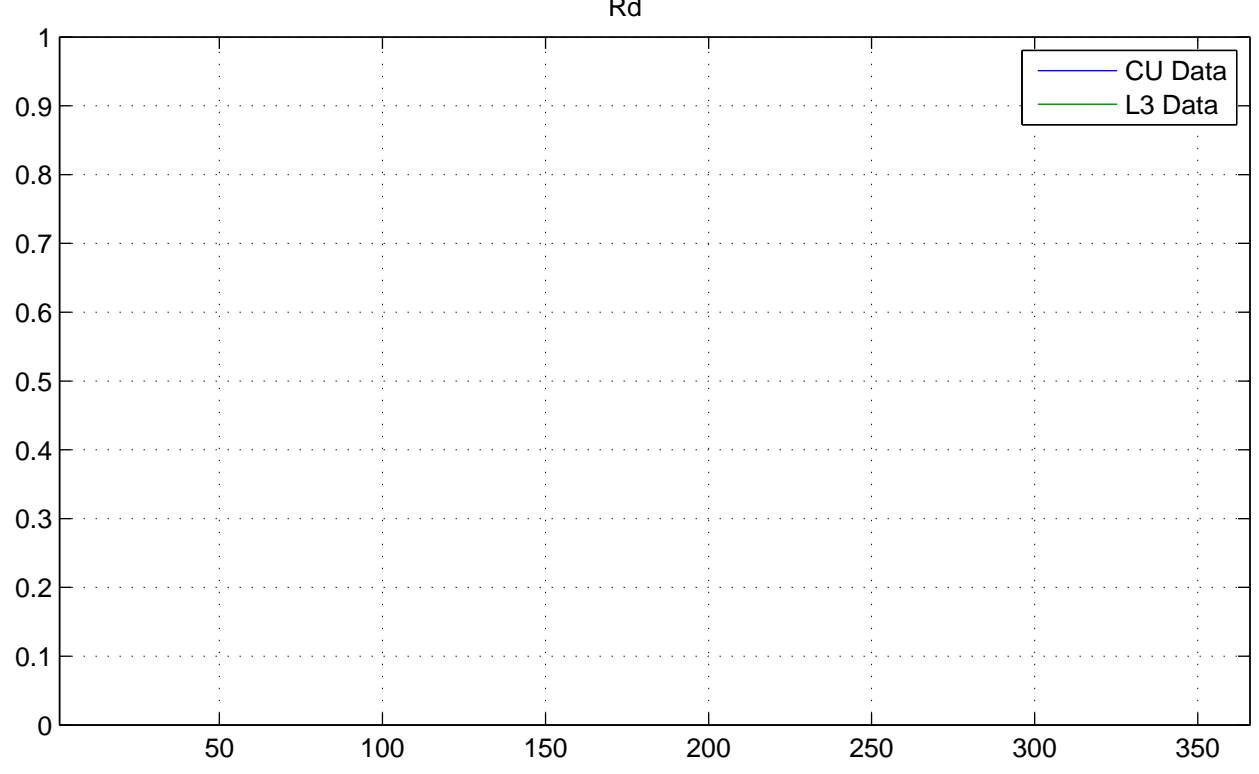

No NaNs: CU (17520), L3 (17520)

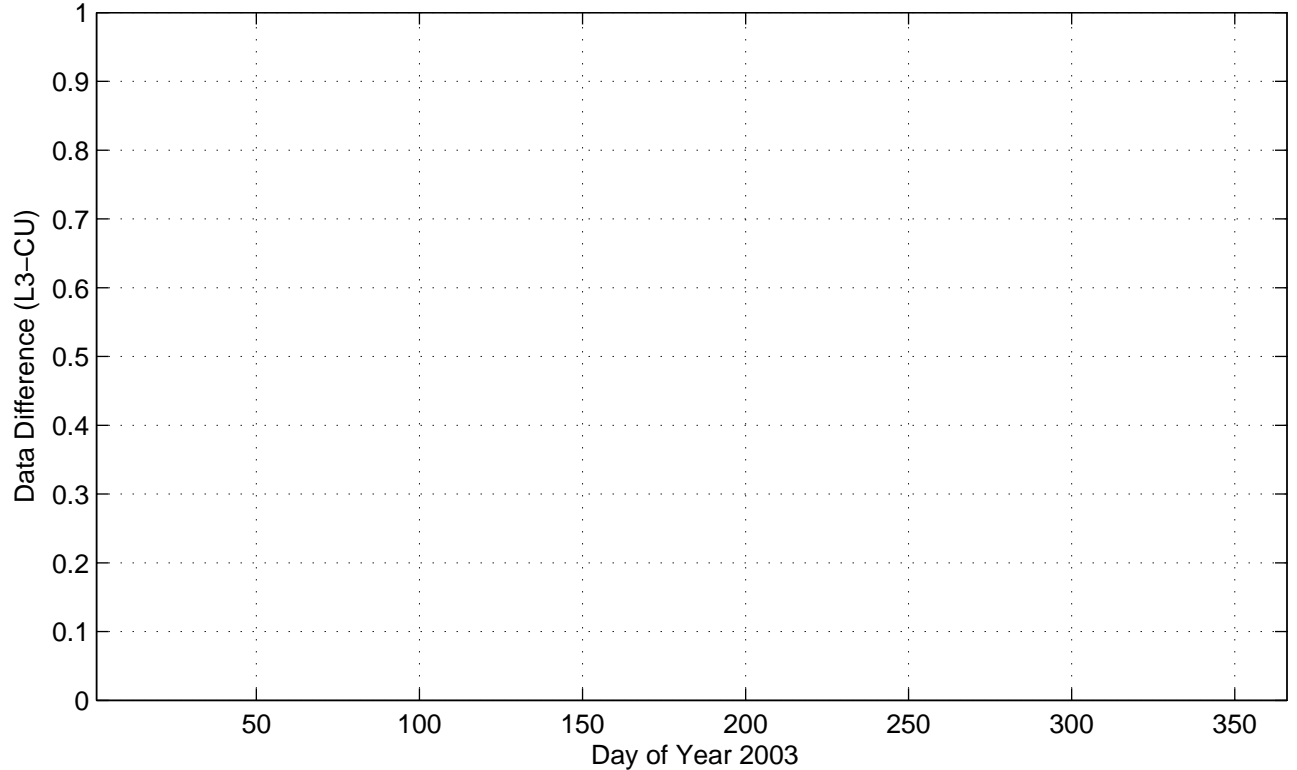

Rd

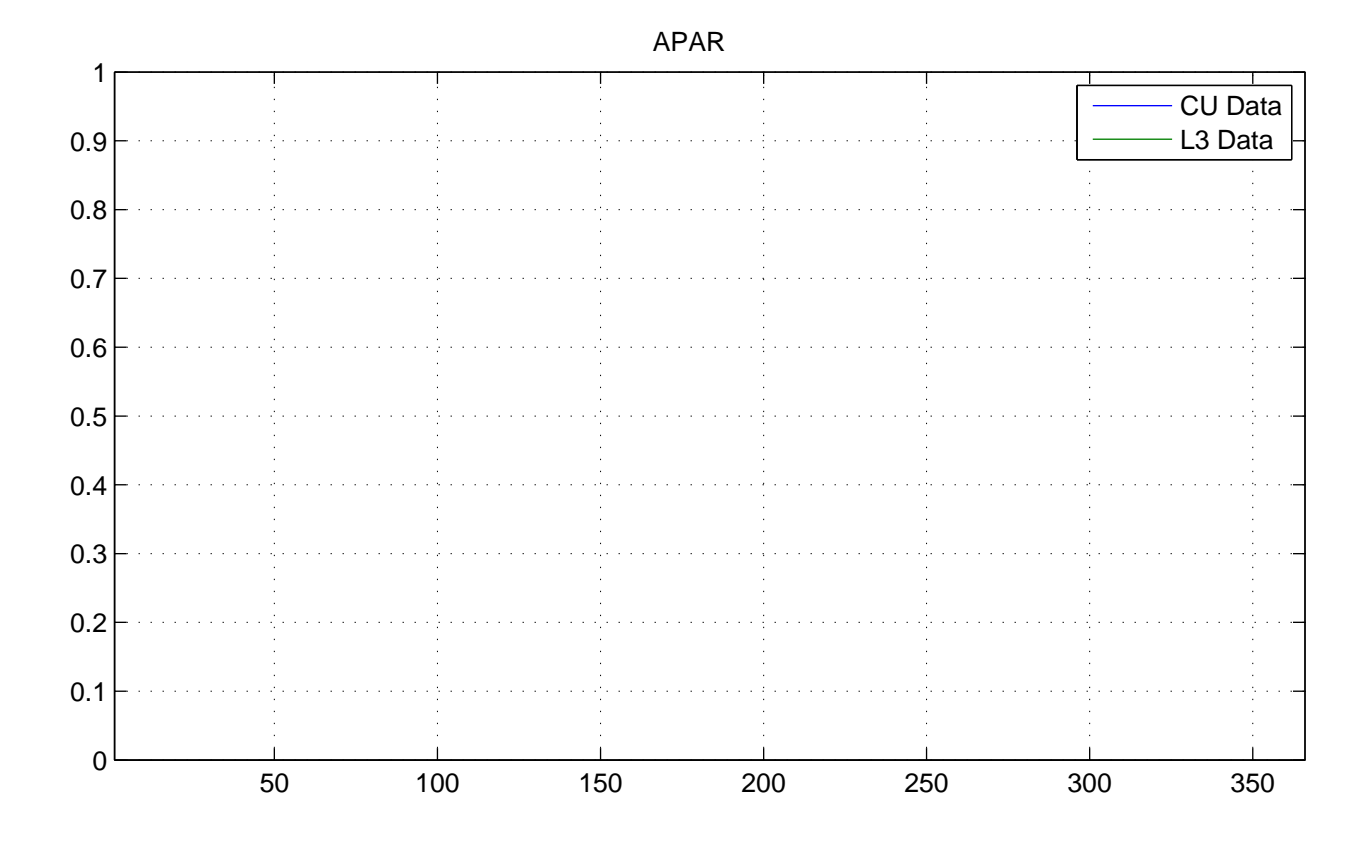

No NaNs: CU (17520), L3 (17520)

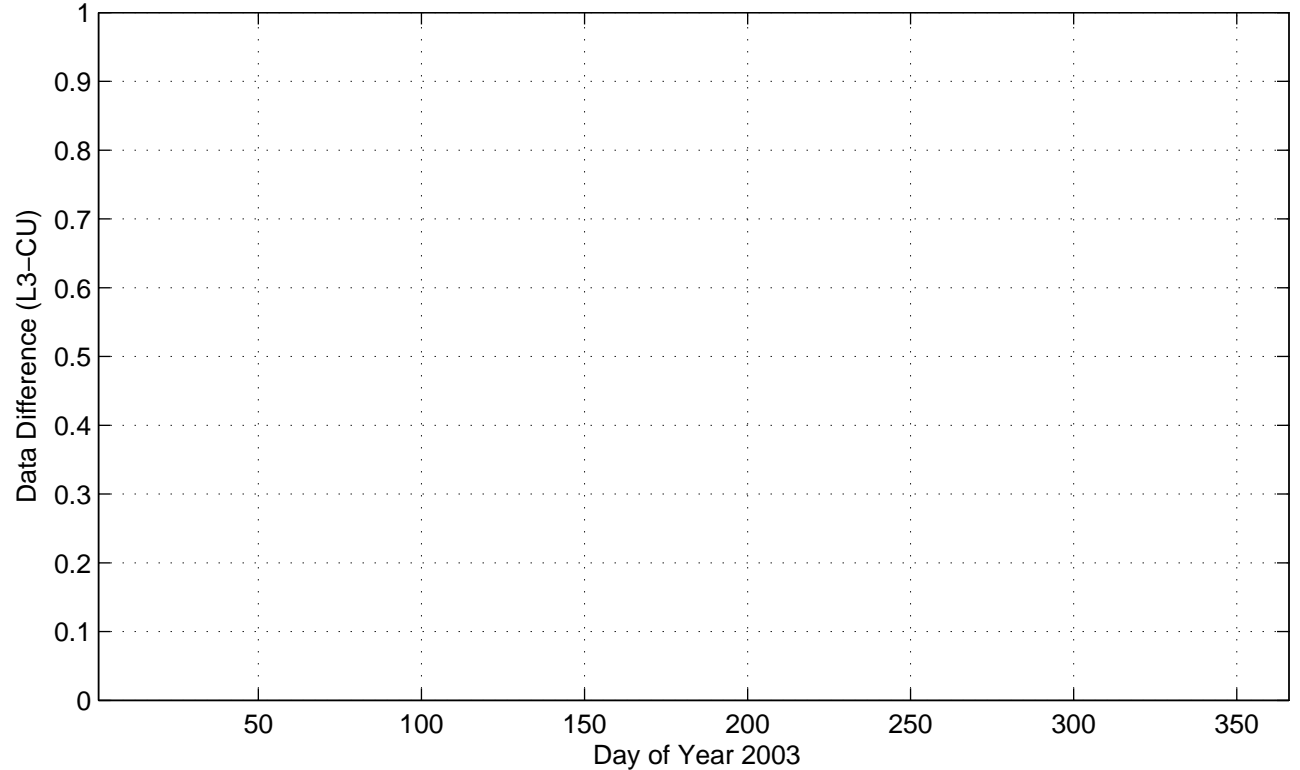

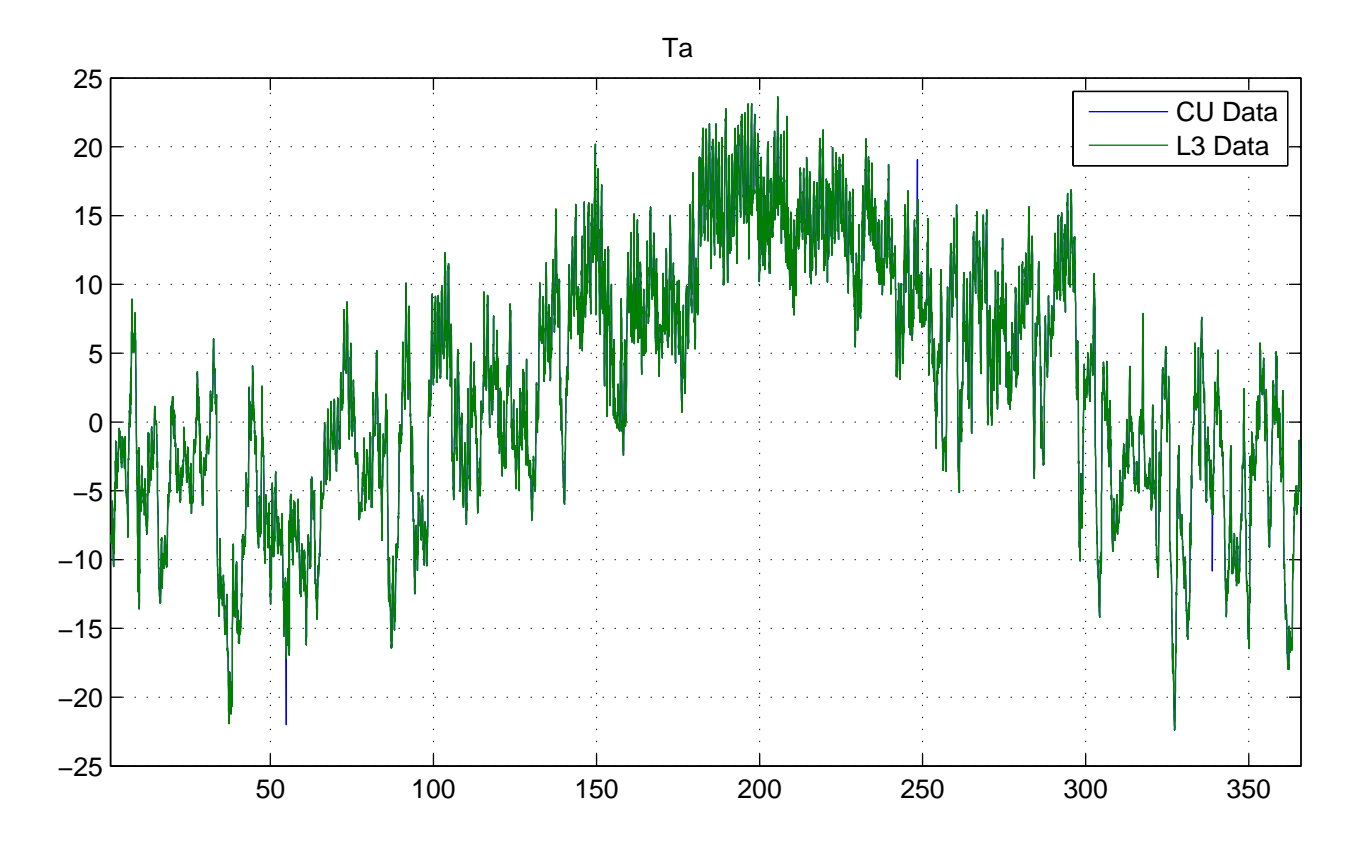

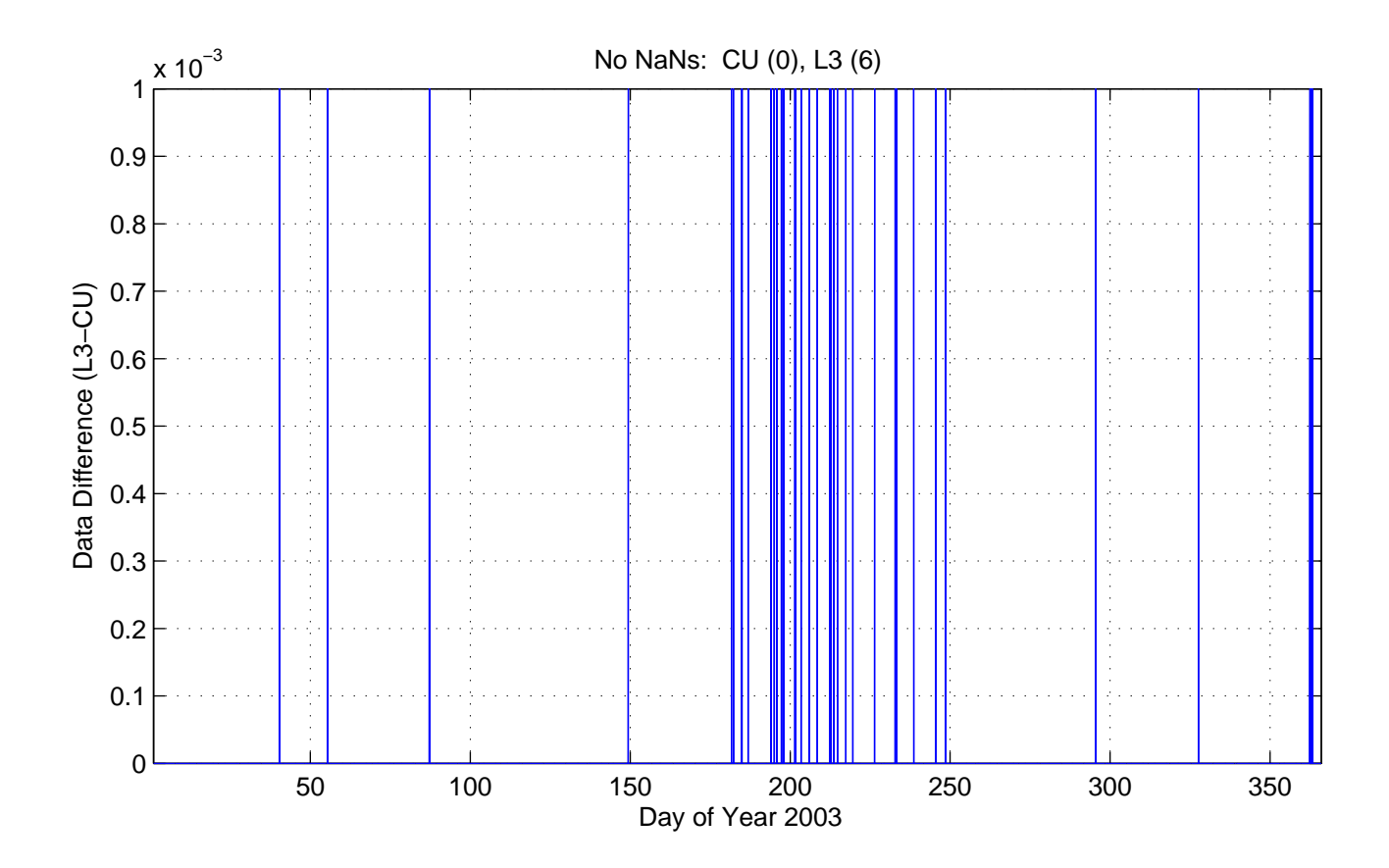

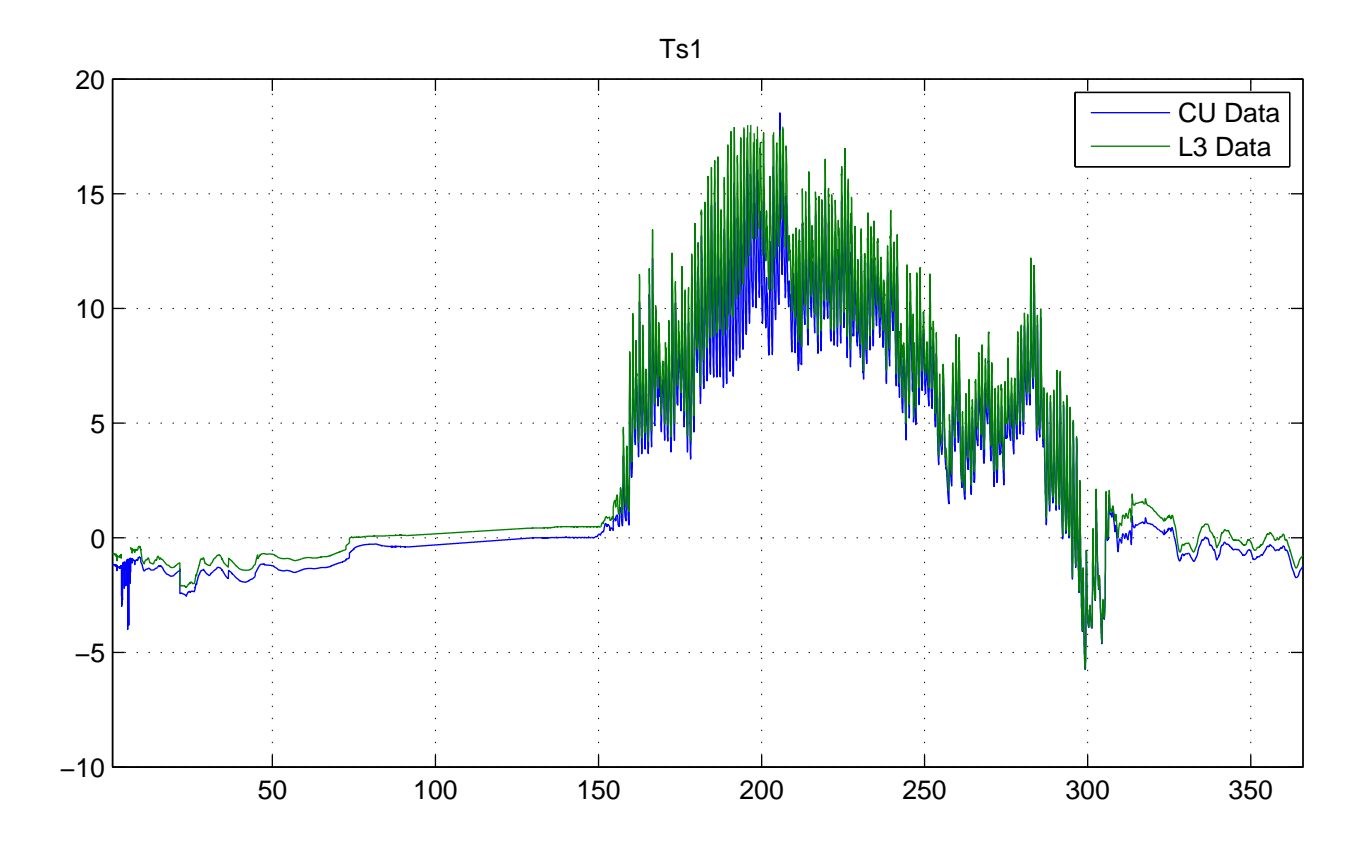

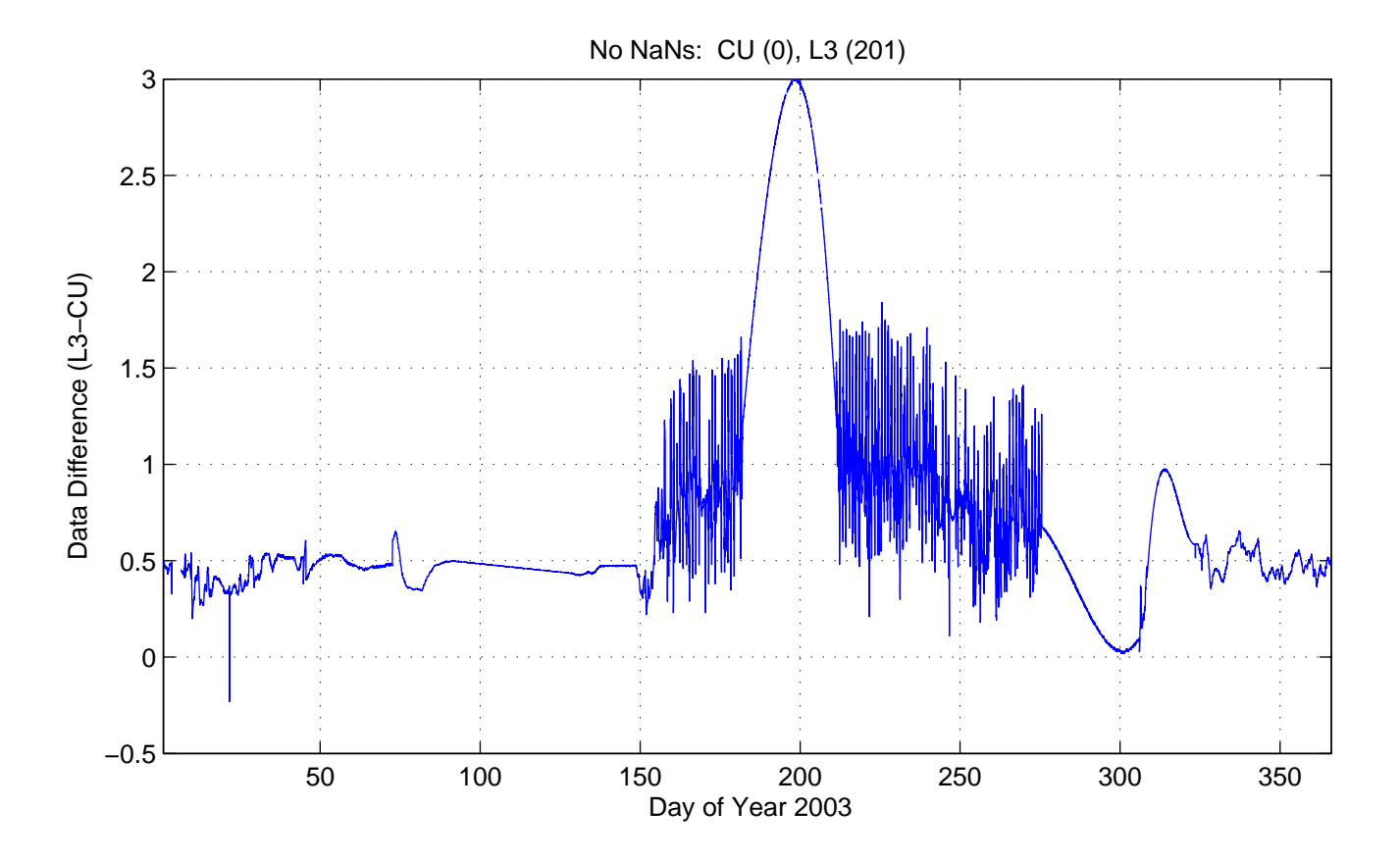

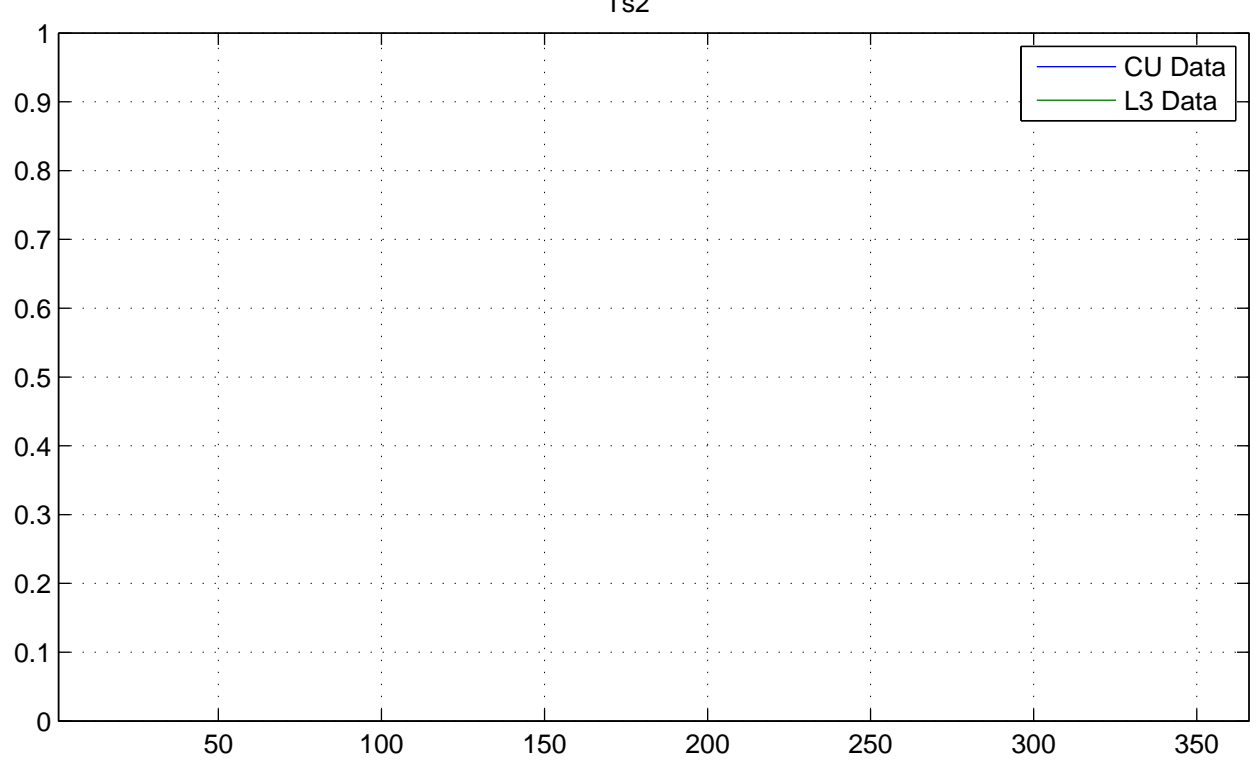

No NaNs: CU (17520), L3 (17520)

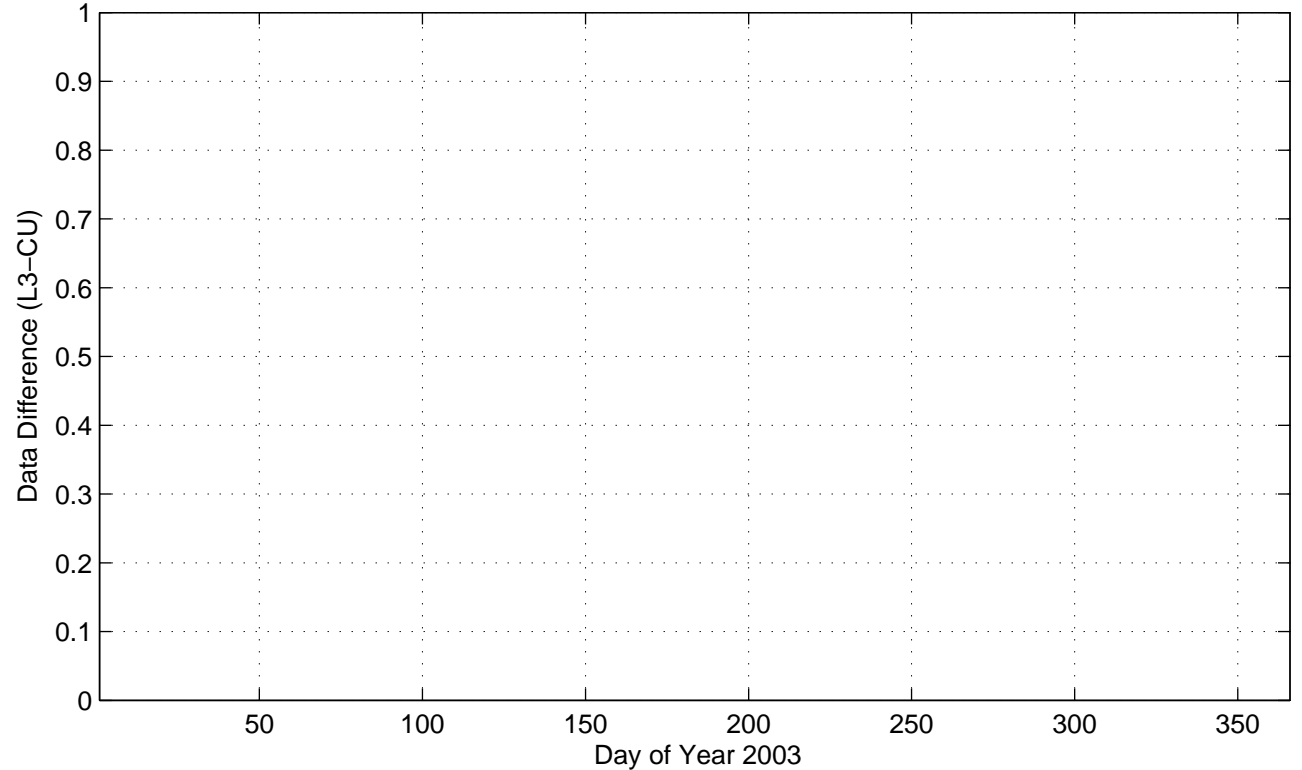

Ts2

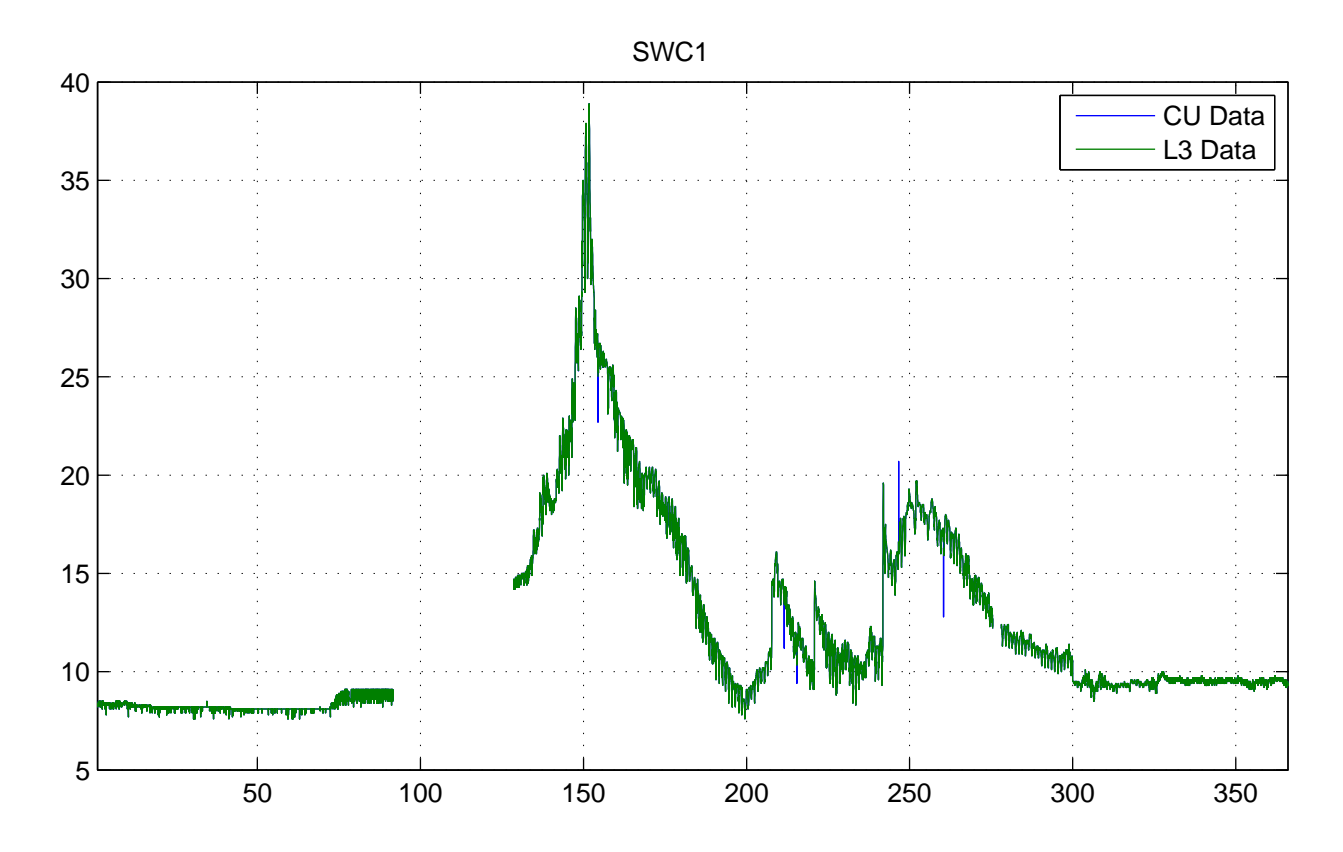

No NaNs: CU (1897), L3 (1902)

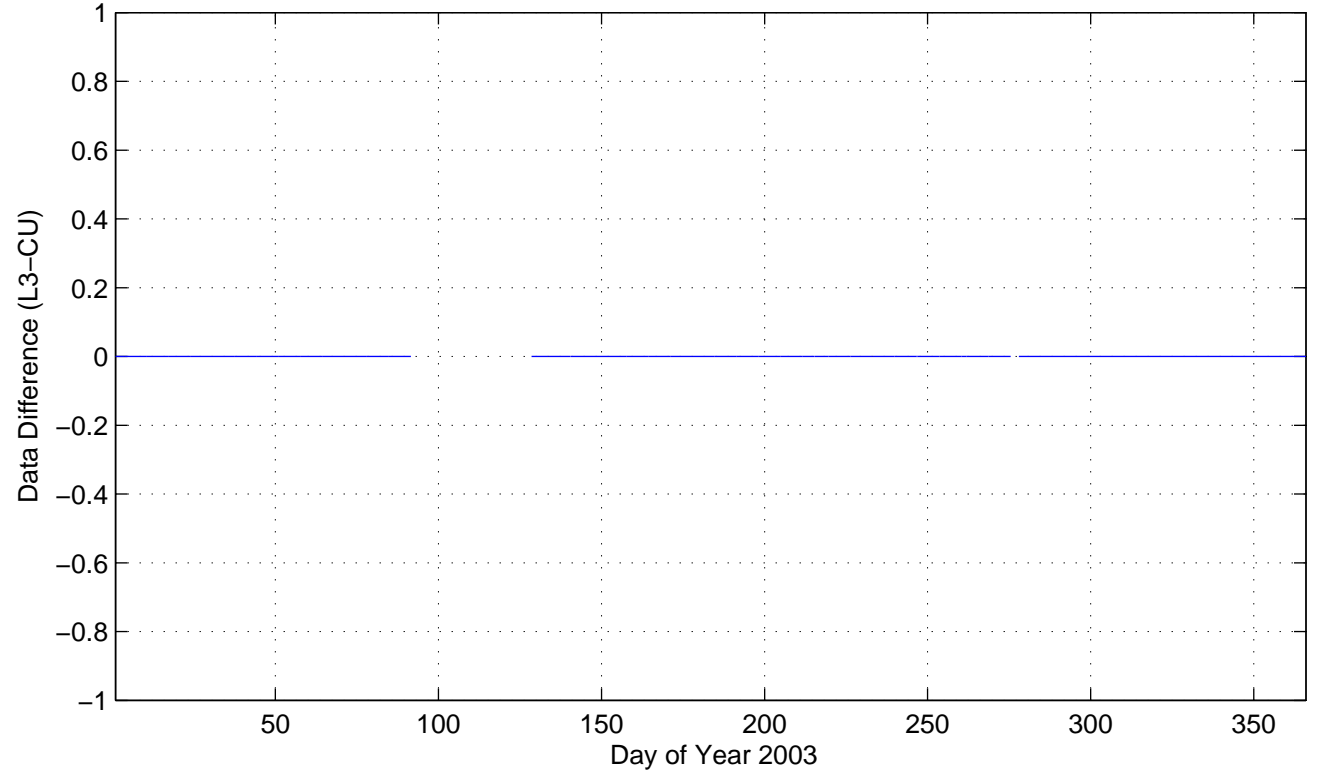

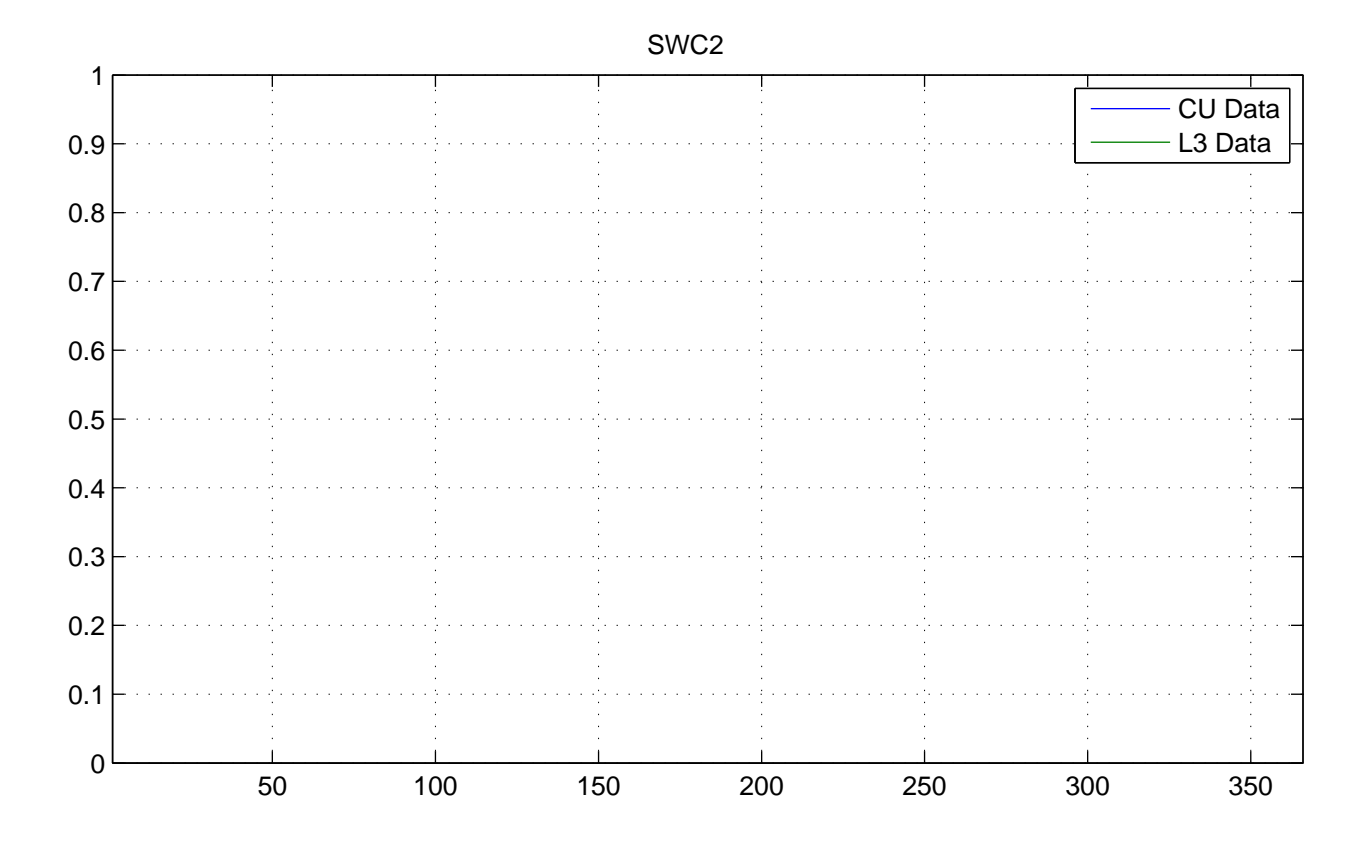

No NaNs: CU (17520), L3 (17520)

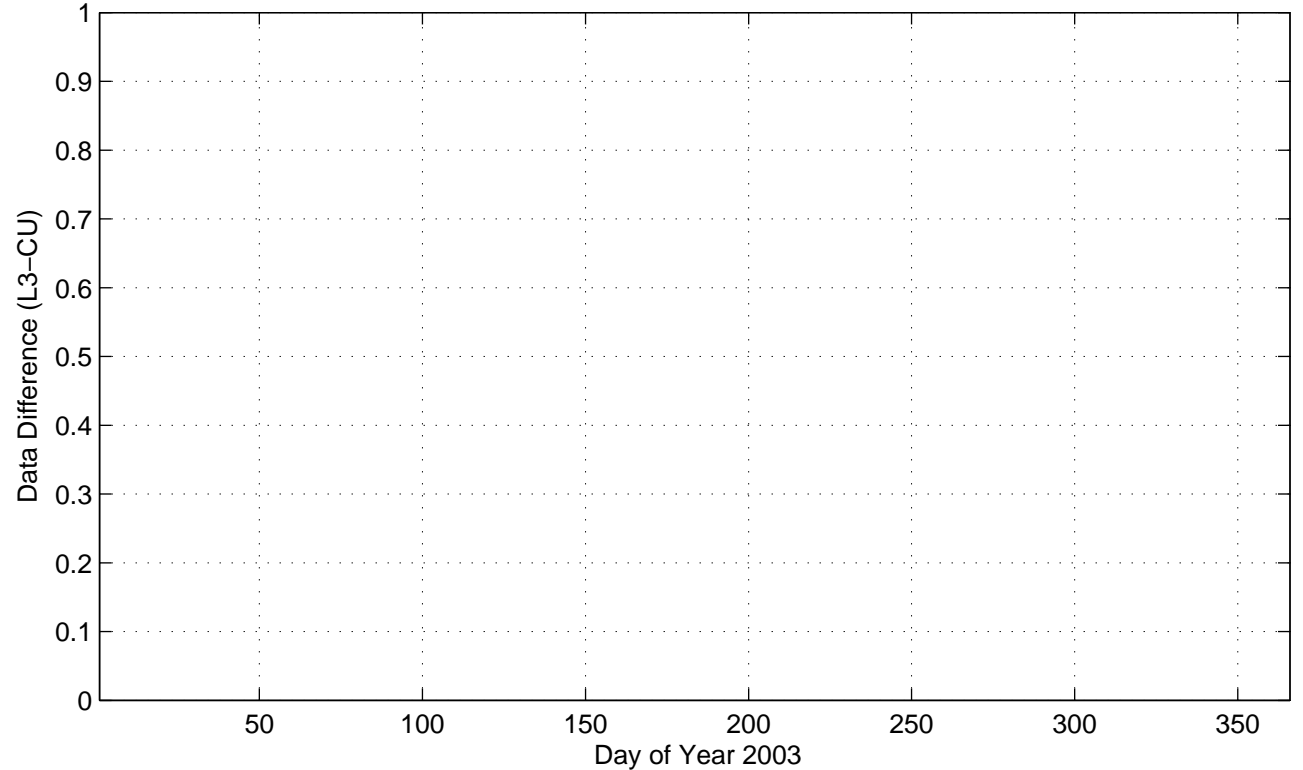

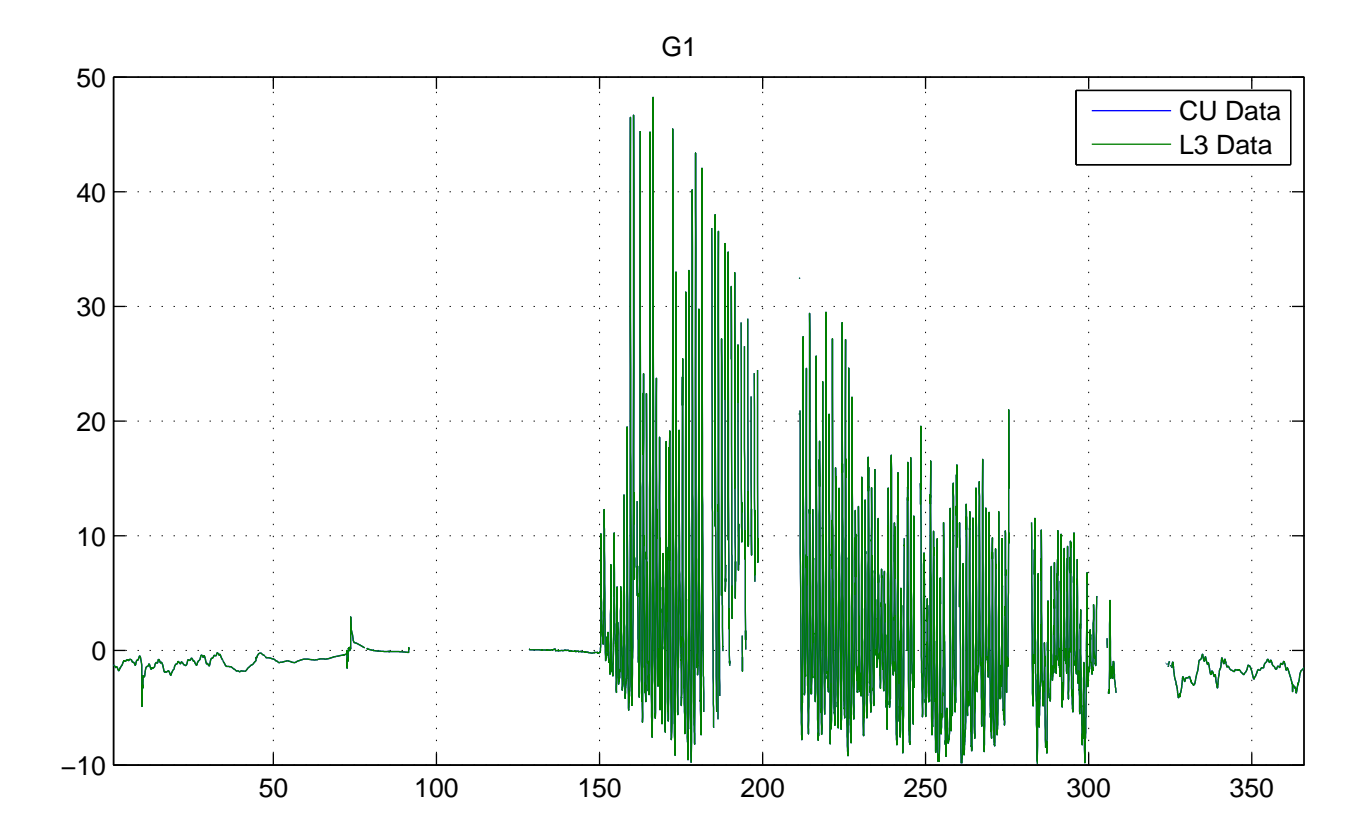

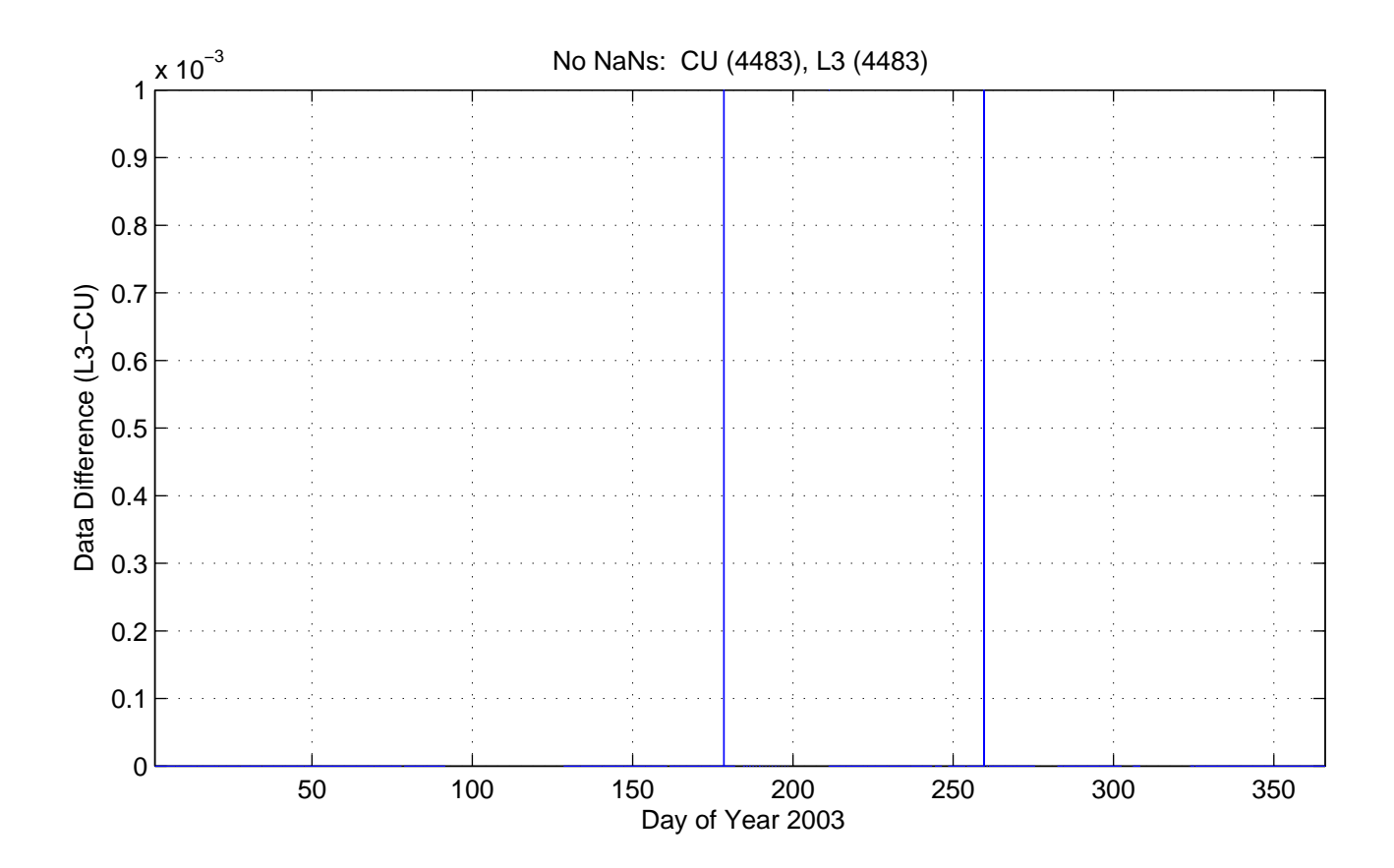

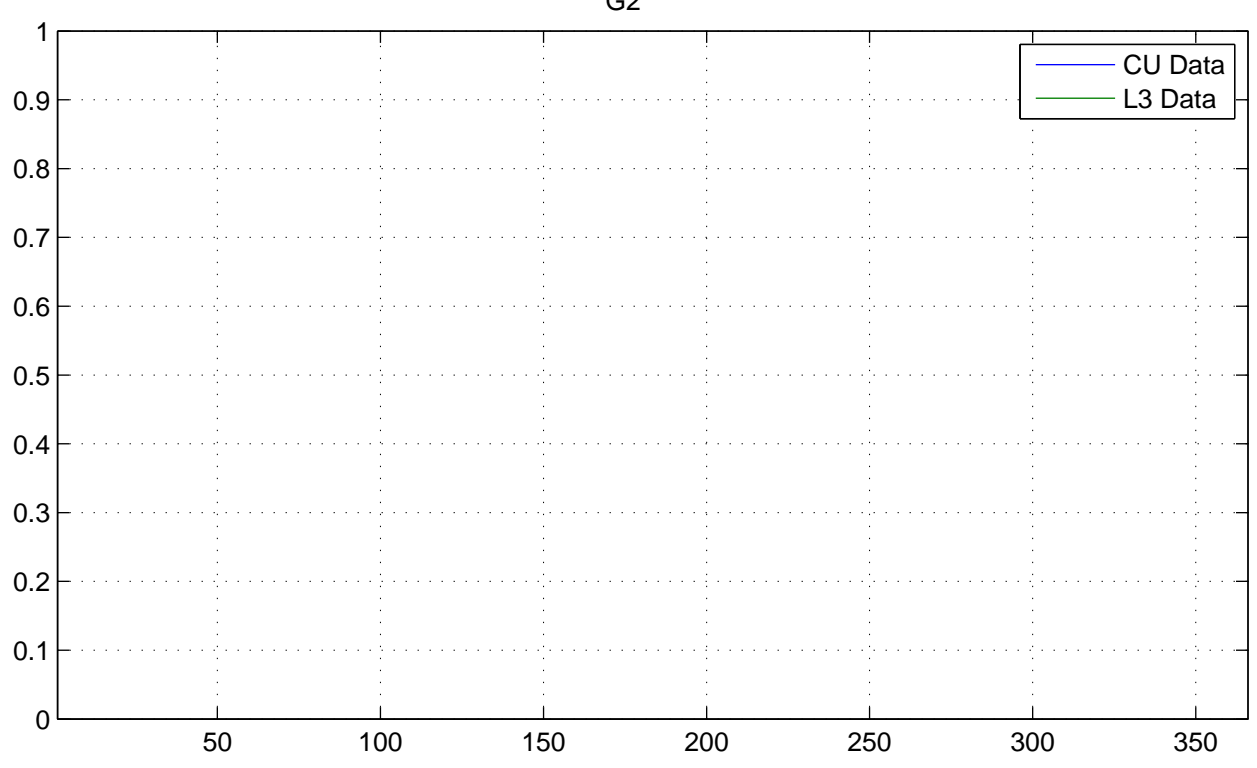

No NaNs: CU (17520), L3 (17520)

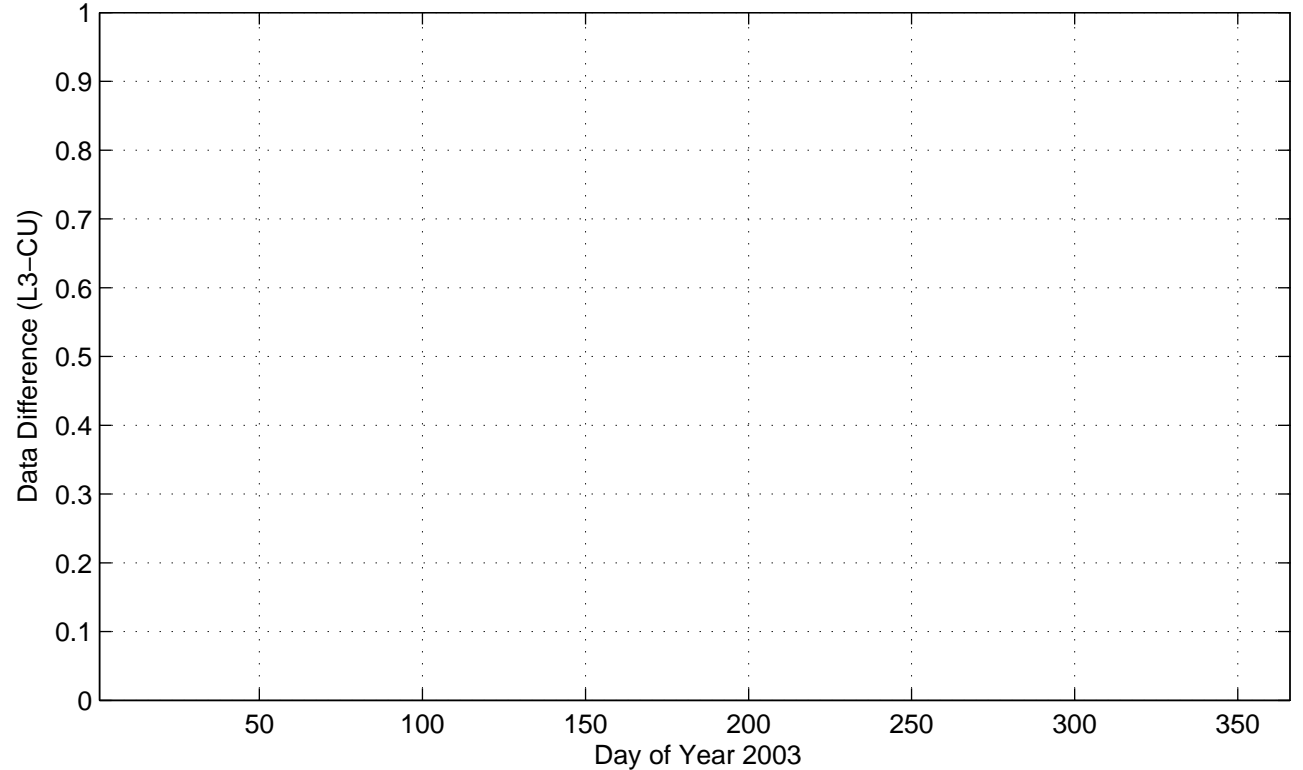

G2

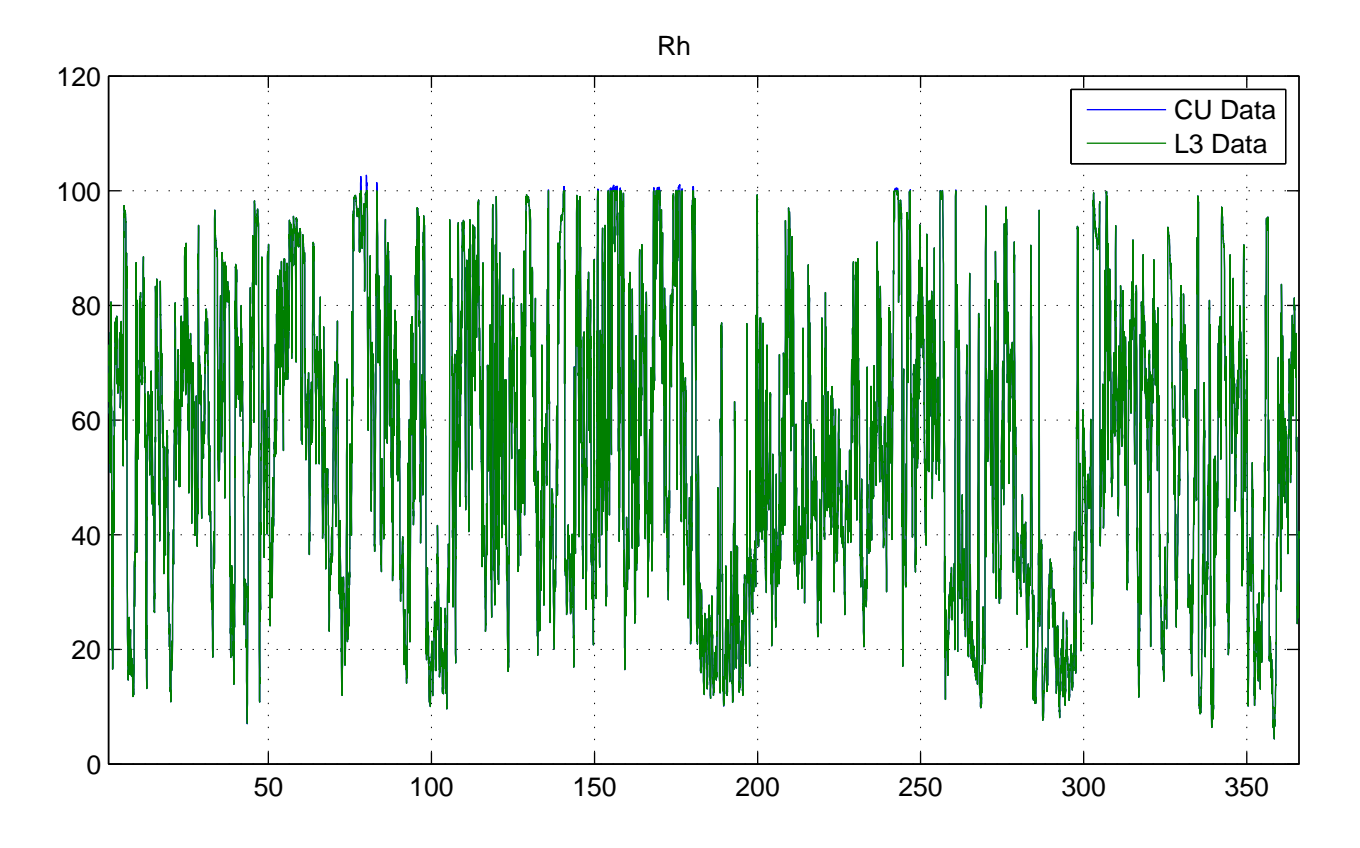

No NaNs: CU (0), L3 (0)

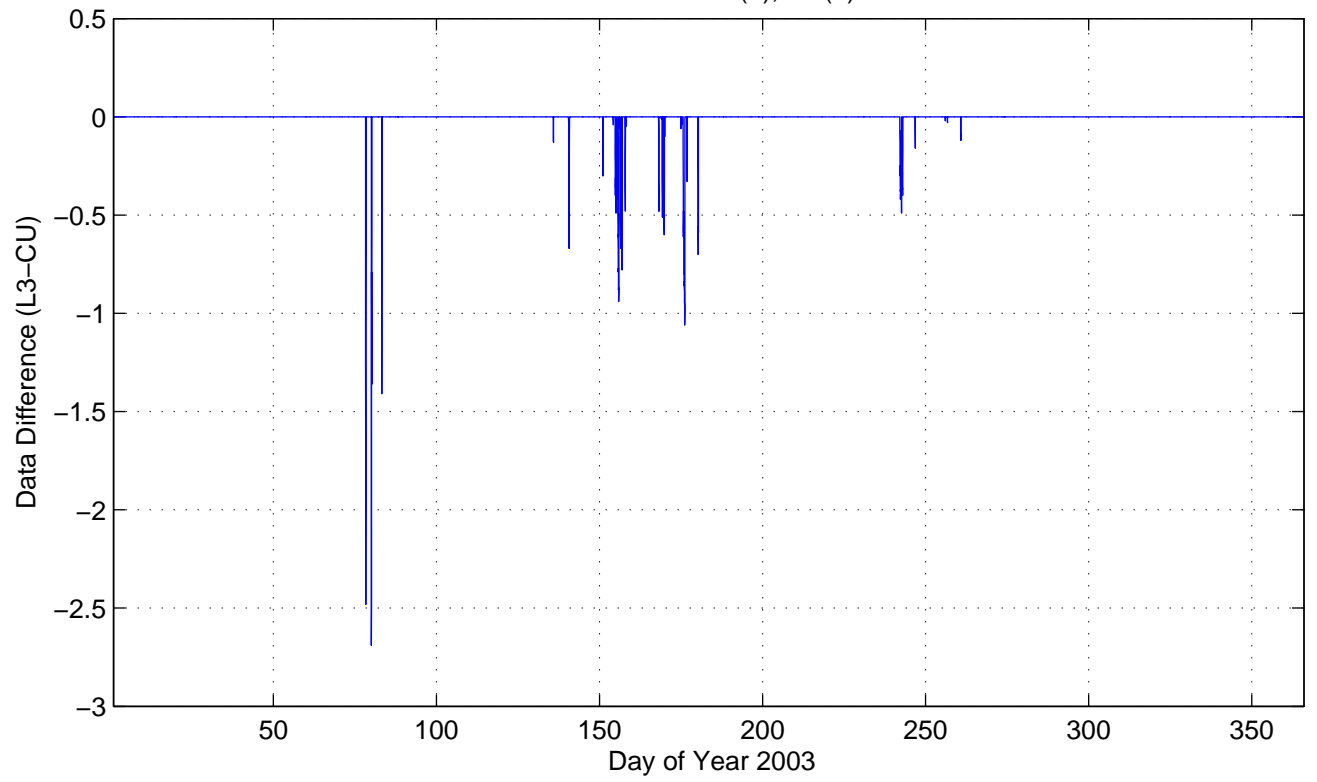

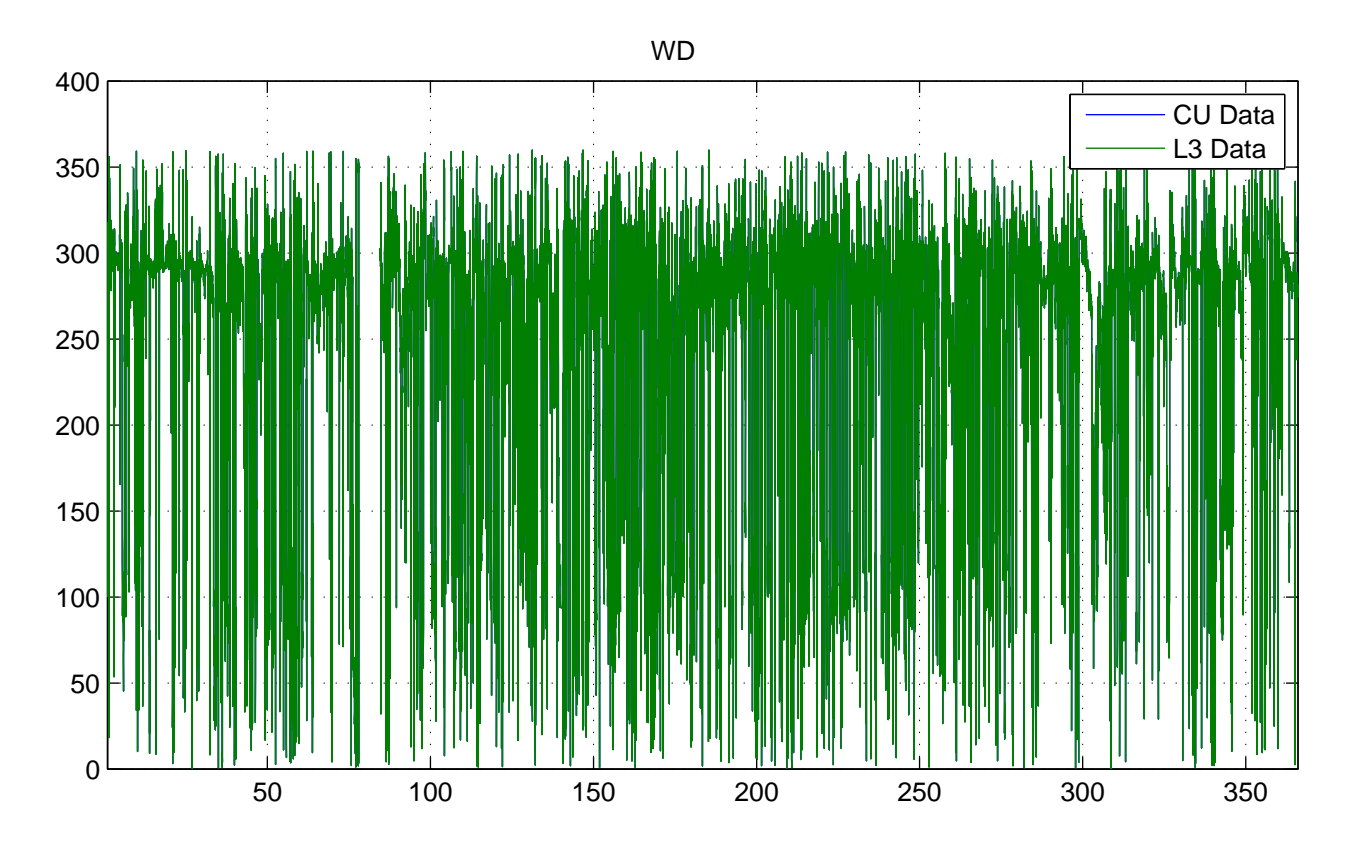

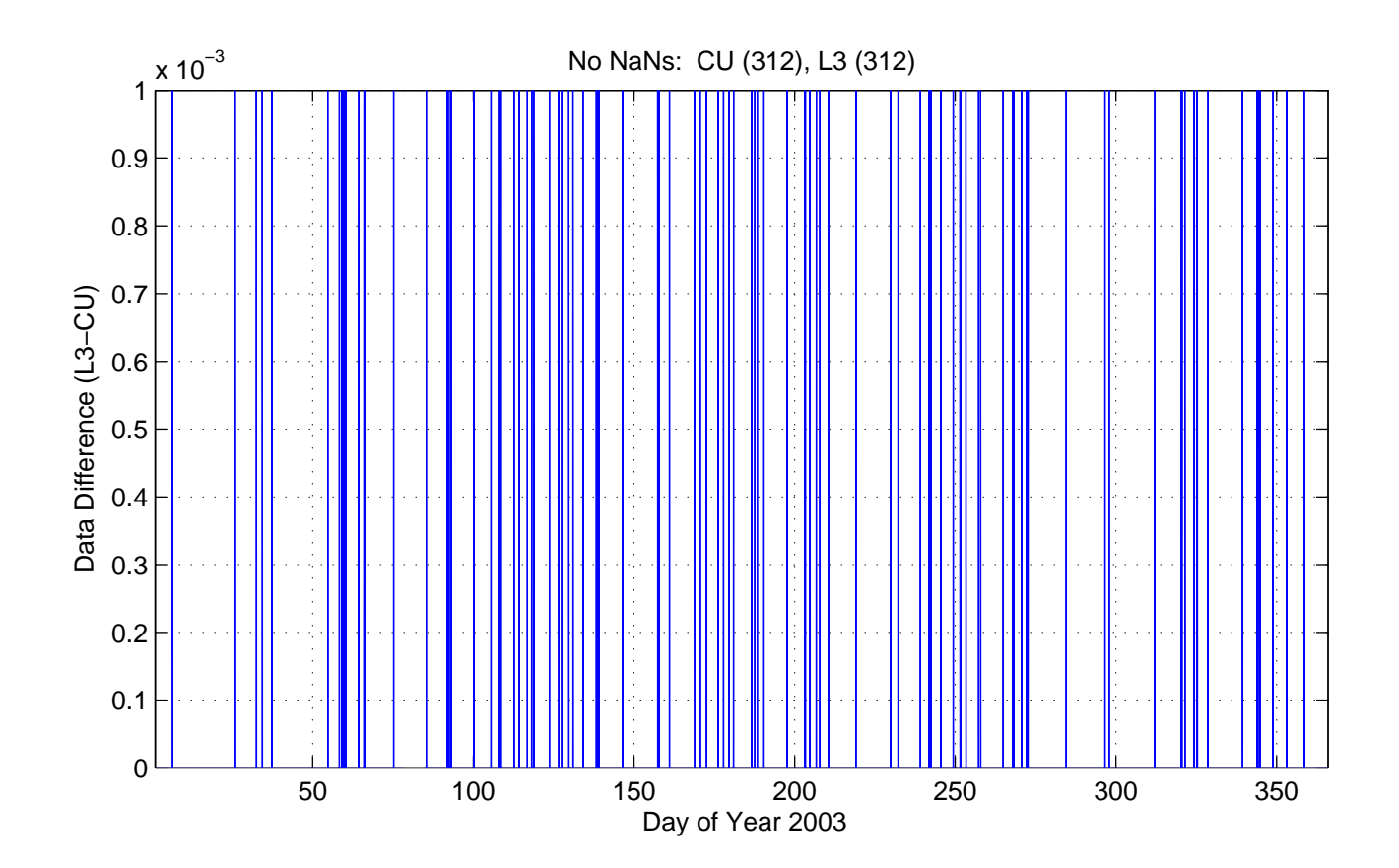

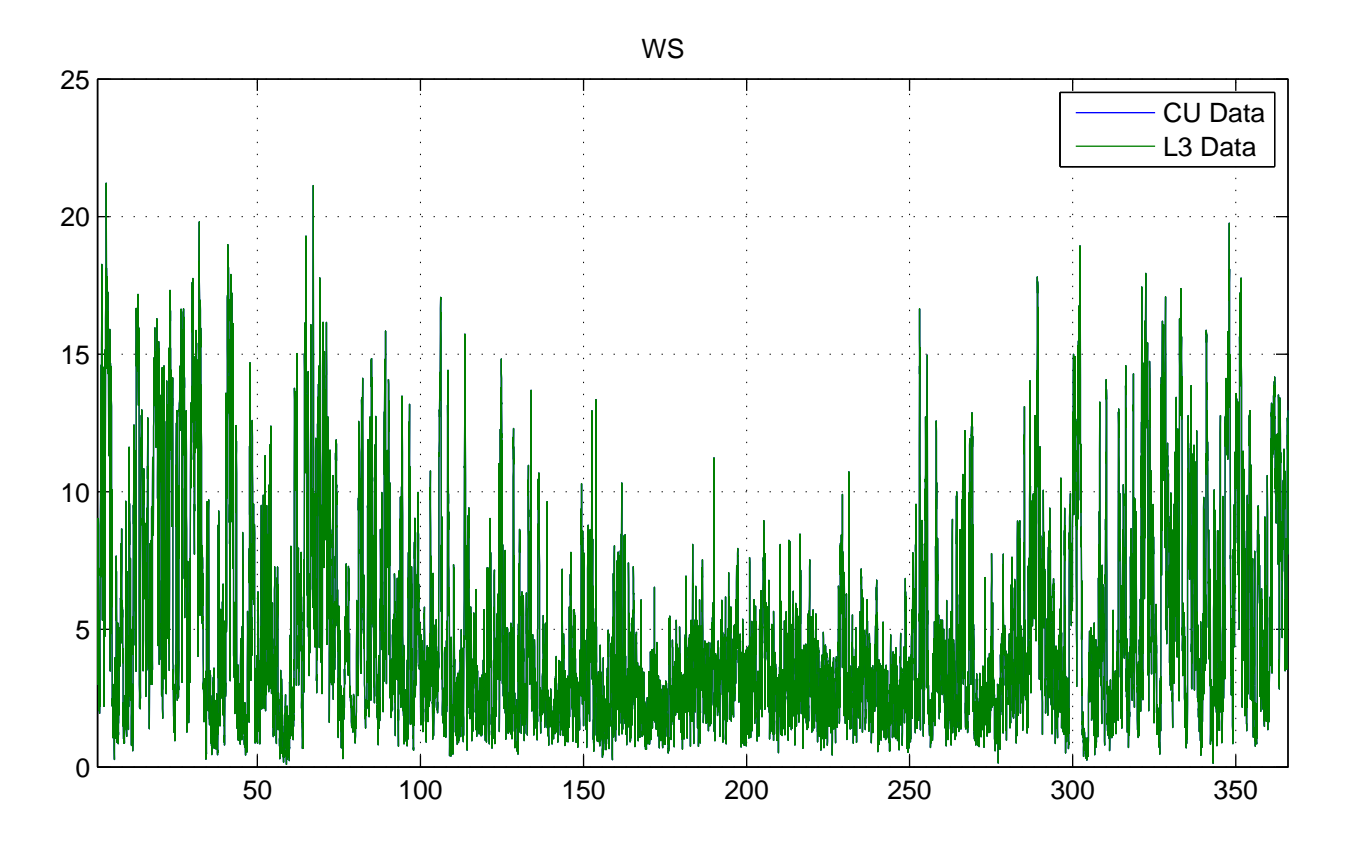

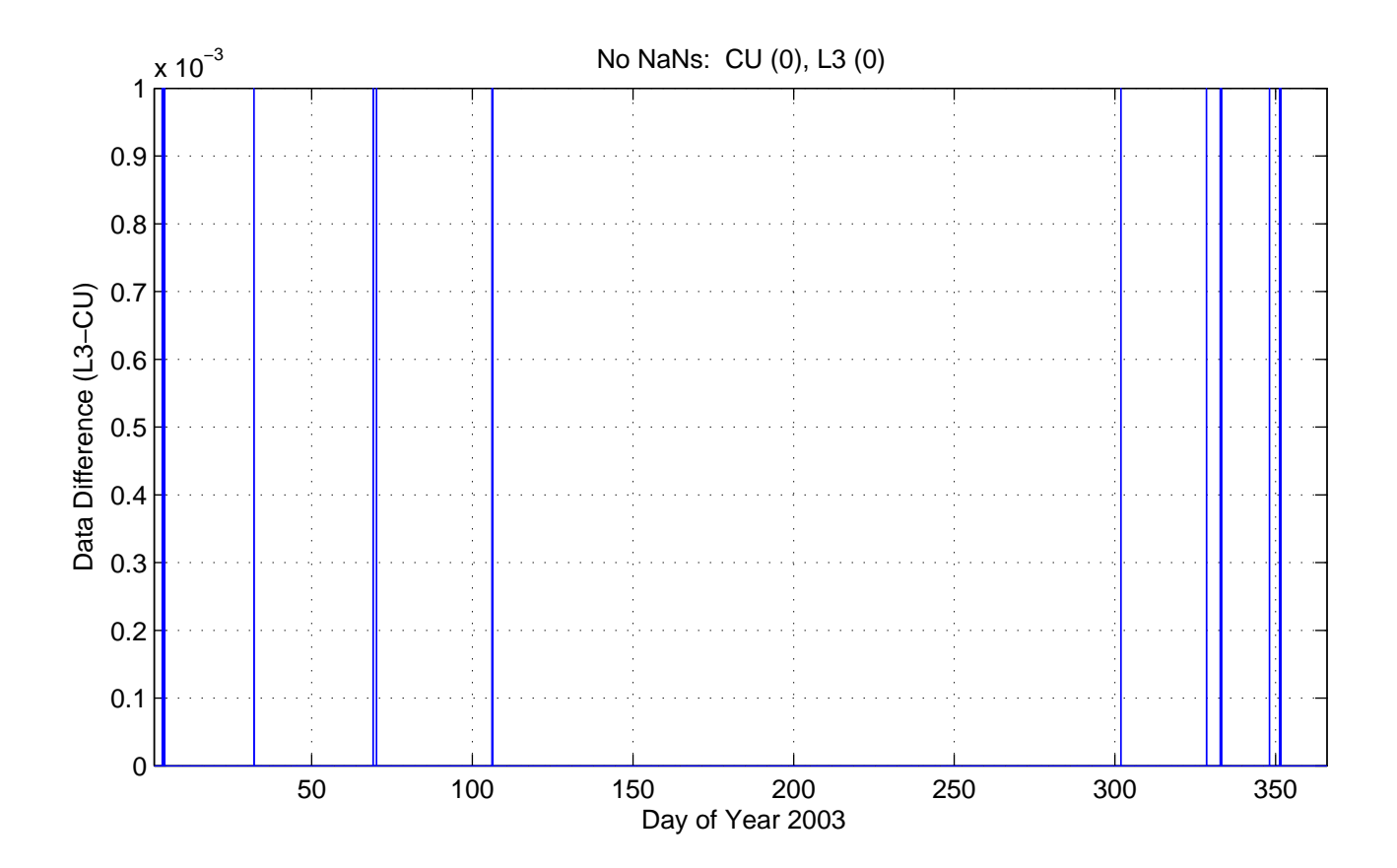